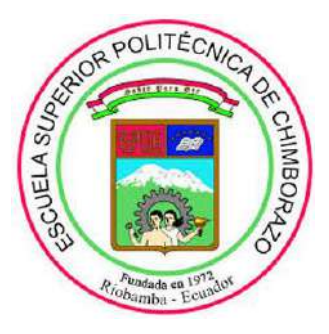

# **ESCUELA SUPERIOR POLITÉCNICA DE CHIMBORAZO FACULTAD DE MECÁNICA CARRERA DE INGENIERÍA INDUSTRIAL**

# **"CONSTRUCCIÓN DE UN BIPEDESTOR PARA REHABILITACIÓN Y ESTIMULACIÓN DE CAMINATA PASIVA PARA NIÑOS PARAPLÉJICOS DE 2 A 3 AÑOS"**

**TRABAJO DE TITULACIÓN** TIPO: PROYECTO TÉCNICO

Presentado para optar al grado académico de:

# **INGENIERO INDUSTRIAL**

**AUTOR:** KEVIN HUMBERTO ÁLVAREZ NÚÑEZ **DIRECTOR:** Ing. Eduardo García Cabezas.

> RIOBAMBA-ECUADOR 2019

# **©2019, Kevin Humberto Álvarez Núñez**

Se autoriza la reproducción total o parcial, con fines académicos, por cualquier medio o procedimiento, incluyendo la cita bibliográfica del documento, siempre y cuando el Derecho de Autor.

Yo, Álvarez Núñez Kevin Humberto, declaro que el presente trabajo de titulación es de mi autoría y los resultados del mismo son auténticos y originales. Los textos constantes en el documento que provienen de otra fuente están debidamente citados y referenciados.

Como autor, asumo la responsabilidad legal y académicas de los contenidos se esté trajo de titulación. El patrimonio intelectual pertenece a la Escuela Superior Politécnica de Chimborazo.

Riobamba, 12 de diciembre de 2019

**Gold**  $\overline{\mathcal{X}}$ 

Álvarez Núñez Kevin Humberto C.I. 060417629-7

# **ESCUELA SUPERIOR POLITÉCNICA DE CHIMBORAZO FACULTAD DE MECÁNICA CARRERA DE INGENIERÍA INDUSTRIAL**

El tribunal del trabajo de titulación certifica que: El trabajo de titulación: Tipo: Proyecto Técnico, **"CONSTRUCCIÓN DE UN BIPEDESTOR PARA REHABILITACIÓN Y ESTIMULACIÓN DE CAMINATA PASIVA PARA NIÑOS PARAPLEJICOS DE 2 A 3 AÑOS",** realizado por el señor: **KEVIN HUMBERTO ÁLVAREZ NUÑEZ,** ha sido minuciosamente revisado por los Miembros del Tribunal del trabajo de titulación, el mismo que cumple con los requisitos científicos, técnicos, legales, en tal virtud el Tribunal Autoriza su presentación.

 **FIRMA FECHA**  Ing. Marcelo Jácome V. **PRESIDENTE DEL TRIBUNAL Marcelo Hoder** 2019-12-23 Ing. Eduardo García Cabezas. **DIRECTOR DEL TRABAJO**  $\sqrt{\mu\mu\gamma\gamma}$  2019-12-**DE TITULACIÓN** Msc. Carlos J. Santillán Mariño.  $MIEMBRO DEL TRIBUNAL$   $MULUUV 2-23$ 

#### **DEDICATORIA**

"Deléitate en el Señor, y él te concederá los deseos de tu corazón" Salmos 37:4.

El presente trabajo de titulación se lo dedico principalmente a Dios, quien me dio la fuerza y sabiduría necesaria para salir adelante sobre cualquier prueba u obstáculo, me ha guiado en el camino correcto y ha puesto a muchos angelitos que me ayudaron a cumplir mis metas.

A mis padres Humberto Álvarez y Amada Núñez por su apoyo incondicional para cumplir uno de mis objetivos, gracias a sus consejos y enseñanzas he aprendido que no se debe escoger el camino fácil y que a pesar de los problemas siempre hay una segunda opción. Sus valores y sus principios me han enseñado que ser humilde y honesto es la mejor carta de presentación de una persona y lo satisfactorio que se siente ayudar a los demás sin recibir nada a cambio.

A mi abuelita Amada Moreano por ser un angelito que Dios me ha enviado, quien es un pilar fundamental en mi vida, siendo la persona que me ha brindado el apoyo y recursos necesarios para terminar mi investigación. A mi familia en general, por su apoyo y confianza puesta en mí.

A unas personas muy importantes en mi vida Alfonso Chiriboga, Oscar Taipe, Karlita Sánchez, que me han enseñado que lo material no es importante y que a los amigos también se los puede llamar familia, su apoyo, consejos y en especial sus abrazos han sido muy fundamentales para salir adelante.

Y especialmente para un angelito Jazziel Sandoval Olivo quien fue la inspiración para hacer este trabajo.

# **KEVIN HUMBERTO ÁLVAREZ NÚÑEZ**

#### **AGRADECIMIENTO**

A Dios porque responde a mis oraciones y nunca me ha dejado solo, gracias a sus bendiciones me ha permitido culminar mi carrera profesional y me ha enseñado que la paciencia es una virtud y que todo es al tiempo de él.

A los ingenieros Eduardo García, Carlos Santillán y Jhonny Orozco, que me han brindado su apoyo, amistad y confianza desde antes que empezara hacer mi trabajo de titulación, me han motivado y ayudado para construir una máquina que puedan ayudar a grupos vulnerables necesitados.

Gracias a mis padres y toda mi familia por depositar su confianza en mí, ya que sin ellos no lo hubiera logrado, me han motivado a terminar lo que empecé y me han demostrado que yo nunca estaré solo, muchas gracias por todo.

# **KEVIN HUMBERTO ÁLVAREZ NÚÑEZ**

# **TABLA DE CONTENIDO**

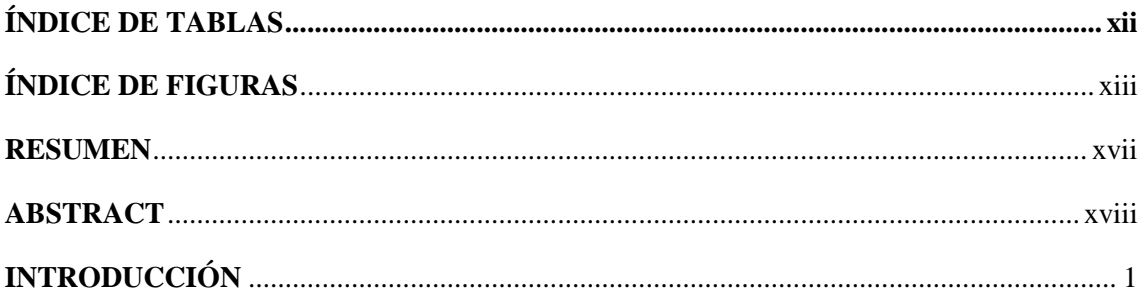

# **CAPÍTULO I**

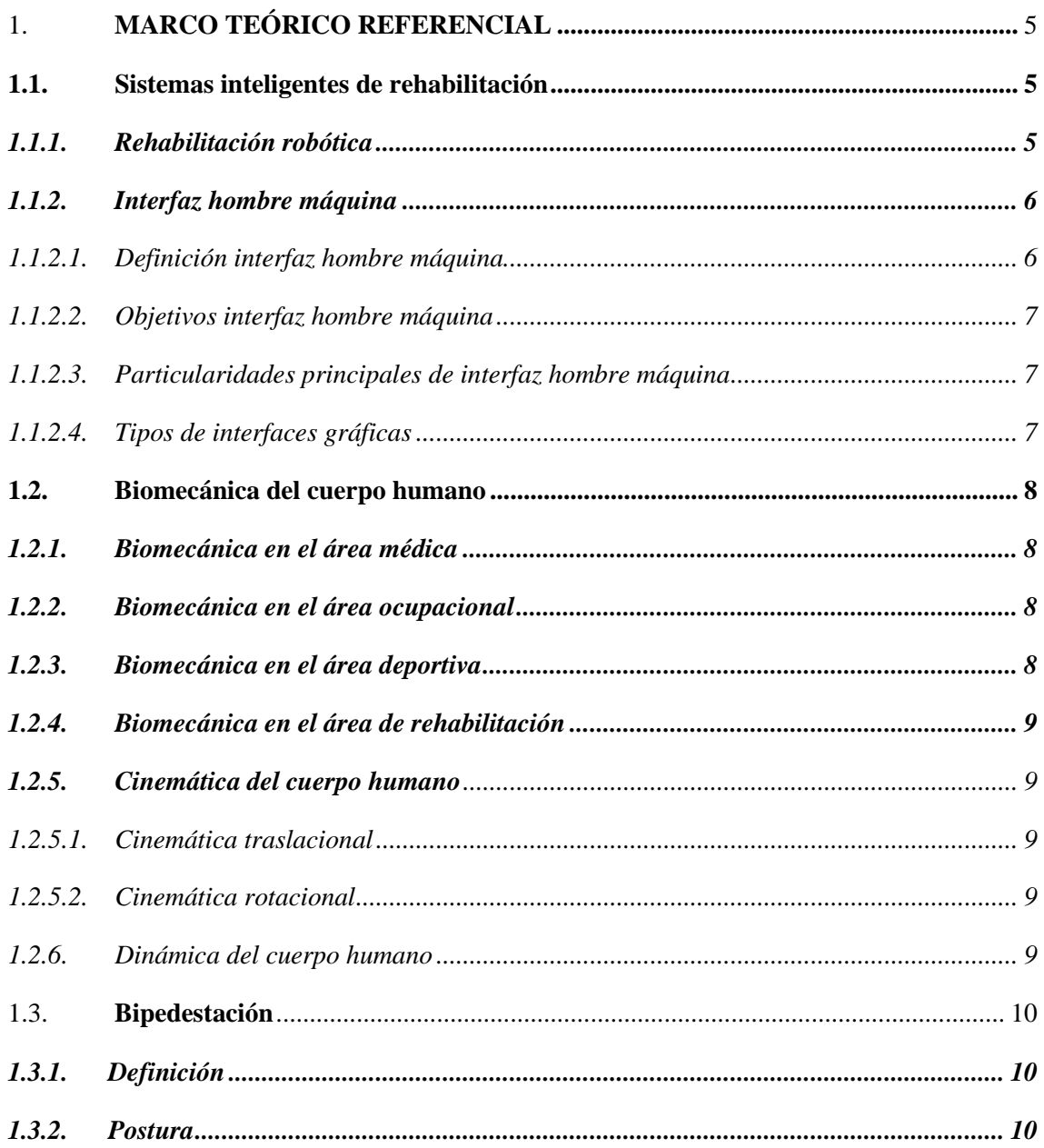

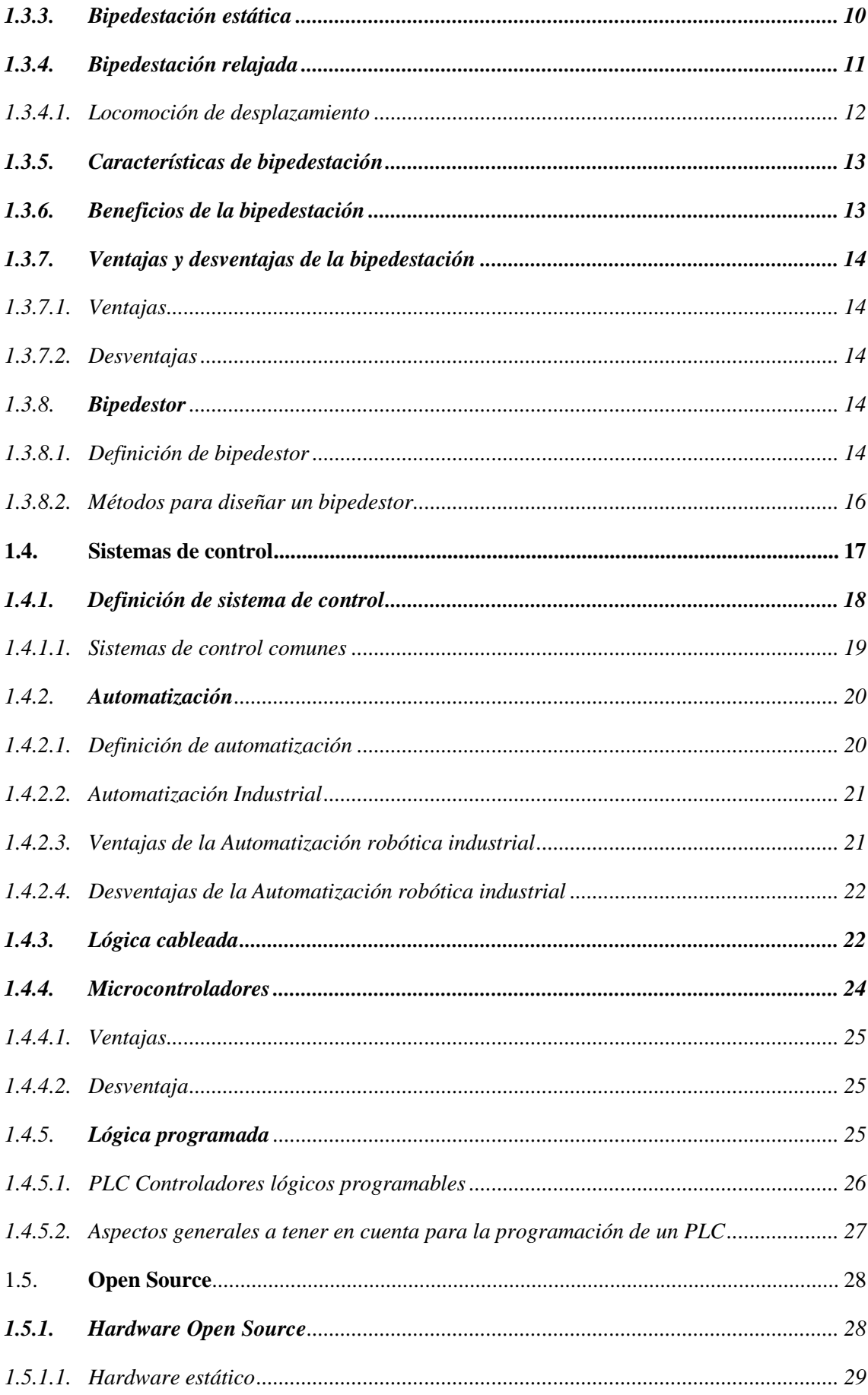

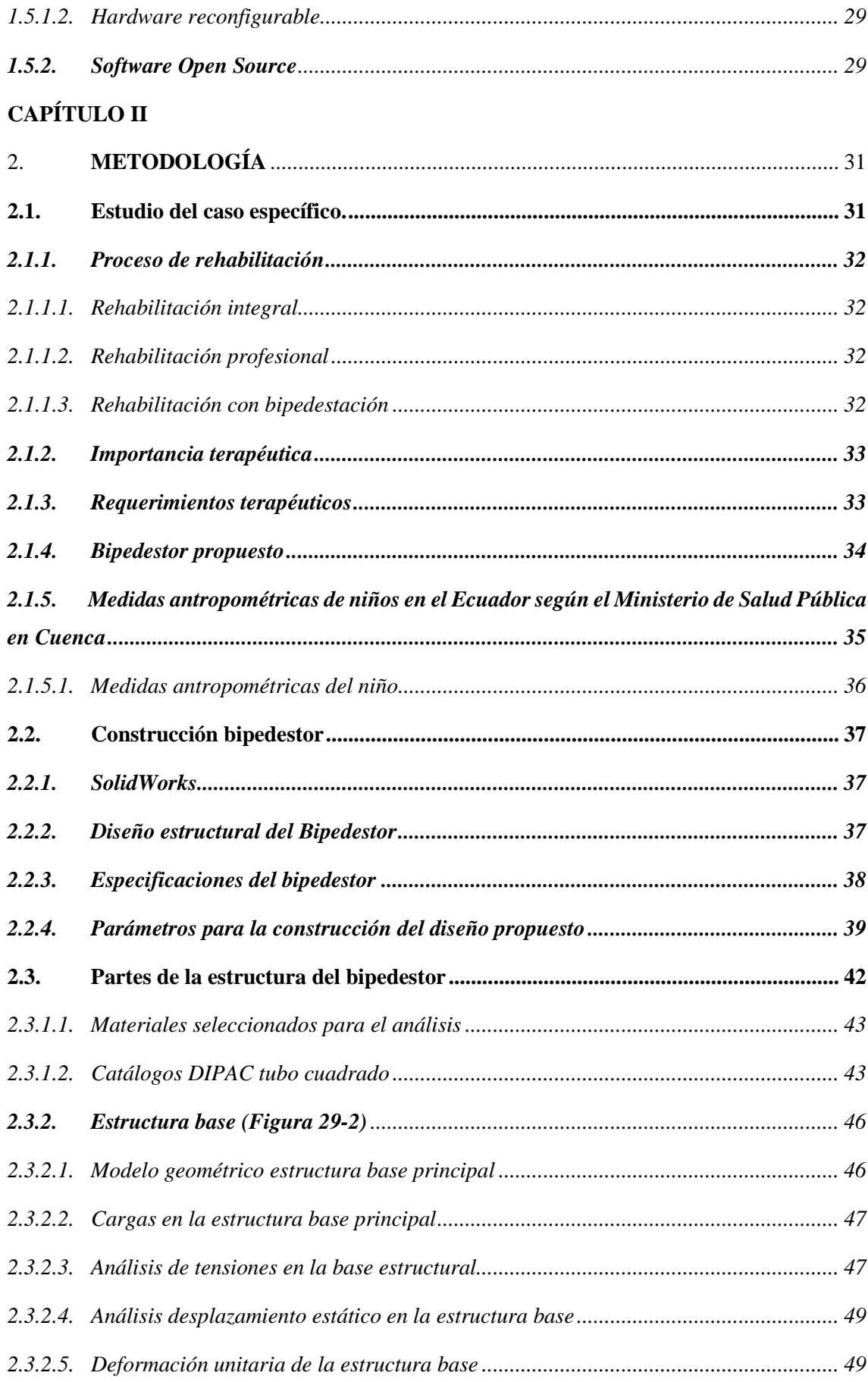

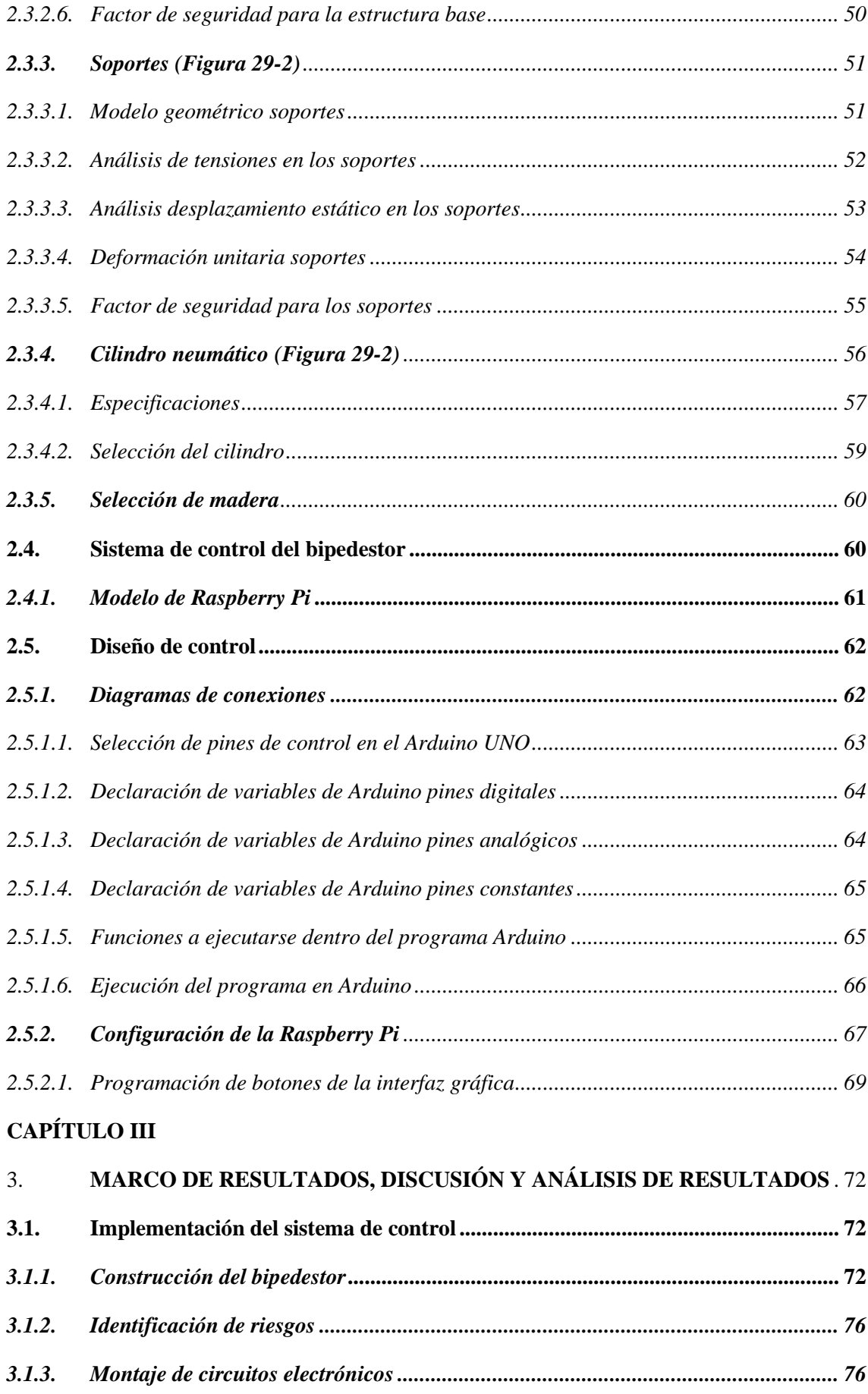

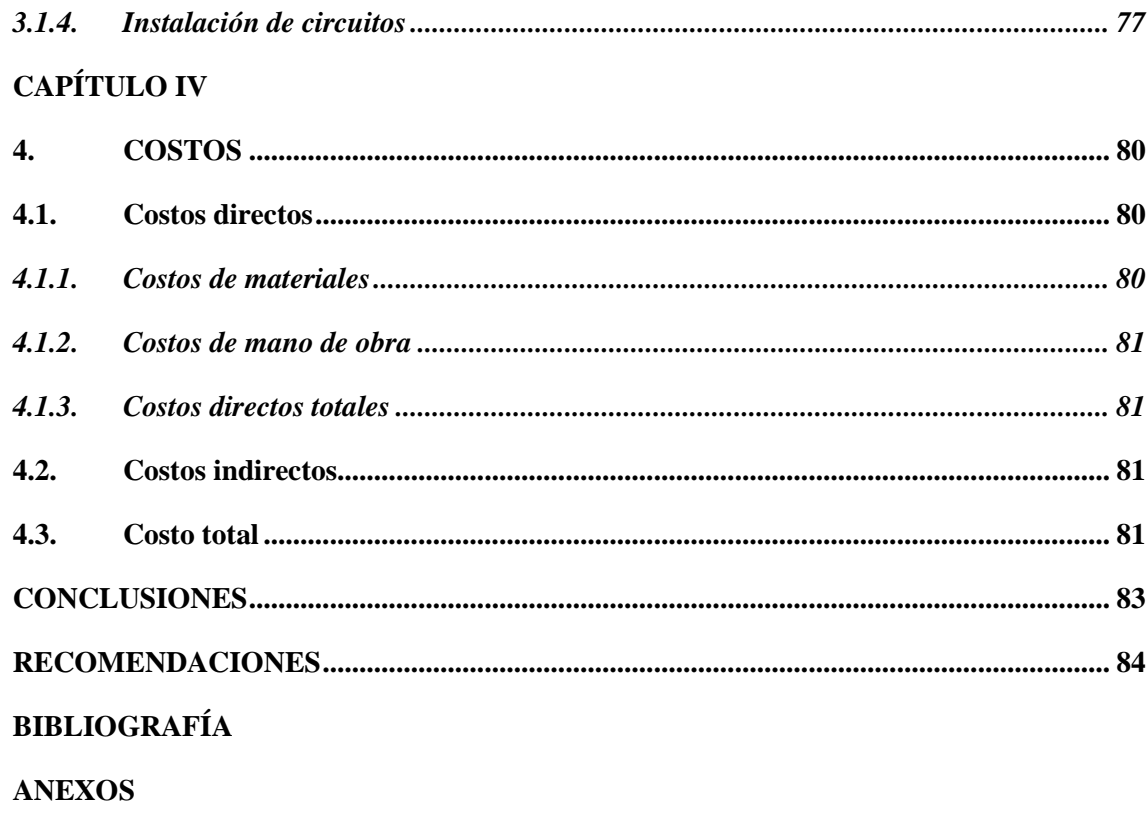

# <span id="page-11-0"></span>**ÍNDICE DE TABLAS**

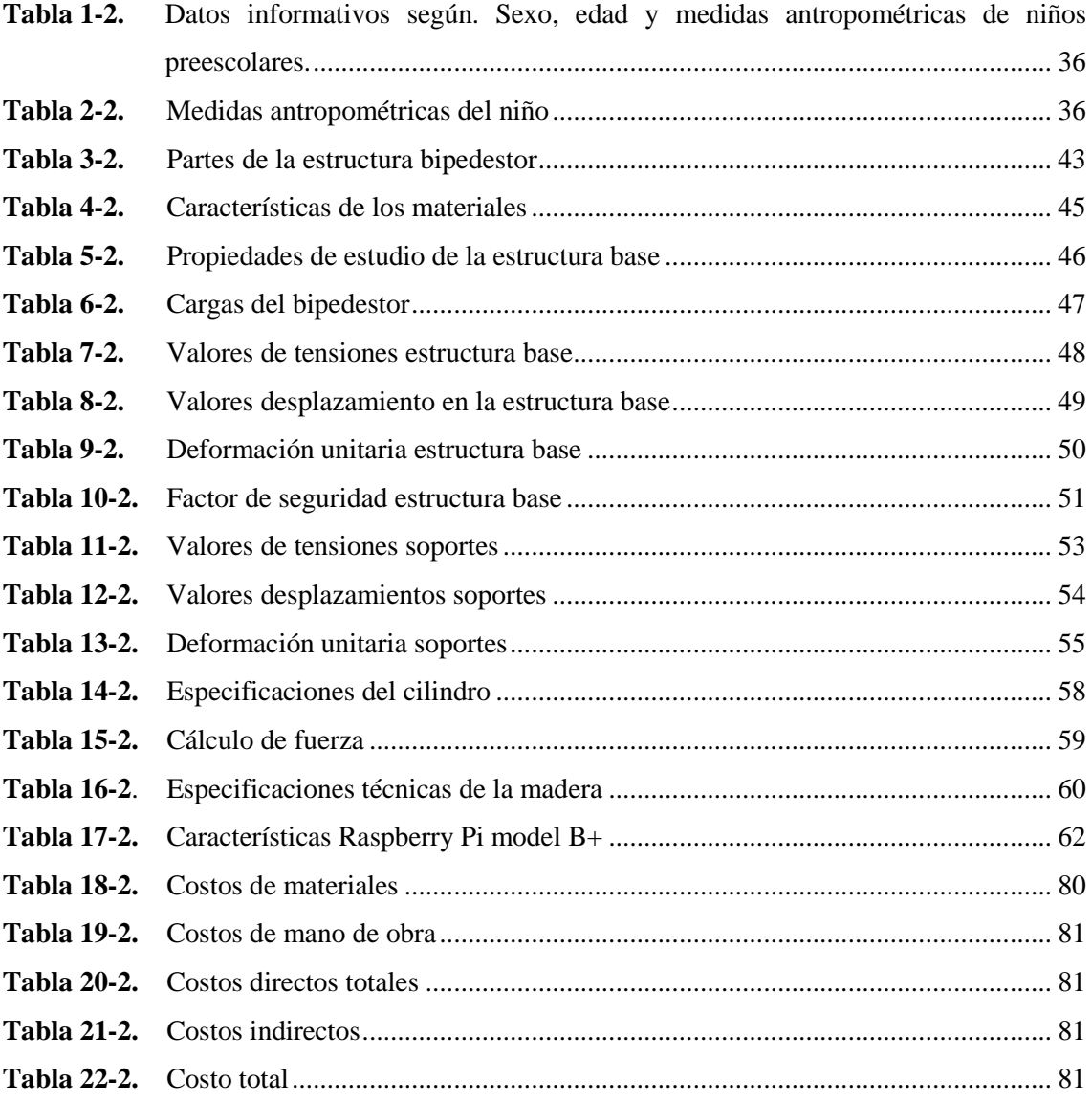

# <span id="page-12-0"></span>**ÍNDICE DE FIGURAS**

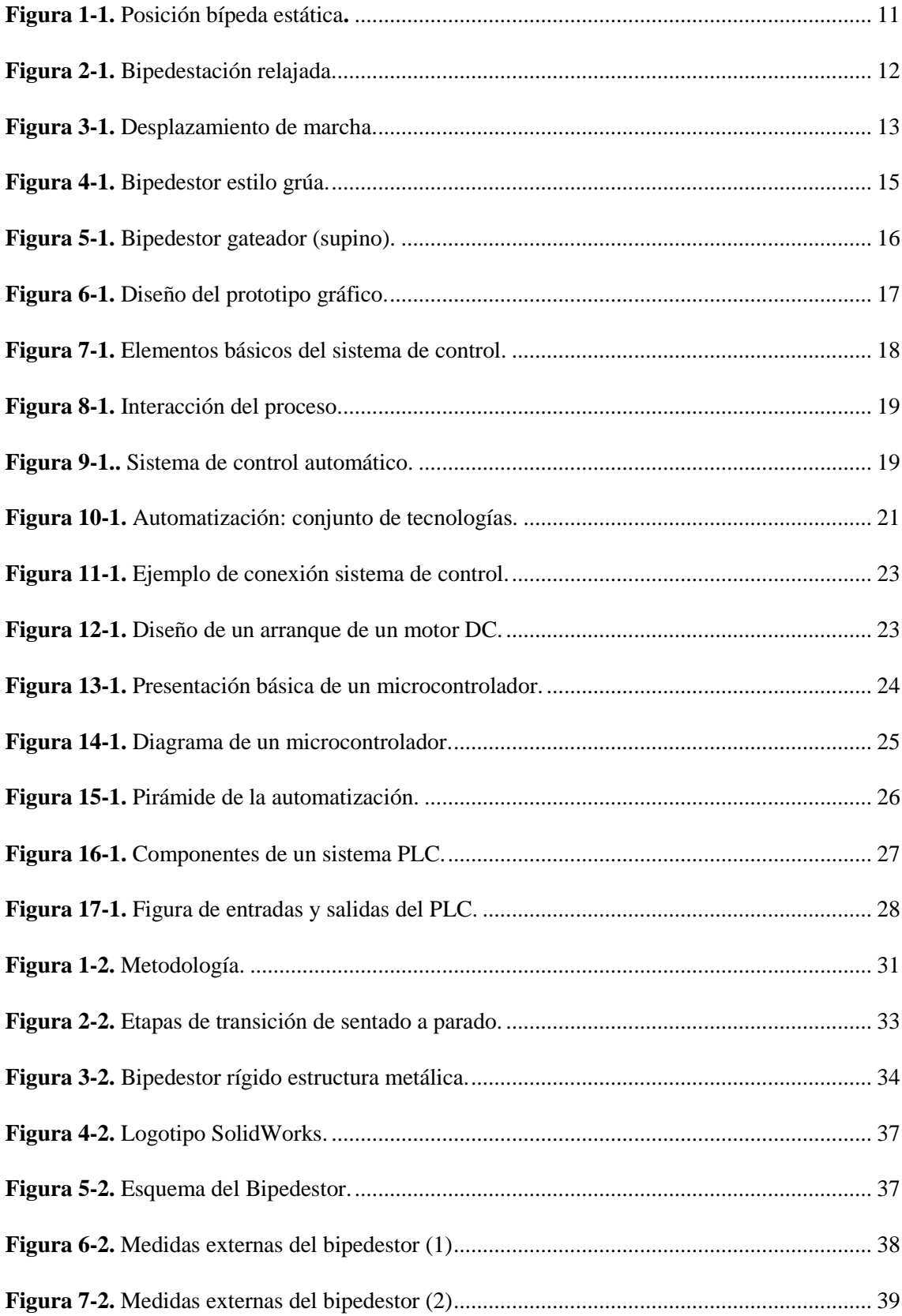

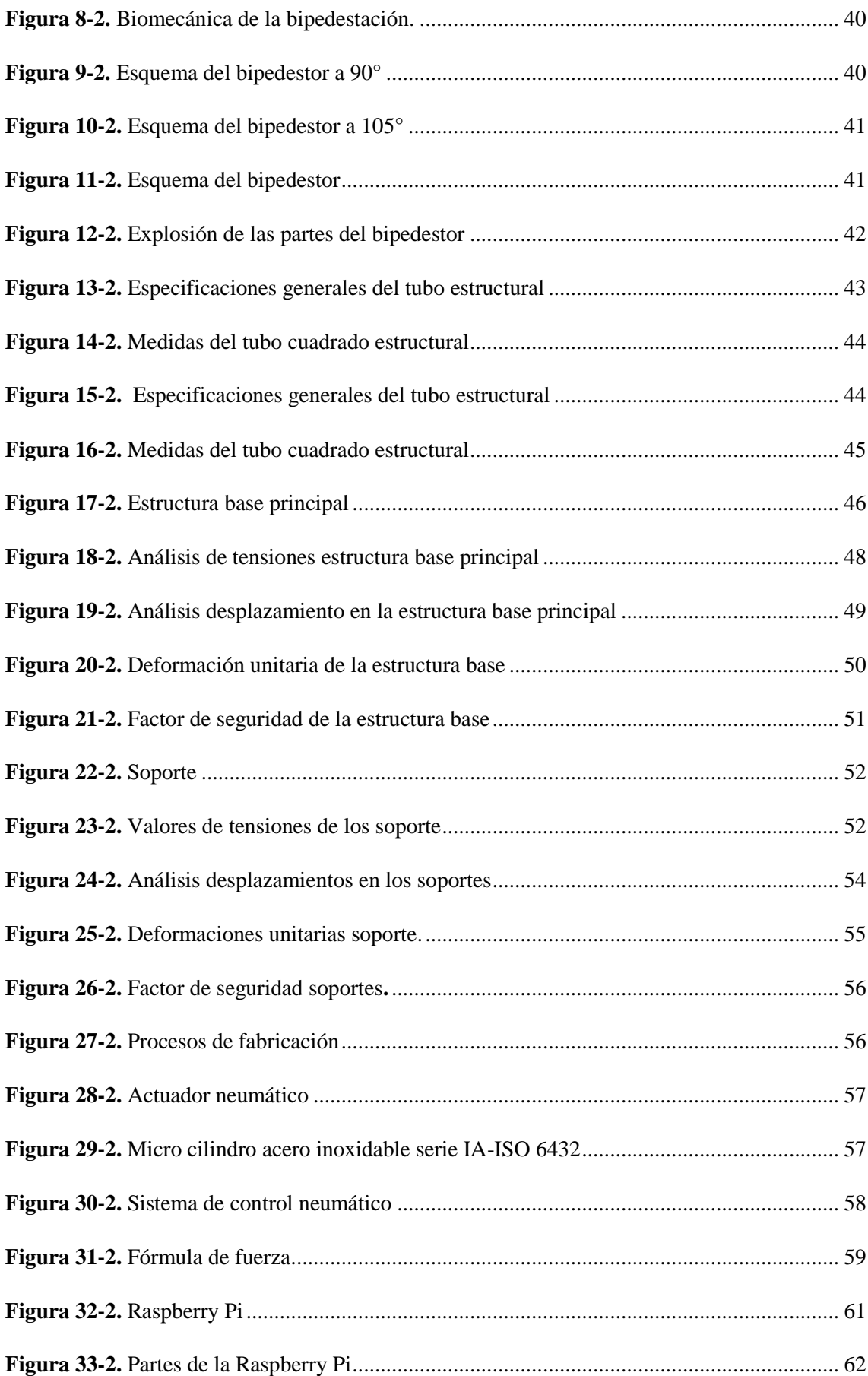

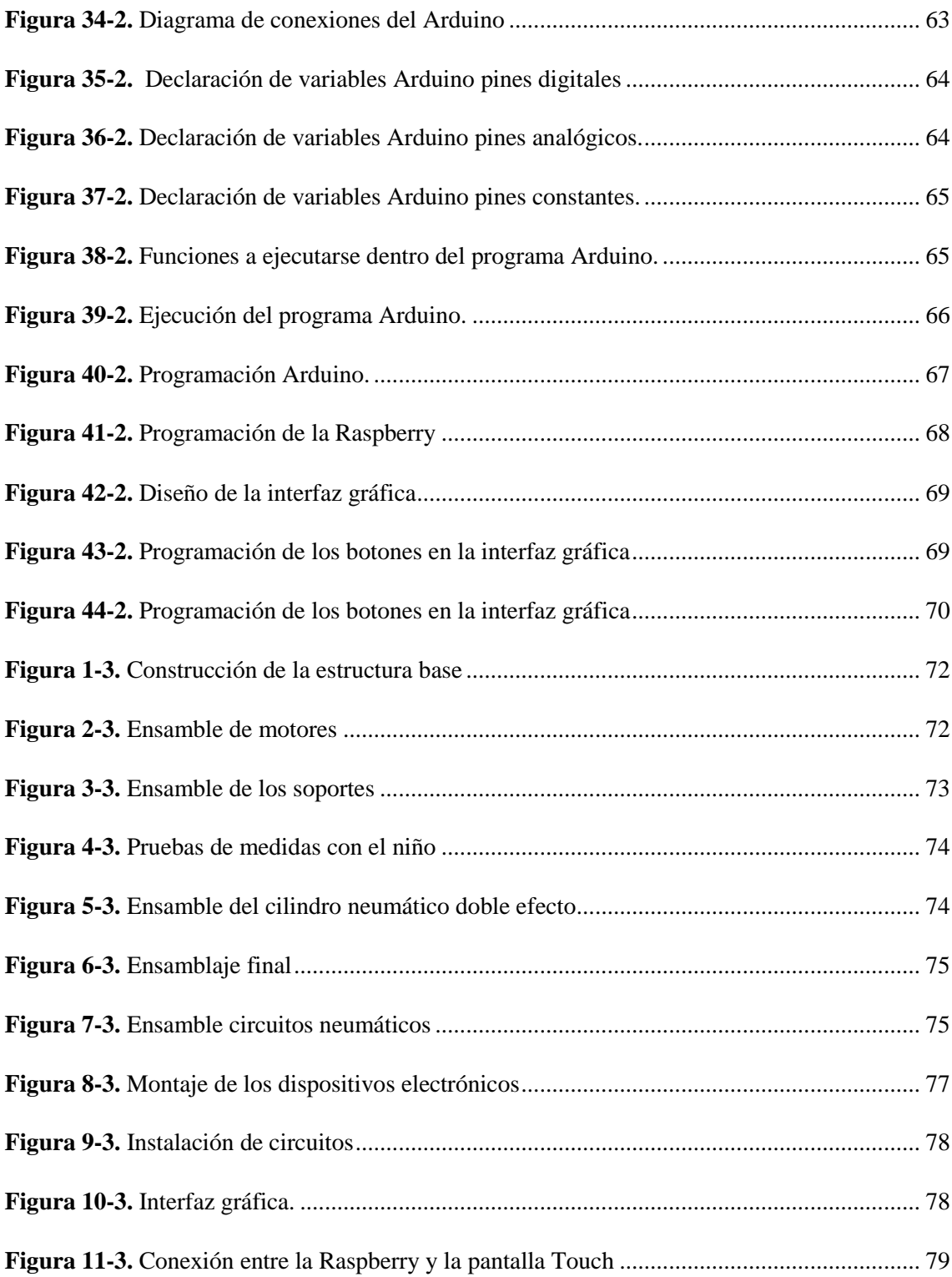

## **LISTA DE ANEXOS**

- **Anexo A.** Plano de la base principal
- **Anexo B.** Plano de los soportes
- **Anexo C.** Plano general
- **Anexo D.** CATÁLOGO E=MC
- **Anexo E.** Catálogo DIPAC

#### <span id="page-16-0"></span>**RESUMEN**

El presente trabajo de titulación presento la construcción de un bipedestor que permita una posición bípeda para niños de 2 a 3 años con discapacidades físicas en sus extremidades inferiores, ofreciendo rehabilitaciones tanto física como psicológica. Tiene como finalidad lograr una caminata pasiva de niños y a futuro aprovechar los primeros años para fortalecer la musculatura. En este caso, el bipedestor fue construido para un niño de la ciudad de Riobamba, contribuyendo con su rehabilitación diaria fortaleciendo las estructuras de los miembros inferiores y mejorando el funcionamiento de sus órganos vitales. El diseño fue basado en medidas antropométricas promedios de niños en el Ecuador de 2 a 3 años de edad, para la selección del material se ha efectuado un análisis estático en el software Solidworks y se ha escogido tubo estructural como uno de los materiales para la construcción de la estructura más resistentes. Cuenta recubrimientos de madera para las instalaciones eléctricas y neumáticas. Posee un arnés de seguridad para sostener al niño cubierto con esponjas tapizadas para evitar algún tipo de golpe o impacto previniendo accidentes. Para el sistema de automatización cuenta con una interfaz gráfica donde muestra los datos del paciente y los pulsadores de encendido y apagado del cilindro neumático, este conjunto es empleado con open source que son herramientas y códigos abiertos como software y hardware libres, se ha utilizado una Raspberry pi 3 Model B+ y un Arduino que controlan el movimiento de la máquina y la electroválvula para realizar ejercicios de rehabilitación de sedestación y bipedestación. Se concluye mediante la presente investigación se logró desarrollar un bipedestor, diseñando e implementando un diseño mecánico automatizado, recomendando utilizar el arnés de seguridad acoplado en las piernas cada vez que se inicie la rehabilitación y disponer del acompañamiento de personas adultas.

**Palabras clave: <**TECNOLOGÍA Y CIENCIAS DE LA INGENIERÍA>, <INGENIERÍA INDUSTRIAL>, <SISTEMAS DE CONTROL>, <BIPEDESTOR>, <REHABILITACIÓN FÍSICA>.

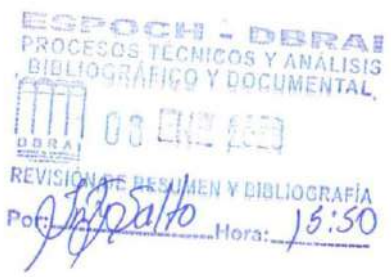

### <span id="page-17-0"></span>**ABSTRACT**

This degree work shows the construction of a standing frame that allows a bipedal position for children from 2 to 3 years with physical disabilities in their lower extremities, offering physical and psychological rehabilitations. The purpose is to achieve a passive walk of children and in the future take advantage of the first years to strengthen the muscles. In this case, the standing frame was built for a child from the Riobamba city, contributing to his daily rehabilitation by strengthening the structures of the lower limbs and improving the functioning of his vital organs. The design was based on average anthropometric measurements of children in Ecuador from 2 to 3 years old, a static analysis was made in the Solidworks software for the selection of the material and the structural tube has been chosen as one of the materials for the construction of the strongest structure. It has wood coatings for electrical and pneumatic installations. And also it includes a safety harness to support the child covered with upholstered sponges to avoid any kind of knock or impact preventing accidents. For the automation system it has a graphical interface where it shows the patient data and the pneumatic cylinder on and off buttons, this set is used with open source which are tools and open codes like free software and hardware, a Raspberry pi 3 Model  $B +$  and an Arduino have been used that control the movement of the machine and the solenoid valve to perform rehabilitation exercises for sitting and standing. It is concluded through this research that a standing frame could be developed, designing and implementing an automated mechanical design, recommending to use the safety harness attached to the legs each time the rehabilitation is started and to have the accompaniment of adults.

**Key words**: <ENGINEERING TECHNOLOGY AND SCIENCES>, <INDUSTRIAL ENGINEERING>, <CONTROL SYSTEMS>, <STANDING FRAME>, <PHYSICAL REHABILITATION>.

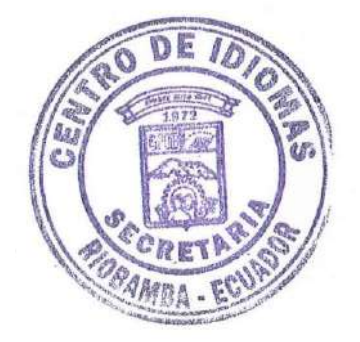

## <span id="page-18-0"></span>**INTRODUCCIÓN**

Según la organización mundial de la salud estima que el 15% de la población mundial son afectados por alguna discapacidad física o psicológica. En Ecuador el 5.64% de personas poseen discapacidades según la CONADIS, dificultando su interacción independiente en la sociedad. La mayoría de personas necesitan rehabilitaciones diarias y no lo hacen debido a la falta de tiempo o económicamente no lo pueden sustentar. (Sáenz & Chacón, 2014, pp. 18-19)

Constantemente en el país trabajan en leyes para mejorar la calidad de vida de personas con discapacidades, y con la ayuda de la tecnología se ha implementado nuevas herramientas que han logrado desarrollar prótesis de extremidades superiores e inferiores accesibles para la población, debido que son realizadas mediante impresoras 3D, generando un bajo costo en material, incluso se ha innovado y muchas prótesis son automatizadas. (Sáenz & Chacón, 2014, p. 18)

Se ha considerado que gran parte de personas con paraplejia necesitan rehabilitaciones diarias, al menos en niños necesitan aprovechar los 5 primeros años para fortalecer la estructura de los miembros inferiores, aparte de las sesiones de fisioterapia que poseen necesitan pasar en posición bípeda viarios minutos al día que sería parte de su rehabilitación y provocando un mejor funcionamiento de órganos internos del cuerpo humano.

El trabajo de titulación se enfoca en la construcción de un bipedestor para un niño de 2 años brindando la facilidad de realizar una rehabilitación desde su casa u otro lugar que no sea el centro de fisioterapia con el motivo de estar constantemente de pie, la máquina construida aporta con una sistema de control automatizado permitiendo la movilidad del bipedestor y siendo totalmente independiente, cuenta con un actuador que está regulado para realizar dos movimientos de sedestación y bipedestación en un tiempo determinado de esta manera se incluye otro método de rehabilitación en la máquina, esto es controlado por un sistema de software libre una raspberry pi 3 Model B+ que por medio de un HDMI que muestra la interfaz gráfica para el paciente.

#### **ANTECEDENTES**

Las personas con discapacidades tienen el derecho a contar con una atención prioritaria integral con programas que presten servicios para rehabilitaciones con centros especializados en beneficio de la sociedad y en Ecuador no existen varias organizaciones con estas características y la mayoría son privados, no todas las personas con discapacidades son aptas económicamente para cumplir con rehabilitaciones correspondientes o adquirir ortesis necesarias. (Costa, 2011, pp. 33-34)

Entre las discapacidades de los seres humanos esta la paraplejia que no permite mantenerse de pie o caminar, siendo lesiones músculo-esqueléticas impidiendo a las personas erguirse por sus propios medios, esta condición los obliga a permanecer sentados o acostado dificultando el funcionamiento de sus órganos vitales por la falta de actividad y las malas posiciones para corregir este problema se efectúa fisioterapia y bipedestación. (Saavedra & García, 2013, pp. 33-34)

La posición bípeda es importante para las rehabilitaciones diarias ayuda a personas con paraplejia a fortalecer los músculos de las extremidades inferiores y los órganos internos vitales para que funcionen correctamente, para este tipo de rehabilitación es recomendable utilizar bipedestores que son máquinas que permiten mantener a personas sujetas a un arnés en posiciones bípedas por determinados tiempos al día. (Quiñones & Robayo, 2013, pp. 424-425)

De esta manera, el trabajo de titulación presenta la construcción de un bipedestor para niños con discapacidades en sus piernas como objetivo principal obtener una rehabilitación en casa por un tiempo prolongado y ya no solo en las sesiones de fisioterapia, siendo un bipedestor automatizado presenta al usuario la facilidad de movilizarse de una manera independiente y ejerciendo dos tipos de rehabilitación, la primera manteniendo a las personas en posición bípeda y la segunda cambiando de posiciones constantemente generando fuerza en su estructura inferior. (Martinez & Gómez, 2009, pp. 97-98)

### **JUSTIFICACIÓN**

#### **Justificación teórica**

El presente trabajo de titulación muestra la posibilidad de aplicar ingeniería para construir una máquina de rehabilitación para personas con discapacidades parapléjicas, se pretende implementar sistemas de controles automatizados los cuales monitoricen las acciones a realizar por el bipedestor, empleando un software, hardware libre y sistemas de control por medio de una raspberry pi 3 Model B+ que aporta con el beneficio de velocidades altas de procesamiento de información, operaciones aritméticas y lógicas que controla un actuador neumático utilizado para rehabilitaciones y realizando análisis en los materiales dependiendo de los factores a los cuales está expuesto para la correcta selección del materia prima para la estructura.

#### **Justificación metodológica**

La investigación se enfoca principalmente en los parámetros de diseño y construcción de una máquina para rehabilitación (bipedestor) donde el objetivo principal es lograr un mecanismo eficiente que brinde la ayuda correcta a niños parapléjicos para mejorar su rehabilitación e innovando con propuestas nuevas a costos bajos. Pretendiendo presentar al mercado un producto nuevo que brinde a personas con discapacidad y posibilidades económicas bajas oportunidades de seguir con sus tareas cotidianas e incluirse a la sociedad.

#### **Justificación práctica**

El diseño propuesto hace uso de la tecnología enfocada a "open source" tiene una finalidad principal de presentar prototipos a un bajo costo de producción accesible para grupos vulnerables de la sociedad, incentivando a la interacción de ingeniería con medicina para tener como objetivo ayudar a personas necesitadas, dimensionando y analizando materiales que sirvan para construcciones de prótesis o máquinas en beneficio de mejorar el tipo de rehabilitación presentada actualmente. Demostrando que Ingeniería Industrial se encuentra en capacidades de cubrir varios campos de actividades

#### **OBJETIVOS**

#### **Objetivo General**

Construir un bipedestor para rehabilitación y estimulación de caminata pasiva para niños parapléjicos de 2 a 3 años.

### **Objetivos Específicos**

Investigar la biomecánica del cuerpo humano especialmente sus extremidades inferiores para su correcta rehabilitación.

Diseñar mediante un software la estructura del bipedestor y analizar su resistencia.

Seleccionar el material adecuado para la construcción estructural y ensamble del bipedestor para personas parapléjicas.

Procedimientos seguro para la construcción del equipo de rehabilitación.

Evaluar el funcionamiento y utilidad del bipedestor utilizando pruebas de terapia para la rehabilitación en personas parapléjicas.

# **CAPÍTULO I**

### <span id="page-22-1"></span><span id="page-22-0"></span>**MARCO TEÓRICO REFERENCIAL**

#### <span id="page-22-2"></span>**1.1. Sistemas inteligentes de rehabilitación**

Con los avances de la inteligencia artificial en el siglo XX indica la aplicación de ingenierías especialmente mecánica y electrónica entre otras, para diseñar prototipos de simulaciones robóticas que posteriormente permitan la construcción de un conjunto de elementos para ser controlados por programas computarizados. Los acontecimientos relacionados con la robótica también involucran teorías matemáticas, físicas para la efectuación de formulaciones acorde a los diferentes tipos de programaciones permitiendo un impulso a desarrollar máquinas automatizadas para satisfacer el beneficio común de las personas y trabajos en general. (Sánchez & Jiménez, 2007, p. 186)

Por medio de la tecnología propone sistemas inteligentes para rehabilitación de personas con capacidades diferentes, a pesar que algunas personas no logren reincorporarse totalmente a sus actividades cotidianas o de trabajo, en su gran mayoría obtienen una mejor calidad de vida. Esto conlleva al diseño robótico de máquinas que ayuden a entrenamientos para rehabilitaciones, trabajos pesados y actividades peligrosas para la salud. En la aplicación de avances tecnológicos destacan construcciones de sistemas exoesqueletos como órtesis, consistiendo en un conjunto de piezas acoplados al cuerpo humano asistiendo en rehabilitaciones o actividades diarias. (Rodríguez, 2012, pp. 46-47)

#### <span id="page-22-3"></span>*1.1.1. Rehabilitación robótica*

La rehabilitación con asistencia de tecnologías para personas con carencias en sus extremidades motoras es una posibilidad de tratamiento funcional para recuperaciones físicas con diseños basados en estudios médicos, muestra una mejora en su rendimiento y los pacientes realizan diferentes modalidades de ejercicios terapéuticos que restauran sus movimientos, optimizando el control de movilidad de su cuerpo con ayuda de máquinas electromecánicas, obteniendo una mejor recuperación. De esta manera los pacientes pueden llevar una vida autónoma y mejorar su calidad de vida. (Criollo & David, 2011, pp. 60-61) (Meneses & Peñaloza, 2015)

Los equipos destinados para la electróterapia generalmente son órtesis robóticas las cuales tienen un funcionamiento de interfaz cerebro-computadora favoreciendo a una recuperación espontánea recobrando las funciones motores de las extremidades. (Gutiérrez & Núñez, 2014, pp. 8-9)

#### <span id="page-23-0"></span>*1.1.2. Interfaz hombre máquina*

En la mayoría de metodologías industriales tiene la necesidad de aplicar la automatización en controles de métodos para los diferentes campos de producción, enfocándose especialmente en la calidad del resultado final, para esto es necesario tener en cuenta la ejecución de técnicas nuevas acordes a las necesidades de los usuarios sacando el mayor provecho a los sistemas informáticos. Es ideal la comunicación estable entre máquinas y operarios partiendo de un sistema de control automatizado, con esta finalidad desarrolla interfaces para usuarios con técnicas de análisis de actividades. (Ruiz & Inche, 2008, pp. 70-72)

Para las industrias es necesario que implementen factores importantes para llevar a cabo tareas con sistemas automatizados, desarrollando aplicaciones con programaciones informáticas de fácil manejo y acceso para los usuarios, diseñando interfaces intuitivas para procesos de producción, supervisión y control. (Lozano & Gonzales, 2002, pp. 83-84)

#### <span id="page-23-1"></span>*1.1.2.1. Definición interfaz hombre máquina*

Se refiere a una interacción con nuevas tecnologías mostrando una comunicación entre elementos gráficos y los usuarios, es decir, desarrollando una interfaz entre operadores y máquinas analizando cuidadosamente variables de información, proporción de herramientas y técnicas para cubrir los objetivos propuestos para los usuarios. Para el desarrollo de la interfaz es recomendable utilizar términos estandarizados como componentes numéricos y componentes gráficos, de esta forma mantener registros de las variaciones ocurridas para el estudio del comportamiento de las mismas. (Ruiz & Inche, 2008, p. 72)

La interfaz hombre máquina tiene como finalidad el diseño de un software para un manejo de controles automatizados con un fácil acceso con conexiones sencillas y un bajo costo, ya que proporcionan una gran ayuda al momento de controlar, diagnosticar y monitorizar la aplicación, consta de dos componentes entrada y salida por la cual entra la comunicación del usuario y salen los comandos ejecutados, cabe recalcar que estos sistemas son dirigidos a usuarios con conocimientos en ordenadores. (Luna, 2004, pp. 2-4)

#### <span id="page-24-0"></span>*1.1.2.2. Objetivos interfaz hombre máquina*

- Conocimiento adecuado por parte de los operadores para la ejecución de las aplicaciones.
- Tener claro las funciones ejercidas por los usuarios y la tecnología.
- Soluciones de diseño con retroalimentación de usuarios para fuentes de información.
- Variedad de preparación en múltiples especialidades para el desarrollo de un conjunto de programas. (Lozano & Gonzales, 2002, p. 84)

El vínculo creado entre el usuario y un tipo de programación debe tener una capacidad de indicar variables básicas como control de procesos, temperatura, consigna, entre otros, visualizando en tiempo real los datos de las variaciones de cada ejecución. (Ruiz & Inche, 2008, p. 71)

#### <span id="page-24-1"></span>*1.1.2.3. Particularidades principales de interfaz hombre máquina*

- Es importante conocer la situación que se encuentran los procesos teniendo en cuenta todos los equipos a ser utilizados.
- Encontrar la manera correcta de comunicación de las actividades del sistema para informar al operador.
- Operaciones de control desarrolladas por técnicas convencionales siendo estas estudiadas con cuidado. Es decir, de fácil acceso y uso de la interfaz por parte de los usuarios. (Luna, 2004, p. 2) (Lozano & Gonzales, 2002, p. 84)

### <span id="page-24-2"></span>*1.1.2.4. Tipos de interfaces gráficas*

Existen tipos de gráficas acorde a la necesidad de los usuarios las cuales pueden ser orientadas como sistema de entrada con medios físicos como teclados, pantalla de ordenador, entre otros. También se encuentra interfaces gráficas de páginas web como la información que es procesada por medio de internet y son accesibles por medio de navegadores web. Otra manera de utilizar las interfaces gráficas es por pantallas táctiles, comandos de voz o incluso introduciendo programaciones que sirven como fuente de administración para las diferentes actividades de los sistemas. (Ruiz & Inche, 2008, p. 71)

#### <span id="page-25-0"></span>**1.2. Biomecánica del cuerpo humano**

La biomecánica es el estudio del movimiento y comportamiento del cuerpo humano para las diferentes actividades a ser realizadas cotidianamente como en jornadas deportivas, laborales y ocupaciones del diario vivir. Siendo el principal objetivo comprender y analizar las funciones de las partes del cuerpo enfocado a sobrecargas y malas posturas, que son factores que intervienen en el desempeño del ser humano. Es indispensable poseer información de biomecánica para obtener mejores resultados en controles encaminados en rehabilitaciones o entrenamientos, logrando una mejora de técnicas para los movimientos. (Perdomo & Pegudo, 2018, pp. 105-106) (Soares, 2012)

Es necesario plantear prácticas que contribuyan a las habilidades del funcionamiento del cuerpo humano para disminuir posibles lesiones, regidos por patrones biomecánicos con nuevos procedimientos e investigaciones que combinen métodos físicos, con el propósito de obtener un progreso en el dominio de los movimientos, alcanzando una mejor comprensión y optimización en las diferentes aplicaciones y aspectos de las disciplinas a desarrollar. (Soares, 2012)

#### <span id="page-25-1"></span>*1.2.1. Biomecánica en el área médica*

Este tipo de biomecánica enfoca estudios biomédicos especialmente a enfermedades del cuerpo humano, para crear recursos que ayuden a las personas con dichas patologías y encontrar una solución capaz de mejorar su calidad de vida. (Perdomo & Pegudo, 2018, p. 105)

#### <span id="page-25-2"></span>*1.2.2. Biomecánica en el área ocupacional*

La biomecánica ocupacional domina relación que existe entre el ser humano con los diferentes tipos de ambientes, como es la adaptación con los entornos de las disciplinas diarias a desarrollar como: el trabajo y el manejo de los diferentes objetos en el transcurso del día, obteniendo un mejor estilo de vida. (Estrada, 2018, p. 18)

#### <span id="page-25-3"></span>*1.2.3. Biomecánica en el área deportiva*

Está enfocada netamente para las personas que realizan ejercicio, por ende tienden a ejercer movimientos diferentes para mejorar su rendimiento como deportistas, esto conlleva a evaluaciones en los entrenamientos. De esta manera se puede implementar nuevas metodologías con equipamientos para complementar técnicas de actividades, logrando mejores resultados y previniendo lesiones. (Perdomo & Pegudo, 2018, p. 106)

<span id="page-26-0"></span>Se enfoca en realizar algunos tipos de ejercicios para ayudar a personas con algún tipo de patologías. Es decir, un estudio de movimientos principalmente de las fuerzas de acuerdo al tipo de rehabilitación requerida, estos movimientos son generados en las articulaciones con ayuda de equipos y materiales para rehabilitaciones. (Estrada, 2018, p. 18)

#### <span id="page-26-1"></span>*1.2.5. Cinemática del cuerpo humano*

El movimiento del cuerpo humano es el principal factor de análisis del cambio de posiciones, ha sido estudiado desde antiguas evoluciones en Asia no obstante con el pasar de los años las investigaciones son más avanzadas dando a conocer la importancia del correcto funcionamiento para los órganos internos. Por esta razón la cinemática muestra los movimientos del cuerpo, las variaciones de las extremidades en los diferentes ángulos y la distancia recorrida en un cierto tiempo determinado. La cinemática puede subdividirse en dos ramas cinemática traslacional y rotacional. (Estrada, 2018, p. 78) (Martinez & Gómez, 2009, pp. 95-96)

#### <span id="page-26-2"></span>*1.2.5.1. Cinemática traslacional*

Se denomina el análisis del movimiento del cuerpo humano en una trayectoria recta sin tomar en cuenta las casusas que afectan al movimiento producido. (Estrada, 2018, p. 78)

#### <span id="page-26-3"></span>*1.2.5.2. Cinemática rotacional*

Es el estudio del movimiento del cuerpo humano alrededor de un eje o en un movimiento de rotación sin analizar las causas que producen el movimiento. (Estrada, 2018, p. 78)

#### <span id="page-26-4"></span>*1.2.6. Dinámica del cuerpo humano*

La dinámica del cuerpo humano está centrada en un estudio del movimiento generado por una fuerza, las cuales son calculadas por medio de ecuaciones de la mecánica newtoniana. Que tienen relación con conceptos como ley de la conservación, inercia, trabajo y energía, fuerza y potencia. (Estrada, 2018, pp. 83-85)

#### <span id="page-27-0"></span>**1.3. Bipedestación**

#### <span id="page-27-1"></span>*1.3.1. Definición*

La bipedestación esta defina como la habilidad del cuerpo humano para mantenerse en pie, debido a la alineación de los músculos que mantienen el cuerpo en equilibrio como el cuello y el tronco, el peso se encuentra distribuido en la base de los pies y de esta manera su centro de gravedad está equidistante. Es necesario mantener esta posición para el correcto desplazamiento del cuerpo humano. (Luengas & Esperanza, 2013, pp. 61-63)

#### <span id="page-27-2"></span>*1.3.2. Postura*

La postura es la correcta posición en que se encuentra el cuerpo humano al momento de ejercer diferentes actividades. Poseer una buena postura es la base para poder llevar una vida saludable en especial para la bipedestación y desplazamiento. Las partes en movimiento equilibradas dependen de diferentes elementos como el ambiente al que está expuesto el cuerpo humano, la gravedad, las emociones, entre otras cosas. Por lo cual, es correcto educar a las personas para que tengan buenos hábitos posturales para una formación saludable. (Rosero & Vernaza, 2010, p. 71)

#### <span id="page-27-3"></span>*1.3.3. Bipedestación estática*

La bipedestación estática hace referencia al control del equilibrio que cada persona posee permitiendo una correcta formación biomecánica, para esto es necesario una adecuada fuerza y coordinación muscular. Describiendo que la postura es la consecuencia entre la gravedad y las fuerzas musculares que ayudan al soporte y a la resistencia de la presión ejercida por el peso del cuerpo humano que intervienen en relación al vector gravitacional. Debido al equilibrio de esta postura el cuerpo evita las caídas. (Luengas & Esperanza, 2013, p. 63)

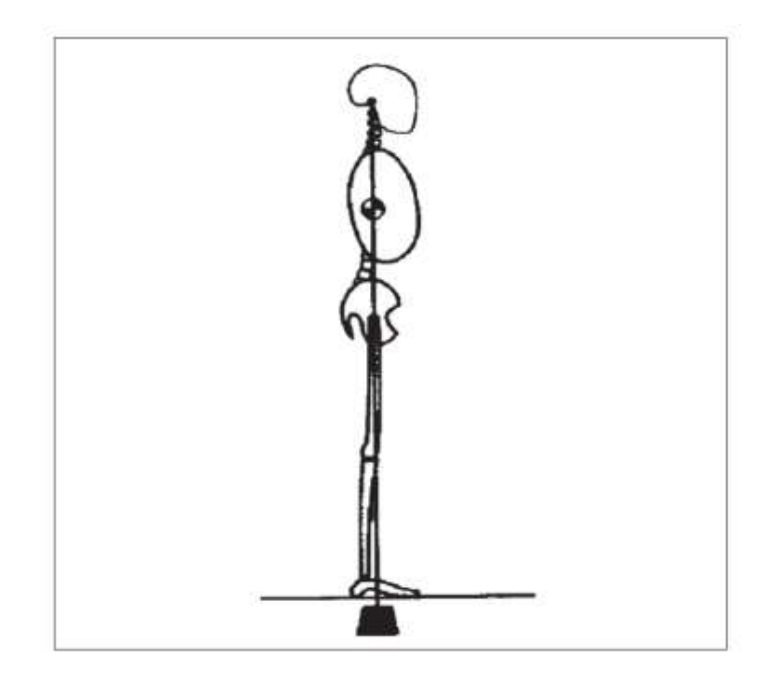

**Figura 1-1.** Posición bípeda estática**. Fuente:** (Luengas & Esperanza, 2013, p. 63)

<span id="page-28-1"></span>Existe una línea imaginaria desde el piso hasta el peso de cada cuerpo humano atravesada de forma vertical, de esta manera el centro de gravedad se encuentra distribuido y el peso centrado en los pies y logrando una posición bípeda manteniendo a las personas en posición erguida. Cabe mencionar que esta posición no se mantiene en el mismo lugar sino que presenta un balanceo debido a que existe una trasferencia del peso entre los miembros inferiores. (Luengas & Esperanza, 2013, pp. 63-64)

#### <span id="page-28-0"></span>*1.3.4. Bipedestación relajada*

La bipedestación relajada explica como la posición del cuerpo humano influye en los músculos que se encuentran activos en el dorso y algunos de las partes inferiores, con la colocación de las piernas separadas levemente con los dedos en dirección a los costados. Con este minúsculo trabajo conserva la estabilidad y no posee la posibilidad de caerse, de esta manera los ligamentos y cadera sostienen la posición bípeda del cuerpo humano. La propensión de caer ligeramente hacia a delante es contrarrestada por los músculos de la pantorrilla, obteniendo una mejor estabilidad con la separación de los pies. (Moore & Dailey, 2013, p. 610)

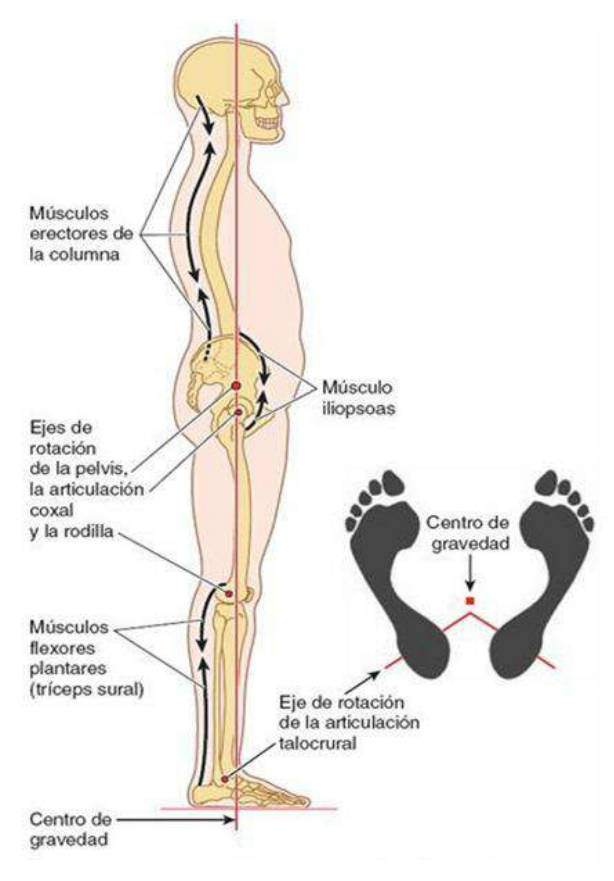

<span id="page-29-1"></span> **Figura 2-1***.* Bipedestación relajada. **Fuente:** *(Moore & Dailey, 2013, p. 611)*

#### <span id="page-29-0"></span>*1.3.4.1. Locomoción de desplazamiento*

Es el correcto desplazamiento del cuerpo humano en posición erguida, manteniéndose estable con un pie en el suelo y el otro ejerciendo un balance para poder caminar o realizar algún tipo de ejercicio. Para un período de marcha es necesario conocer ciertas etapas a seguir: unión del talón con el suelo, soporte total de la planta del pie, separación del talón con respecto al suelo, separación de los dedos, oscilación de la pierna y contacto del talón con el suelo. (Bohórquez, 2001, p. 56)

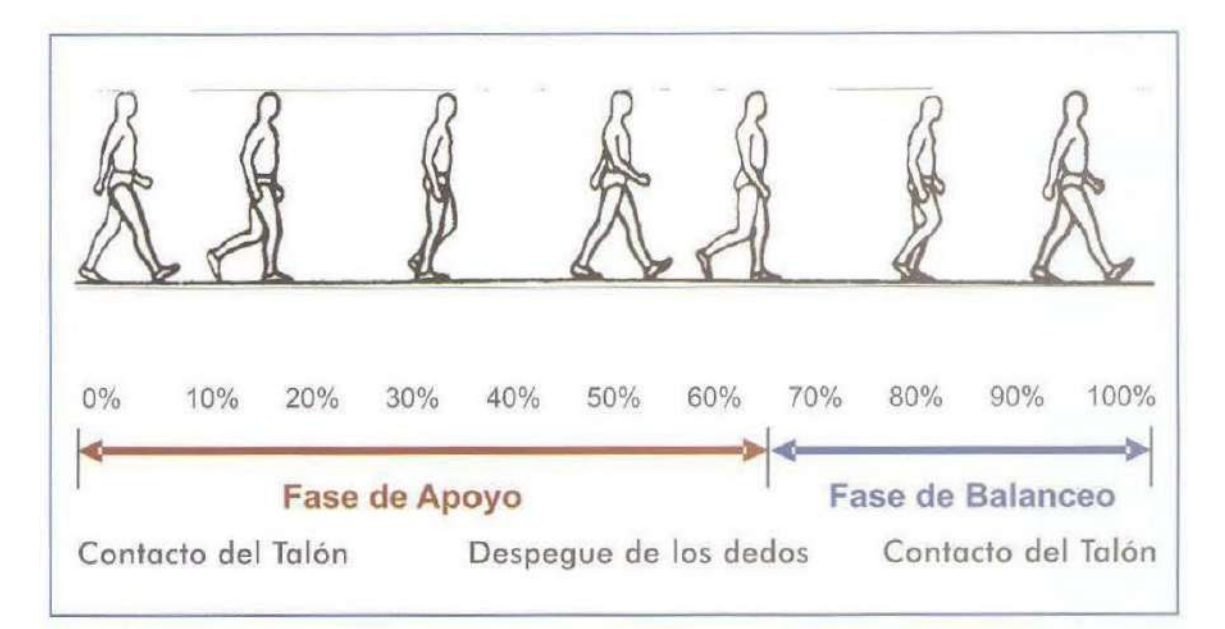

<span id="page-30-2"></span> **Figura 3-1.** Desplazamiento de marcha.  **Fuente:** (Bohórquez, 2001, p. 56)

#### <span id="page-30-0"></span>*1.3.5. Características de bipedestación*

- Mantener la cabeza en posición derecha y el mentón recogido.
- Equilibrar la cabeza y hombros con la cadera y rodilla.
- La columna debe tener una curva normal.
- Las caderas paralelas, tronco recto y abdomen retraído.
- Distribuir el peso del cuerpo humano en los pies distanciados.
- Apoyo por completo en la planta de los pies. (Zapata, 2014, p. 14)

### <span id="page-30-1"></span>*1.3.6. Beneficios de la bipedestación*

Mantener la posición bípeda produce sensaciones buenas para la salud como mayor energía y bienestar, ayudando a prevenir dolores y contracturas de extremidades inferiores, beneficiando especialmente al sistema circulatorio evitando que se produzcan edemas, reduciendo la formación de úlceras por presión. Otro beneficio es la ayuda que presenta al crecimiento correcto de los huesos. Previniendo la osteoporosis y disminuyendo fracturas, siendo el desarrollo para poder levantarse independientemente y mantener una posición erguida. (Bermeo, 2012, p. 13)

#### <span id="page-31-0"></span>*1.3.7. Ventajas y desventajas de la bipedestación*

#### <span id="page-31-1"></span>*1.3.7.1. Ventajas*

- La posición bípeda puede estar con menor movimiento muscular.
- La presión ejercida por el peso del cuerpo humano en la zona lumbar es menor.
- Se puede usar el peso del cuerpo para realizar fuerzas. (Zapata, 2014, p. 14)

#### <span id="page-31-2"></span>*1.3.7.2. Desventajas*

- Mantener una posición erguida demasiado tiempo puede crear problemas de salud como: fatiga, cansancio, lumbalgia, dolor de piernas, etc.
- Puede existir un incremento significativo en cambios óseos, en caderas y rodillas.
- Soportar grandes tensiones esqueléticas provoca debilidad en la columna vertebral. (Zapata, 2014, p. 14)

#### <span id="page-31-3"></span>*1.3.8. Bipedestor*

De las distintas discapacidades existentes para los seres humanos esta la incapacidad de mantenerse de pie voluntariamente debido a lesiones, enfermedades musculares o esqueléticas, impidiendo a las personas tener un control completo de sus extremidades inferiores. Los seres humanos que padecen estas patologías pasan la mayor parte de tiempo reposando, acostados o sentados. Por esta razón, no tienen actividad física y son propensos a tener inconvenientes como problemas vasculares, osteo-articular y la disminución de relaciones sociales con otras personas. El bipedestor sería la herramienta para ayudar a estos casos de estudios. (Saavedra & García, 2013, pp. 25-26)

#### <span id="page-31-4"></span>*1.3.8.1. Definición de bipedestor*

Los bipedestadores son herramientas mecánicas que prestan ayuda a las personas para poseer una posición bípeda, manteniendo en un estado erguido a los seres humanos que no pueden lograrlo por sí mismos, siendo equipos de rehabilitación con el objetivo de mejorar los aparatos digestivos y respiratorios, la circulación sanguínea, funciones renales, urinarias y un beneficio psicológico para las personas. Los bipedestadores son generalmente de madera o estructuras metálicas donde el terapeuta sujeta a los pacientes al bipedestor y los gira para colocarlos de forma vertical. (Saavedra & García, 2013, p. 26)

Para acceder a un bipedestor se requiere investigaciones antropométricas desarrollando elementos mecánicos que cumplan con las necesidades del paciente y tengan medidas personalizadas, aplicando análisis cinemáticos y cinéticos al cuerpo humano dimensionando mediante modelos matemáticos cumpliendo con la eficiencia requerida. (Bohórquez, 2001, pp. 55-56)

<span id="page-32-0"></span>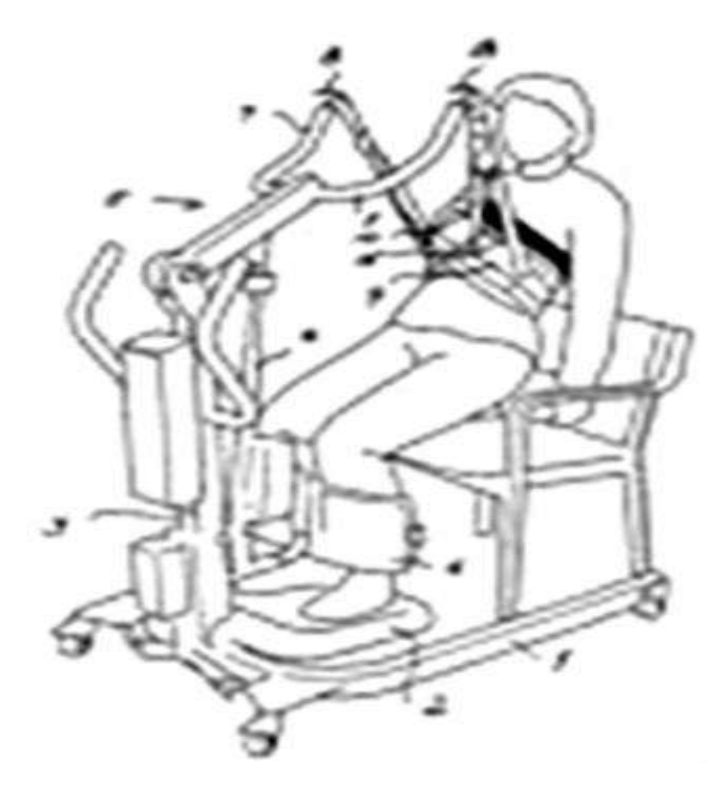

 **Figura 4-1.** Bipedestor estilo grúa. **Fuente:** (Saavedra & García, 2013, p. 56)

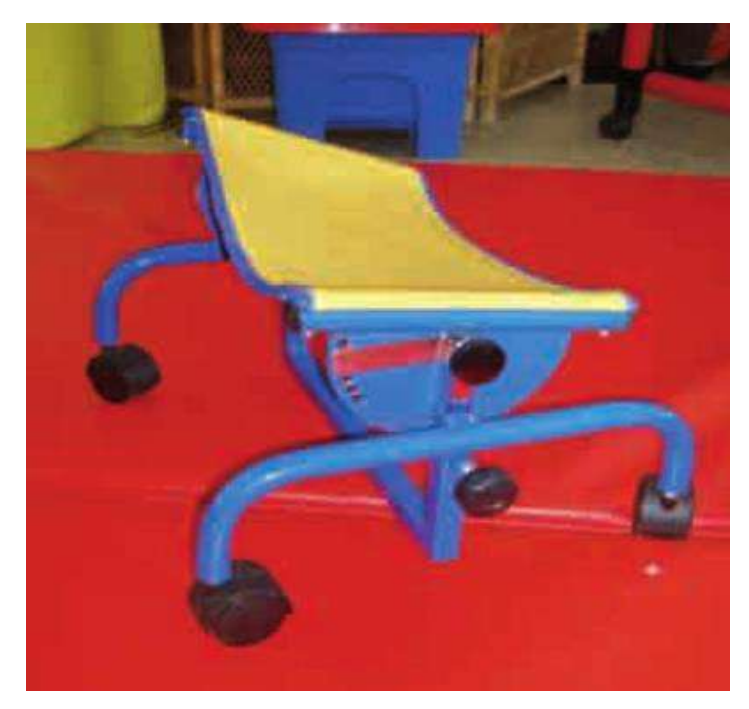

**Figura 5-1.** Bipedestor gateador (supino).  **Fuente:** (Bermeo, 2012, p. 13)

<span id="page-33-1"></span>Al no tener las personas capacidad de trasladarse por sí mismo, estos dispositivos presentan una ayuda para la movilidad funcional, facilitando la posición bípeda del cuerpo humano logrando desarrollar actividades cotidianas y siendo un aporte positivo para la sociedad, para llegar a desarrollar un dispositivo ortopédico se debe tomar en cuenta los siguientes métodos. (Quiñones & Robayo, 2013, p. 424)

## <span id="page-33-0"></span>*1.3.8.2. Métodos para diseñar un bipedestor*

- Examinar la necesidad requerida.
- Parámetros y descripciones a cumplir por la máquina para los usuarios.
- Estudio e investigación de la propuesta técnicamente y económicamente.
- Síntesis del diseño, observar el prototipo desde diferentes tipos de vistas.
- Diseño del prototipo basado en investigaciones, anotaciones y elementos auxiliares, analizando los movimientos a ser utilizados.
- Detallar y dimensionar cada componente, los fabricados y adquiridos para su posterior ensamble.
- Evaluación y construcción del prototipo aplicando pruebas de funcionamiento.
- Diseño y producción. (Quiñones & Robayo, 2013, p. 424)

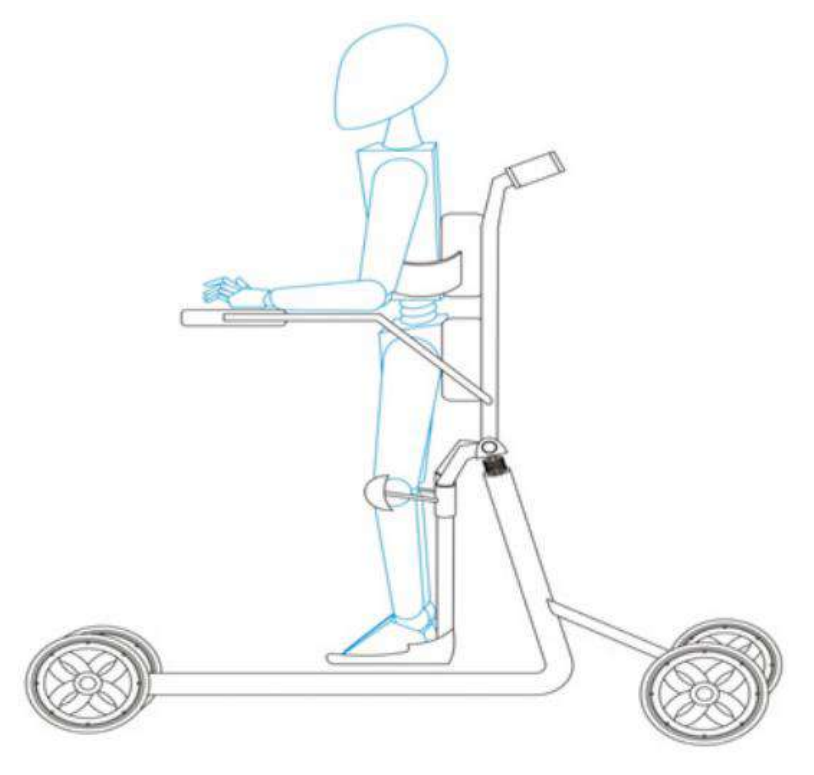

 **Figura 6-1.** Diseño del prototipo gráfico.  **Fuente:** (Quiñones & Robayo, 2013, p. 424)

<span id="page-34-1"></span><span id="page-34-0"></span>Sistemas de control

Con el trascurso del tiempo ha aumentado la necesidad de adquirir avances en la ciencia y tecnología, por las actividades cotidianas y repetitivas que suceden día a día. Imponiendo un estudio y evaluación de controles automatizados para la aplicación y actualización en diferentes campos de producción y mejoramiento de la calidad de vida tanto en los servicios como la zona industrial. (Díaz, 2013, p. 74)

Para definir un sistema de control existen numerosas actividades que requieren un control y son realizados todos los días, como el sistema de un automóvil, control de temperaturas o de empresas manufactureras, entre otras. Siendo controladas por personas que intentan tomar las mejores

decisiones bajo ciertas condiciones. Por esta razón es recomendable aplicar estrategias de control para alcanzar mejores objetivos. Asumiendo un papel importante en el avance de la civilización actual, mencionando que todas las actividades llevan un sistema de control. (Benjamin, 1996, pp. 2-3)

Actualmente las empresas buscan una optimización de recursos y mejora de calidad en sus productos a un menor costo intentando innovar cada día, garantizando a sus clientes una fiabilidad y durabilidad de su producción. Para lo cual requieren de avances tecnológicos para cumplir los objetivos propuestos aplicando sistemas de control automatizados para procesos continuos y robóticos en calidad de producción, cumpliendo con parámetros principalmente como bases de control, reglas de funcionamiento, sistemas operativos, etc. (Saida & Charre, 2014, pp. 33-34)

Un sistema de control que proporcione homogeneidad garantiza un correcto uso y logra una garantía aplicando correctamente el software a emplear siendo su manejo crucial para el sistema de control automático. (Gómez & Zabala, 2011, pp. 150-151)

#### <span id="page-35-0"></span>*1.3.9. Definición de sistema de control*

Un sistema de control automático es aquel que es capaz de controlarse por sí mismo con una interconexión de elementos de manera que formen una configuración denominada sistema. Consta mínimo de una variable que es intervenida por un controlador que manipula a la variable para ajustar el proceso con sensores que emitan señales electrónicas a las variables controladas. (Labt-Volt, 2004, pp. 1-3) (Hernández, 2010, pp. 2-4)

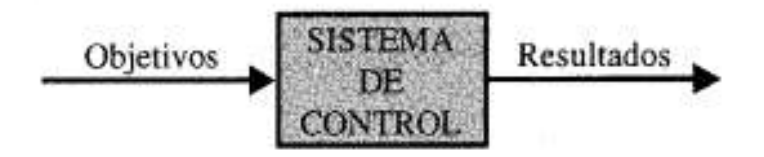

<span id="page-35-1"></span> **Figura 7-1.** Elementos básicos del sistema de control.  **Fuente:** (Benjamin, 1996, p. 3)

Para que el sistema pueda ser controlado tiene que existir una señal de entrada para obtener una respuesta de salida, adquiriendo una interacción en el proceso siendo una relación de causa y efecto para el sistema de control. (Hernández, 2010, p. 2)
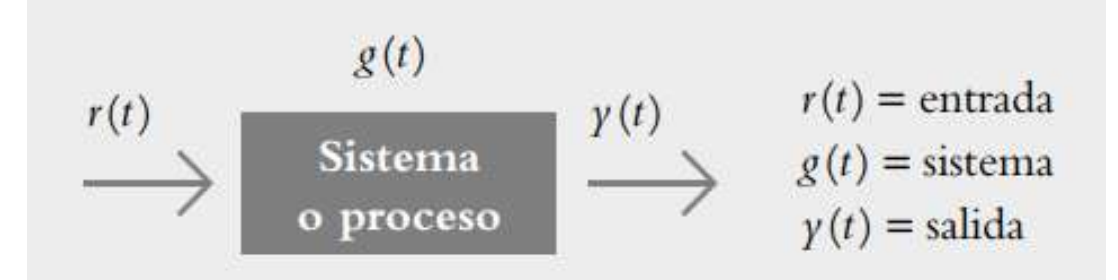

 **Figura 8-1.** Interacción del proceso.  **Fuente:** (Hernández, 2010, p. 2)

La señal es un valor para el controlador los cuales pueden ser manuales o automáticos, el momento que la variable emite una señal al controlador el lazo de realimentación se cierra y funciona en modo automático. Donde se observa el error ya que el controlador calcula la diferencia entre la señal y las variables emitidas. El error puede ser controlado por componentes integrales y proporcionales los cuales minimizan o eliminan el error manipulando las variables. También opera de forma manual por una persona que este capacitada para dicho trabajo el cual tendrá que controlar el sistema por medio de un mando manual como un teclado o una perilla, etc. Lo cual el operador tiene que estar constantemente verificando que no existan fallas en el sistema. (Labt-Volt, 2004, pp. 1-2)

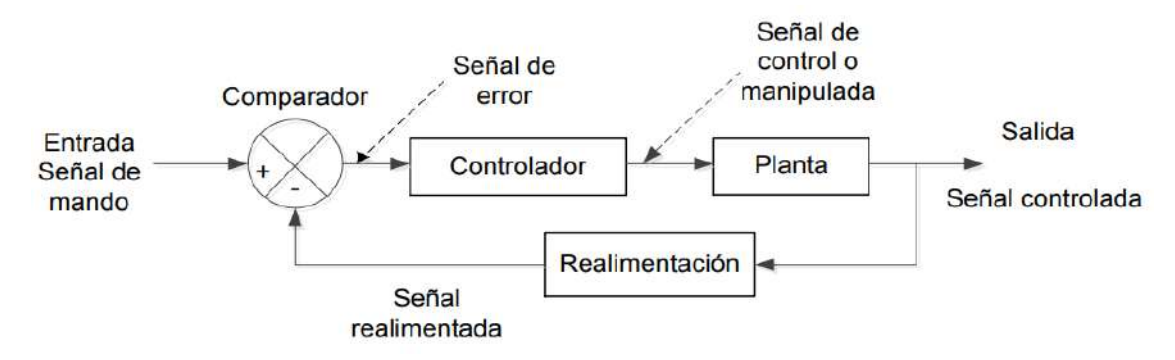

**Figura 9-1..** Sistema de control automático. **Fuente:** (Saida & Charre, 2014, p. 35)

# *1.3.9.1. Sistemas de control comunes*

- Industrias Manufactureras.
- Control de calidad.
- Líneas de ensamblaje.
- Tecnología espacial y sistemas de armamento.
- Sistemas de trasporte.
- Robótica.
- Controles computarizados. (Benjamin, 1996, pp. 2-4)

# *1.3.10. Automatización*

#### *1.3.10.1. Definición de automatización*

Al inicio del surgimiento de la automatización las máquinas tenían como objetivo ayudar a las personas en sus diferentes tipos de trabajos como al momento de ejercer fuerza sustituirlo por poleas o palancas que faciliten las actividades, para posteriormente se conviertan en un beneficio ya que crearon máquinas capaces de desarrollar energía natural renovable como el viento o el flujo de mareas. (Pérez, 2015, pp. 2-3)

Actualmente, las empresas intentan tener un desempeño competitivo para alcanzar objetivos altos y mantener un ambiente laboral estable, por medio de herramientas que generen un control y gestión de procesos obteniendo beneficios, productividad y una mayor rentabilidad, manteniendo la demanda satisfecha. Automatizando sus procesos para mejorar la calidad a un costo menor y con mayor rapidez, cuidando la salud de los operarios reduciendo sus esfuerzos físicos. (López, 2015, pp. 133-132)

La automatización es considerada una ciencia tecnológica que crea, desarrolla y emplea conjuntos industriales automatizadas para diferentes actividades, aplicando diferentes disciplinas como matemáticas, informática, estadística y tecnologías programables de ingeniería. (García, 1999, pp. 7- 8)

La automatización es considerada una serie de actividades y procesos que ofrecen una ayuda en tareas físicas y mentales, en ocasiones sustituyendo totalmente la supervisión de una persona por medio de máquinas y equipos computarizados programados aplicado esencialmente para procesos industriales. Los cuales transforman la materia en productos terminados por medio de procesos industriales continuos y con altas cantidades de lotes de producción. (Ponsa & Vilanova, 2005, pp. 11- 12)

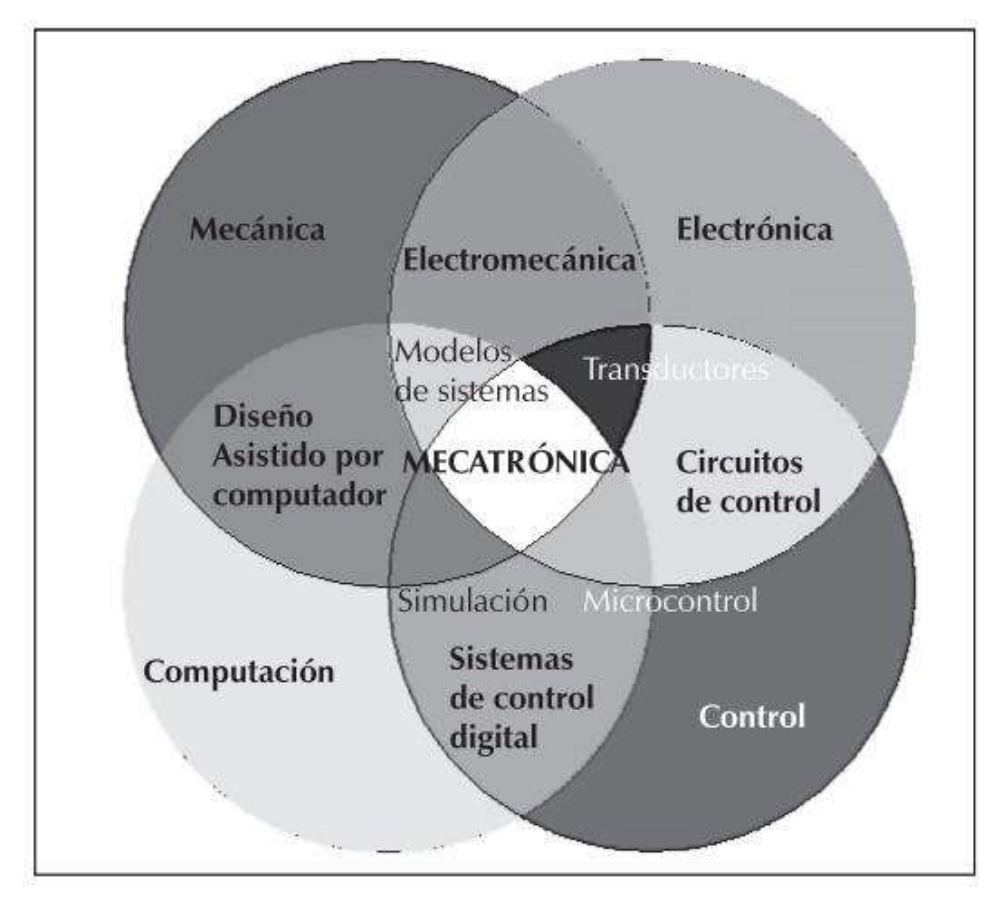

 **Figura 10-1.** Automatización: conjunto de tecnologías.  **Fuente:** (Córdoba, 2006, p. 121)

# *1.3.10.2. Automatización Industrial*

Es denominada la capacidad de tomar decisiones en tiempo real dentro de una empresa incluyendo sistemas de controles automáticos e informática para el desarrollo de las mismas. Optimizando criterios de ingeniería en los cuales las maquinas son encargadas de procesos lógicos ya que procesan información más rápido que el hombre asegurando rapidez y eficacia en la producción. (Córdoba, 2006, pp. 120-122)

Las industrias que requieren automatización generalmente son en su mayoría empresas manufactureras caracterizadas por utilizar control numérico computarizado para sus procesos, destacando el uso de sistemas robóticos para su ensamble como en montajes, soldaduras, pinturas, etc. De esta manera la automatización ayuda a un mejor control de calidad de los productos para ser más competitivos a nivel empresarial. (Ponsa & Vilanova, 2005, pp. 11-12)

#### *1.3.10.3. Ventajas de la Automatización robótica industrial*

Control de la repetitividad ya que minimiza los problemas por presión y temperatura.

- Mejor eficiencia y perfección en los procesos.
- Reducción de trabajo físico para operadores.
- Aumento de productividad.
- Controles de calidad.
- Integración de sistemas empresariales.
- Producción a gran escala. (Pérez, 2015, pp. 2-4)

# *1.3.10.4. Desventajas de la Automatización robótica industrial*

- Alto costo de equipamiento e insumos.
- Siempre disponer equipos de respaldo.
- Problemas con repuestos de algunas maquinarias.
- Personal no capacitado. (García, 2002, pp. 97-98)

# *1.3.11. Lógica cableada*

Son circuitos utilizados en diferentes tipos de conexiones que compongan un sistema, siendo una forma de realizar controles.

- Sistemas eléctricos: generalmente se utiliza relés, fines de carrera, sensores, interruptores, etc.
- Sistemas electrónicos: conexiones mediante compuertas lógicas siguiendo caminos conductores.
- Sistemas neumáticos e hidráulicos: conexiones entre ductos por los cuales corre el elemento fluídico.

Este tipo de control se basa en tipos de mando "abierto o cerrado", "verdadero o falso", entre otros. Desarrollando ejecuciones de mando de activaciones y desactivaciones de los diferentes tipos de sistemas a ser empleados generalmente manejado circuitos cableados. (Orozco & Guarnizo, 2008, p. 10)

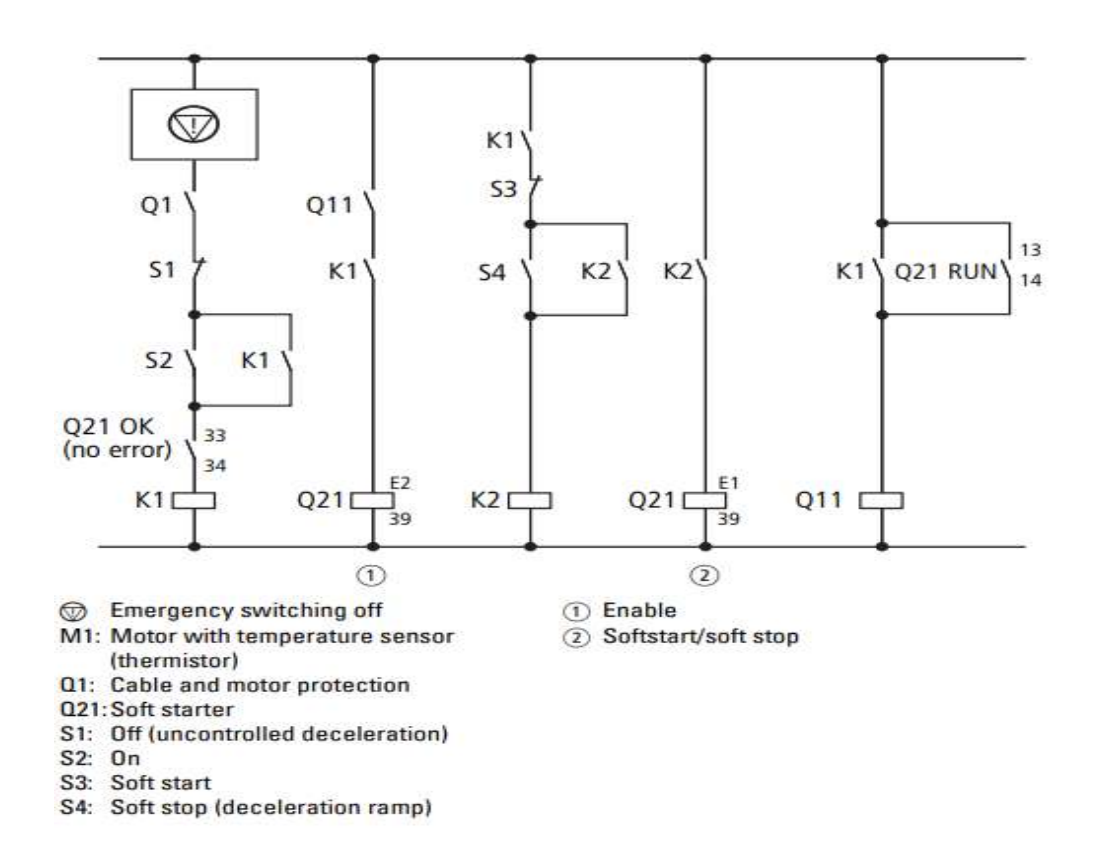

 **Figura 11-1.** Ejemplo de conexión sistema de control.  **Fuente:** (Heumann & Kracht, 2011, p. 254)

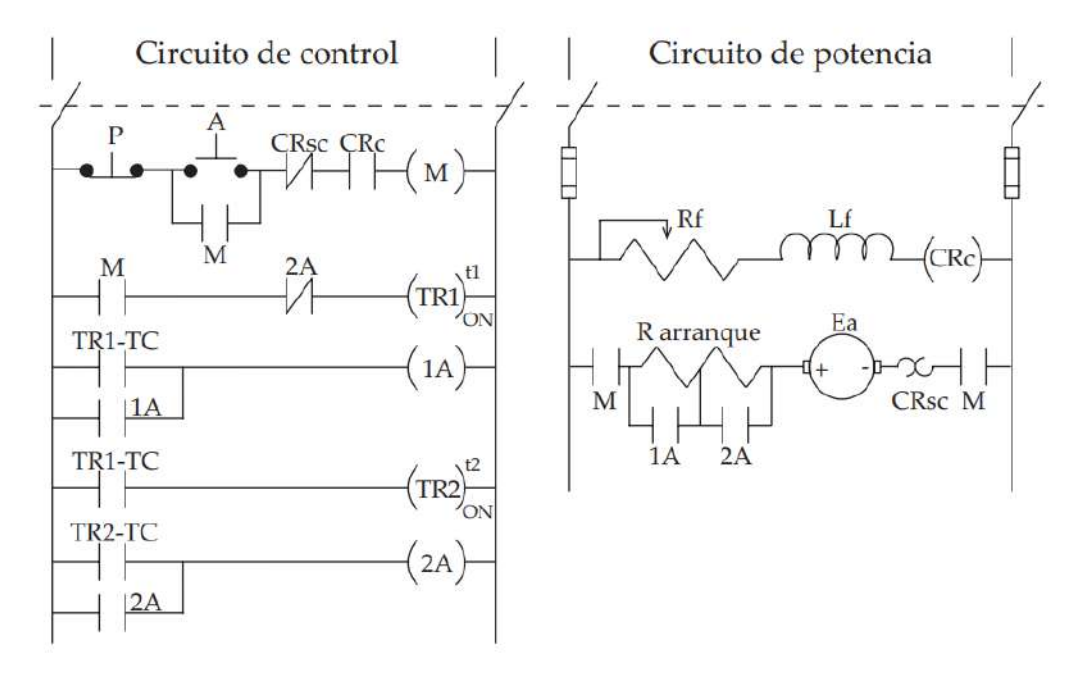

 **Figura 12-1.** Diseño de un arranque de un motor DC.  **Fuente:** (Orozco & Guarnizo, 2008, p. 89)

#### *1.3.12. Microcontroladores*

Los microcontroladores con el pasar de los años han logrado ser una ayuda para los sistemas de control, estos circuitos integrados fueron creciendo en el mercado facilitando el desarrollo de grandes circuitos que antes se lo realizaba con hardware, disminuyendo costos y espacio, implementando versatilidad y potencia debido que se consideran pequeñas computadoras las cuales pueden manejar mucha información. Para el manejo de estos elementos es necesario que posean un gran conocimiento en electrónica, sistemas y un dominio del idioma inglés. (Flórez, 1998, pp. 98-99)

Un microcontrolador se considera como circuitos integrados programables que tienen funciones similares a una computadora y posee algunos elementos de la misma, como CPU, memoria interna y circuitos de entradas y salidas, tiene la finalidad de controlar sistemas de tareas específicas. (Cortés & Mendoza, 2009, p. 188)

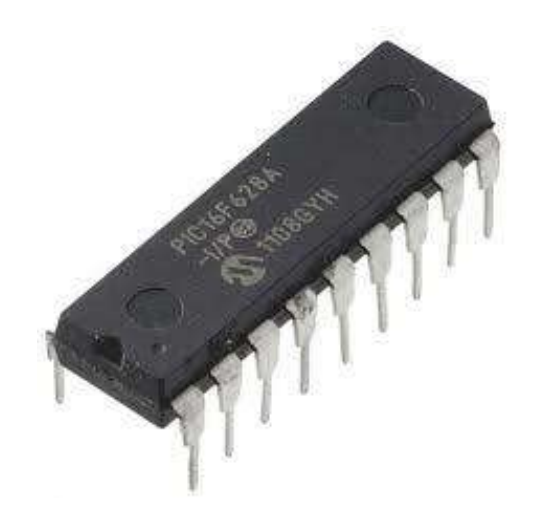

 **Figura 13-1.** Presentación básica de un microcontrolador.  **Fuente:** (Reyes, 2006, p. 22)

Un microcontrolador no ejerce ninguna función si no es programado, puede funcionar para encender una simple luz o incluso controlar un sistema más complejo como un robot, siendo capaz de ejecutar actividades de circuitos lógicos con compuertas lógicas como AND, OR, NOT, temporizadores, entre otros elementos. (Reyes, 2006, p. 17)

Lo interesante de los microcontroladores es que pueden manejar varios datos binarios y operaciones lógicas con una gran memoria buscando una solución para el usuario, la característica principal se debe a que es un dispositivo flexible, el microcontrolador se puede utilizar en diferentes aplicaciones como en computadores, video juegos, automóviles, entre otros. (Parra, 2012, pp. 23-27)

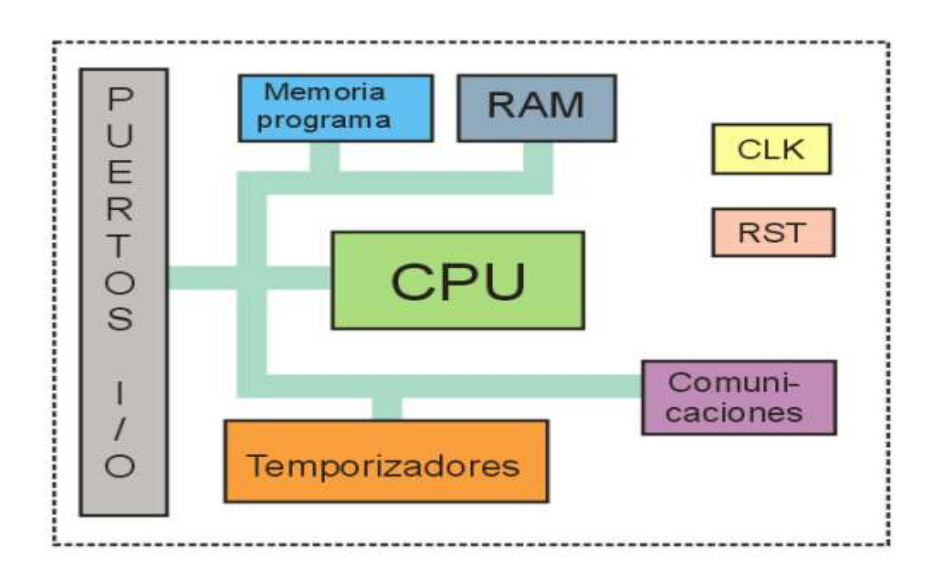

 **Figura 14-1.** Diagrama de un microcontrolador. **Fuente:** (Parra, 2012, p. 24)

# *1.3.12.1. Ventajas*

- Bajo costo de implementación.
- No necesita de programas externos para su programación.
- Fácil diseño para el desarrollo de placas para experimentación.
- Códigos accesibles gratuitos. (Guitiérrez & Guevara, s.f., pp. 59-60)

# *1.3.12.2. Desventaja*

 Cometen errores de programación debido a que están formados por celdas de memoria flash, la solución borrar y volver a cargar el programa. (Parra, 2012, p. 26)

# *1.3.13. Lógica programada*

Los controladores lógicos programables forman parte de la automatización de procesos, con la mejora continua de controladores, programas autónomos y programas computarizados de automatización, etc. Integra nuevas posibilidades de dispositivos electrónicos mostrando la capacidad de desarrollar cálculos complejos de orden científico distribuidos en diferentes sistemas de control, gestión y comunicación. Habitualmente utilizados ingenierías de automatización industrial para el control de maquinarias o procesos de producción en general. (Orozco & Guarnizo, 2008, p. 11)

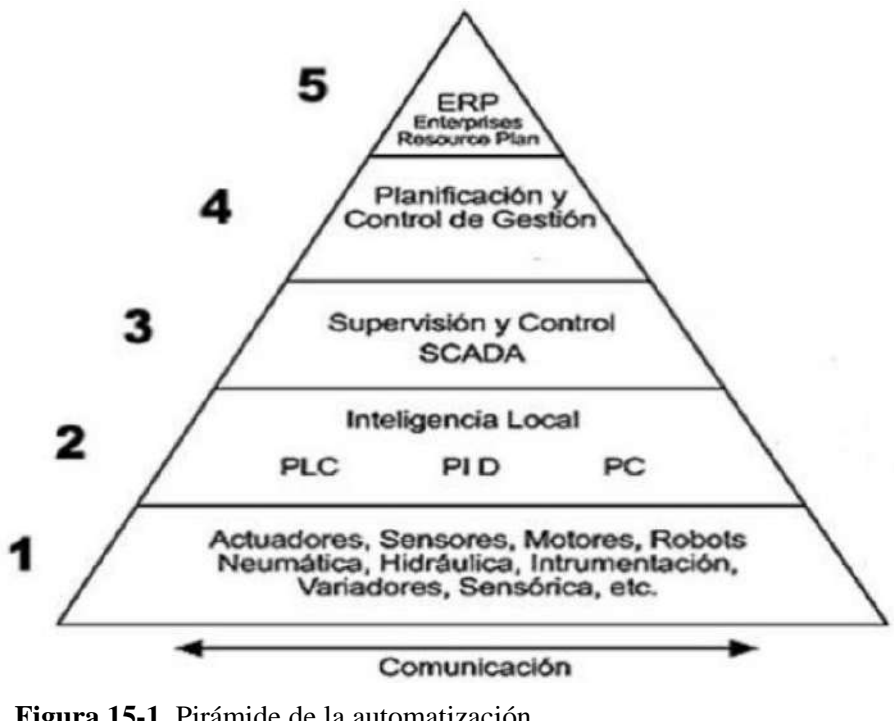

 **Figura 15-1.** Pirámide de la automatización.  **Fuente:** (Mendoza & Cortéz, 2011, p. 191)

#### *1.3.13.1. PLC Controladores lógicos programables*

En el trascurso de los últimos años las empresas presentan un incremento significativo en sus actividades industriales automatizadas, siendo los PLCs (Controladores Lógicos Programables) la base para los procesos, mostrando velocidades altas de producción y reducción de costos en las industrias. Desarrollando tecnologías de programación amigables para los operadores de fácil acceso por medio de lenguajes de programación. (Orozco & Guarnizo, 2008, pp. 10-12)

Un PLC (Controladores Lógicos Programables) es un sistema electrónico compuestos y diseñados para procesos industriales operados digitalmente, para procesar información requiere de una memoria de almacenamiento que sigue instrucciones específicas para ejecutar las diferentes tareas a través de entradas y salidas para maquinas o procesos. Sus funciones específicas son control y registro de tiempo, lógica secuencial, control de opresiones aritméticas. (Mendoza & Cortéz, 2011, p. 192) (Carrillo & Polo, 2005, pp. 56-57)

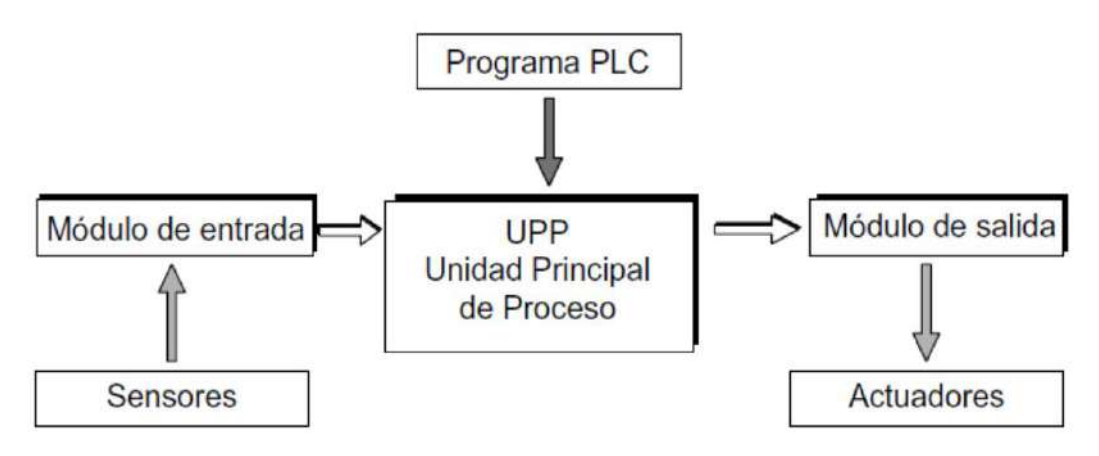

 **Figura 16-1.** Componentes de un sistema PLC.  **Fuente:** (Mendoza & Cortéz, 2011, p. 192)

*1.3.13.2. Aspectos generales a tener en cuenta para la programación de un PLC*

- Añadir contactos con paradas de emergencia.
- Posibilidad de operar cada salida de manera individual.
- Opción de operar el sistema en forma automática siguiendo ciclos indeterminados.
- Precauciones al activar sistemas manuales y automáticos para evitar posibles choques.
- Verificación del diseño, programación y simulación. (Ríos & López, 2007, pp. 220-221)

Conexión de las entradas y salidas de un PLC:

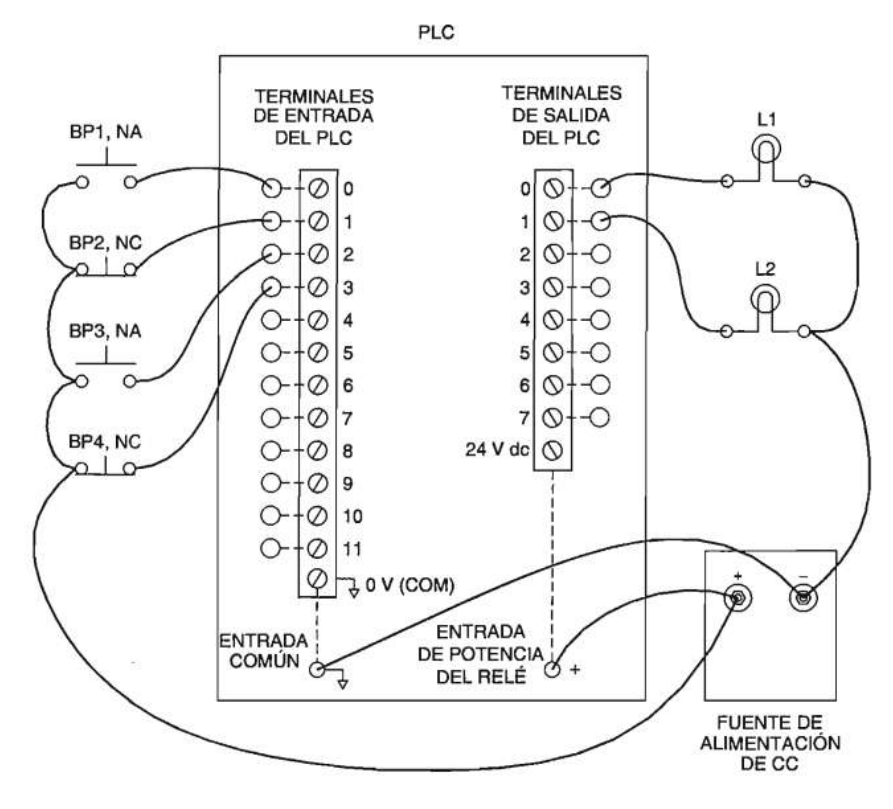

 **Figura 17-1.** Figura de entradas y salidas del PLC.  **Fuente:** (Lab-Volt, 2000, p. 14)

#### **1.4. Open Source**

Los códigos abiertos (Open Source) con el transcurso de los años se han convertido en dispositivos que se utiliza diariamente realizando actividades que generen una mejora de vida. Debido a los avances de la tecnología se ha generado un interés por controlar libremente variables en diferentes procesos, obteniendo libertad para ejecutar, modificar y distribuir códigos de aplicaciones. Logrando aumentar niveles de precisión, eficacia, eficiencia y en gran parte disminuyendo costos de producción. Presenta una ventaja para corregir errores rápidamente ya que es un código abierto y puede ser corregido por cualquier programador capacitado que al contrario de otros modelos que solo lo hacen programadores que tienen acceso a ciertos códigos. (Gonzáles, 2011, pp. 6-8) (Ochoa & Cangrejo, 2018, pp. 190-191)

# *1.4.1. Hardware Open Source*

La relación entre los humanos y las máquinas cada vez se vuelve más estrecha, locual ha dado mayor importancia a la integración de aparatos y herramientas que faciliten el diario vivir presentando metodologías para satisfacer las exigencias previstas cada día. Es por eso, que Open Hardware es un recurso por el cual los usuarios pueden hacer uso libre del mismo, esto quiere

decir que pueden estudiarlo, transformarlo y comercializarlo. (Bonilla & Azcona, 2018, pp. 179-180) (Díaz, 2015, pp. 6-7)

Open Hardware busca impulsar a las empresas una reducción de costos utilizando este tipo de sistemas, creando accesos libres de librerías para programaciones proponiendo que es mejor las ideas de varios usuarios que de solo una empresa de hardware, donde las personas interesados en estos dispositivos posean la libertad de crearlo, modificarlo, programando y presentando sus ideas al mundo entero y aliándose con compañías interesadas en el sistema. (Díaz, 2015, pp. 6-7)

#### *1.4.1.1. Hardware estático*

Hardware estático hace referencia esencialmente a parte tangible del dispositivo electrónico, es decir, los elementos físicos que lo componen al momento de ensamblarlos. (Díaz, 2015, p. 6) (Aquino, 2016, p. 54)

#### *1.4.1.2. Hardware reconfigurable*

Mediante un lenguaje de programación HDL (Hardware Description Language) describe un proceso el cual desarrolla los diseños con códigos para ser cargados en los módulos electrónicos. Para poder acceder se necesita una licencia la cual es un contrato con el usuario que permite la manipulación del hardware denominada GPL (General public License). (Díaz, 2015, pp. 6-7)

#### *1.4.2. Software Open Source*

El software libre considera a la ejecución de un conjunto de programas en un ordenador, el cual presta una libertad de realizar lo que el programador desee en tanto cumpla con los límites permitidos por el autor. Cabe mencionar que al momento de utilizar otro software funcional no libres no hay manera de realizar mayores cambios en sus códigos al menos que se compre la licencia de uso del programa y usarlo de acuerdo a la condiciones del mismo. (Gonzáles, 2011, p. 6) (Jacovkis, 2009, p. 5)

El software libre tiene como finalidad principal la disposición que presenta a los usuarios de poseer la libertad de hacer cualquier cosa con los códigos del programa, siendo adaptable a cambios para la satisfacción de los programadores, ofreciendo la facilidad de ejecutar, distribuir, mejorar o hasta incluso copiar las características del programa. Sin embargo el autor al entregar su programa esa permitiendo las siguientes libertades: (Gonzáles, 2011, p. 6) (Arriola & Tecuatl, 2011, pp. 42-43)

Prácticamente las siguientes libertades vienen a ser requisitos para un software libre:

- Libertad de usar el programa de la mejor forma según desee el programador.
- Libertar de examinarlo exhaustivamente y tener la posibilidad de cambiarlo si es necesario con acceso al código fuente.
- Libertar de redistribuir copias a otros usuarios.
- Libertad de distribuir las copias modificadas con la capacidad de beneficiar a otros usuarios. (Arriola & Tecuatl, 2011, p. 43)

Estas libertades permiten a todos los usuarios quienes crearon o modificaron el programa ser propietarios auténticos y colaboradores otorgando mejoras para al software libre. (Arriola & Tecuatl, 2011, pp. 43-44)

# **CAPÍTULO II**

# **METODOLOGÍA**

El presente trabajo de investigación tiene como objetivo la implementación de Ingeniería Industrial y recursos tecnológicos Open Source disponibles, para equipos de rehabilitación para personas con capacidades diferentes. Pretendiendo presentar alternativas genéricas a un menor costo accesible para la ciudadanía y brindando ayuda social a la misma.

Según el autor presenta una metodología propia que es descrita por medio de un diagrama de bloques en la figura 18-2.

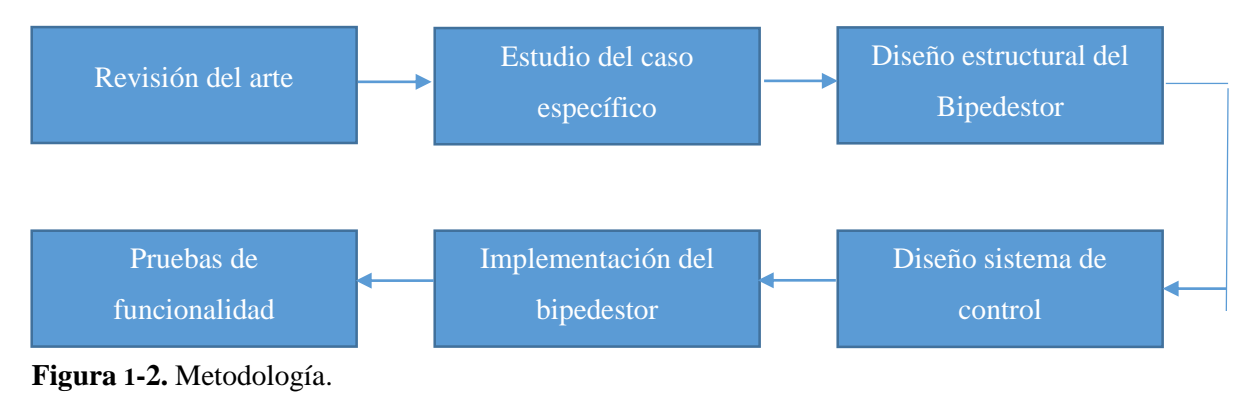

**Fuente:** (Álvarez, 2019)

#### **1.5. Estudio del caso específico.**

El estudio del caso específico es dirigido especialmente a un niño de dos años y medio de edad de la ciudad de Riobamba-Ecuador, quien obtuvo un trauma obstétrico que se define como las lesiones que presentan los recién nacidos en labor de parto por las maniobras y manipulaciones generalmente al pasar por el canal del parto por tracción y presión ejercidas. Estos traumas dejan lesiones graves o incluso pueden conducir a la muerte, las lesiones comunes puede ser (heridas, erosiones, contusiones, lesiones craneales, problemas en el funcionamiento de la vejiga). (Murguía & Hernández, 2013, pp. 298-299)

El trauma obstétrico provoco una fractura bilateral de fémur y lesión lumbosacra por lo tanto, el niño no posee movilidad en los miembros inferiores e incluso le realizaban estímulos dolorosos y no había respuesta, además, posee en el miembro superior derecho poca movilidad y mantiene puño cerrado. (Espinoza, 2003, pp. 322-323)

El niño recibe rehabilitaciones tres días por semana, ha demostrado avances en la movilidad de sus extremidades, terapeutas recomiendan un bipedestor para el mejor funcionamiento de sus aparatos digestivos y respiratorios, circulación de la sangre y otros beneficios que presenta un bipedestor. (Saavedra & García, 2013, p. 26)

#### *1.5.1. Proceso de rehabilitación*

Es un proceso que tiene como objetivo compensar las consecuencias de una enfermedad haciendo uso de medidas físicas médicas y educativas, ayudando a personas con capacidades diferentes en sus limitaciones físicas alcanzando posibles mejores y adaptaciones al entorno social. (Galindo & Gloria, 1997)

# *1.5.1.1. Rehabilitación integral*

Proceso por el cual el paciente entiende las desventajas al que está expuesto por su capacidad diferente, comprendiendo las áreas de rehabilitación funcional, profesional y social.

- La persona debe tener el conocimiento del desempeño que puede cumplir en ciertas funciones y la voluntad de trabajo que debe presentar.
- El medio social disponga de oportunidades de acuerdo a las capacidades de las personas, disminuyendo barreras para la integración con la sociedad. (Galindo & Gloria, 1997)

#### *1.5.1.2. Rehabilitación profesional*

- Incluir a personas con capacidades diferentes a trabajos acordes a sus habilidades y destrezas.
- Facilitar la capacitación para el puesto de trabajo.
- Promover la seguridad del trabajo. (Galindo & Gloria, 1997)

# *1.5.1.3. Rehabilitación con bipedestación*

Trata de una rehabilitación que puede ejercer en un gimnasio con la dirección de fisioterapistas con distintos ejercicios en barras paralelas, la bipedestación es un tipo de rehabilitación que debe realizarse de forma inmediata por sus beneficios enfocándose en un entrenamiento denominado "sit to stand" mostrando ventajas como extenso movimiento de todas articulaciones de los miembros inferiores, activación de sistemas circulatorio y respiratorio, prevención de múltiples enfermedades. (Catañeda, 2014)

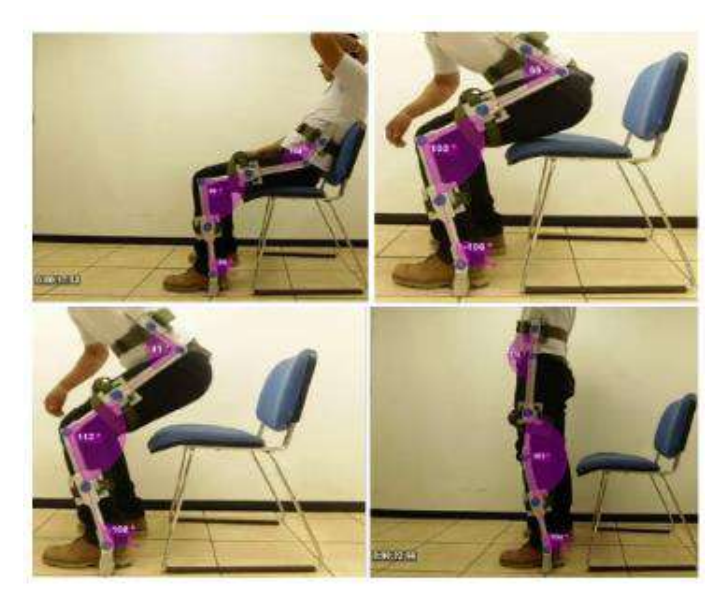

**Figura 2-2.** Etapas de transición de sentado a parado. **Fuente:** (Pérez, 2018, p. 40)

# *1.5.2. Importancia terapéutica*

El paciente pasa de estar obligado en una posición horizontal por largas horas a una posición normal vertical para mantenerse erguido y ejercer una fuerza diferente a la que hace en una silla de ruedas obteniendo alivio y previniendo patologías. No existen estudios precisos del tiempo de uso pero se recomienda de 30 a 45 min diarios. (Chinesport, 2016, p. 2)

# *1.5.3. Requerimientos terapéuticos*

Por medio de información de pacientes y profesionales presentan requerimientos para tomar en cuenta al momento de la construcción del bipedestor, los materiales tienen que tener una mayor resistencia, buena calidad y soportar grandes cargas. (Aros, 2010, p. 2479)

- Cargas iguales en los pies.
- Columna vertebral distribuida.
- Uso de órtesis en los miembros inferiores si es necesario.
- Pies apoyados a 90° en la superficie.
- Elementos de sujeción como arnés y sujeción en los pies. (Aros, 2010, p. 2479)

#### *1.5.4. Bipedestor propuesto*

El trabajo de investigación en forma general desea cumplir con la construcción e implementación de un bipedestor que cuente con la facilidad de trasladarse a varios lugares, debido que posee motores que generan el movimiento que son controlados por el paciente. Además, cuenta con un sistema de rehabilitación con un cilindro neumático que permite el movimiento de sus miembros inferiores permitiendo que el paciente sea autónomo con la posibilidad de mantenerse de pie varias veces al día, el bipedestor le brinda ayuda para el desarrollo de actividades propias de niños de su edad, su rehabilitación sería constante logrando una contribución psicológica para el paciente y a la vez para la sociedad. (Quiñones & Robayo, 2013, p. 424)

Los bipedestadores que se encuentran generalmente en hospitales y centros de rehabilitación son de madera o estructura metálica, son rígidos y no cuentan con una rehabilitación completa solo se ocupan de mantener al paciente en una posición bípeda. Por lo tanto, el trabajo de titulación propone una rehabilitación para sus miembros inferiores. (Saavedra & García, 2013)

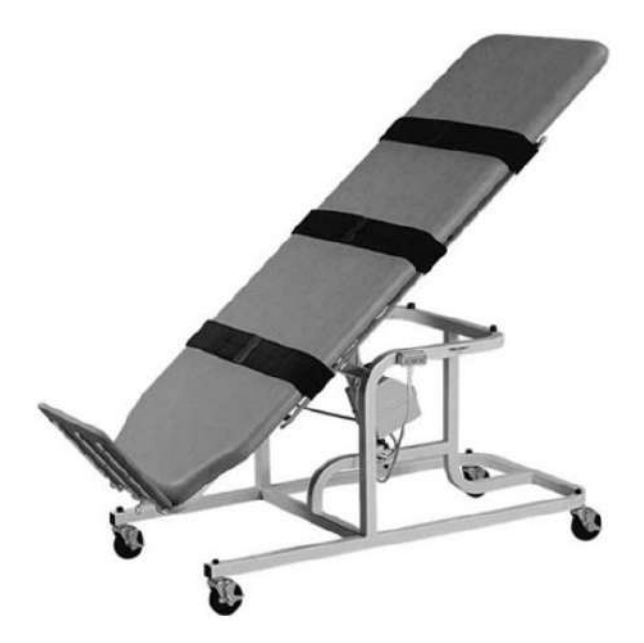

 **Figura 3-2.** Bipedestor rígido estructura metálica.  **Fuente:** (Saavedra & García, 2013, p. 26)

Descripción del prototipo completo:

- El bipedestor tiene que poseer un sistema de rehabilitación para sus miembros inferiores.
- Un sistema de monitoreo del tiempo de rehabilitación.
- Debe poseer un movimiento independiente con una fuente de energía controlado por el paciente.
- Estructura resistente al desgaste debido a la rehabilitación y exposición a golpes.
- Regulaciones de tamaño para sus miembros inferiores, con la finalidad de ajustar las dimensiones de acuerdo a la estatura de los pacientes.
- El bipedestor debe contar con un área de 60cm de ancho, 80cm de largo y 70cm de alto.

# *1.5.5. Medidas antropométricas de niños en el Ecuador según el Ministerio de Salud Pública en Cuenca*

En la tabla 1-1 se observa parámetros importantes para la salud individual y colectiva de los niños, realizando un análisis estadístico evaluando las medidas antropométricas estudiando el peso, estatura e IMC (índice de masa corporal) según sub grupos de edad y sexo. Siendo el peso considerado la fuerza ejercida por el cuerpo de los niños y la talla tomada desde la coronilla de la cabeza hasta la punta de los pies. (Díaz, 2015, p. 137)

|                                    | Masculino |       | Femenino |       |       |  |
|------------------------------------|-----------|-------|----------|-------|-------|--|
| Grupo                              | Promedio  | DE    | Promedio | DE    | p     |  |
| $12-23$ meses                      |           |       |          |       |       |  |
| Edad (meses)                       | 16.7      | 3.5   | 16.2     | 3.4   | 0.400 |  |
| Peso $(kg)$                        | 10.039    | 1.257 | 9.614    | 1.211 | 0.009 |  |
| Talla (cm)                         | 77.1      | 4.5   | 75.7     | 4.6   | 0.024 |  |
| $IMC$ (kg/m <sup>2</sup> )         | 16.9      | 1.7   | 16.7     | 1.5   | 0.525 |  |
| $24 - 35$ meses                    |           |       |          |       |       |  |
| Edad (meses)                       | 29.1      | 3.5   | 28.7     | 3.3   | 0.467 |  |
| 12.119<br>Peso $(kg)$              |           | 1.579 | 11.394   | 1.525 | 0.000 |  |
| 86.5<br>Talla (cm)                 |           | 4.6   | 86.0     | 4.2   | 0.431 |  |
| $MC$ (kg/m <sup>2</sup> )<br>162   |           | 1.6   | 15.4     | 1.6   | 0.001 |  |
| 36-47 meses                        |           |       |          |       |       |  |
| 40.3<br>Edad (meses)               |           | 3.3   | 41.8     | 3.2   | 0.011 |  |
| 13.832<br>Peso $(kg)$              |           | 2.163 | 13.647   | 1.441 | 0.961 |  |
| Talla (cm)                         | 93.6      | 5.3   | 94.1     | 4.0   | 0.289 |  |
| $IMC$ (kg/m <sup>2</sup> )         | 15.8      | 1.6   | 15.5     | 1.4   | 0.363 |  |
| 48-59 meses                        |           |       |          |       |       |  |
| 53.6<br>Edad (meses)               |           | 3.4   | 53.2     | 3.4   | 0.625 |  |
| Peso $(kg)$                        | 15.772    | 2.504 | 15.477   | 1.844 | 0.477 |  |
| Talla (cm)                         | 100.7     | 7.0   | 101.1    | 4.1   | 0.897 |  |
| $IMC$ (kg/m <sup>2</sup> )<br>15.6 |           | 1.3   | 15.1     | 1.2   | 0.083 |  |

**Tabla 1-2.** Datos informativos según: sexo, edad y medidas antropométricas de niños preescolares.

 **Fuente:** (Díaz, 2015, p. 138)  **Realizado por:** (Álvarez, 2019)

Según la tabla 1-2 define que el bipedestor se encuentra en el rango establecido del niño de 24- 35 meses de edad, contando con una edad de 31 meses, un peso de 12.1 kg y una estatura de 85cm.

# *1.5.5.1. Medidas antropométricas del niño*

**Tabla 2-2.** Medidas antropométricas del niño

| $\mathbf{N}^\circ$      | Descripción                      | <b>Medidas</b>   |
|-------------------------|----------------------------------|------------------|
| 1                       | Edad                             | 3 años           |
| $\mathbf{2}$            | Estatura                         | 85 cm            |
| 3                       | Peso $(kg)$                      | $9.8 \text{ kg}$ |
| $\overline{\mathbf{4}}$ | Tamaño de pie                    | $11 \text{ cm}$  |
| $\overline{\mathbf{4}}$ | Distancia entre pie - rodilla    | $19 \text{ cm}$  |
| 6                       | Distancia entre rodilla - cadera | $28 \text{ cm}$  |
| 7                       | Distancia entre cadera - ombligo | $14 \text{ cm}$  |
| 8                       | Ancho de hombros                 | $27 \text{ cm}$  |
| 9                       | Espesor de abdomen               | 48 cm            |
| 10                      | Espesor de pantorrilla           | $17 \text{ cm}$  |
| 11                      | Espesor de cuádriceps            | $22 \text{ cm}$  |
| 12                      | Espesor de cadera                | $52 \text{ cm}$  |
|                         | <b>Fuente: Autor</b>             |                  |

**Realizado por:** (Álvarez, 2019)

#### **1.6. Construcción bipedestor**

*1.6.1. SolidWorks*

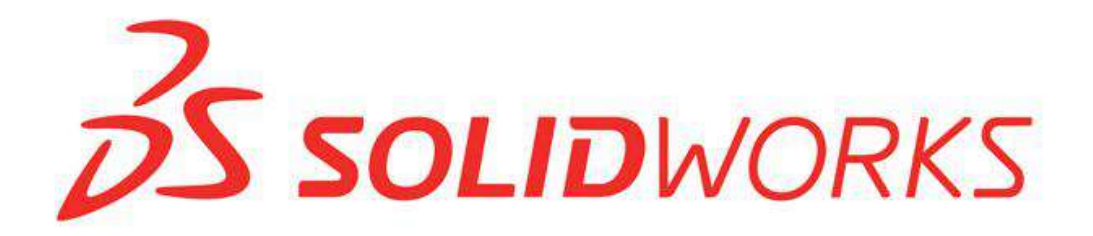

 **Figura 4-2.** Logotipo SolidWorks.  **Fuente:** (SolidWorks, 2019)

Para el diseño del bipedestor es necesario utilizar un software denominado SolidWorks, un programa que permite a los usuarios crear diseños mecánicos en tres dimensiones, se puede realizar ensambles con simulaciones al momento de crear las diferentes piezas, genera un historial que permite modificar operaciones anteriores. Presenta soluciones para varios campos de trabajo contando con sistemas inteligentes que detectan errores de diseños, siendo una herramienta muy útil para ingenieros mecánicos y diseñadores industriales. Al finalizar cada pieza de trabajo presenta la opción de seleccionar el material a ser creado, genera análisis de factores externos que puedan dañar al material del diseño, optimizando su desempeño y evaluando el impacto ambiental. (SolidWorks, 2019)

# *1.6.2. Diseño estructural del Bipedestor*

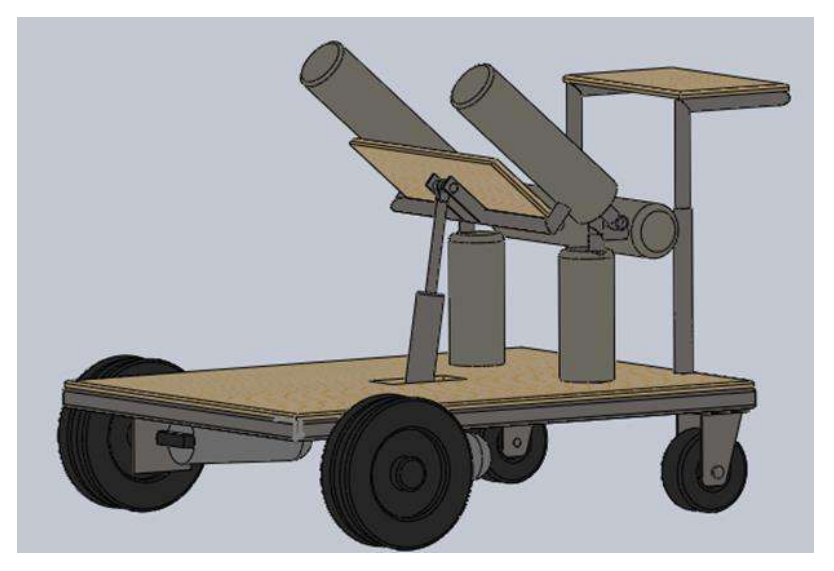

 **Figura 5-2.** Esquema del Bipedestor.  **Realizado por:** Kevin Álvarez, 2019

Para la rehabilitación de una persona con paraplejia se analiza sus diferentes movimientos con sus respectivas trayectorias al momento de levantarse y sentarse, tomando como punto referencial los tobillos, pies, rodillas, cadera y abdomen. El bipedestor posee un sistema automático de movimiento ya que el niño no tiene la fuerza suficiente en sus extremidades superiores para levantarse, por esta razón consta en la base un cilindro neumático que sustituye dicha fuerza, esta ayuda a pasar de la posición sedestación a bipedestación, permitiendo que el niño realice ejercicios de rehabilitación varias veces al día en casa y no precisamente cuando se encuentre en terapias. (Aros, 2010, p. 2475)

#### *1.6.3. Especificaciones del bipedestor*

Luego de analizar la información recopilada referente a bipedestación el objetivo principal de construir el bipedestor es fabricarlo con materiales disponibles en el mercado con el fin de producir un modelo de construcción a bajo costo, el diseño muestra un equipo de bipedestación multifuncional describiendo a continuación.

Tomando en cuenta las medidas antropométricas de los niños correspondientes de 2 a 3 años de edad el diseño tiene las siguientes medidas:

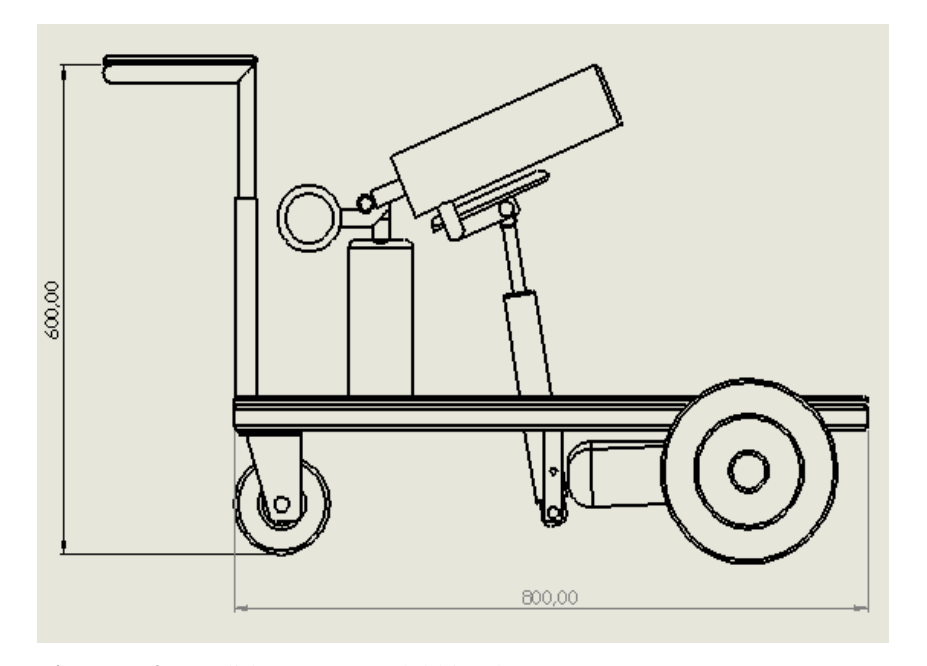

 **Figura 6-2.** Medidas externas del bipedestor (1)  **Realizado por:** Álvarez, 2019

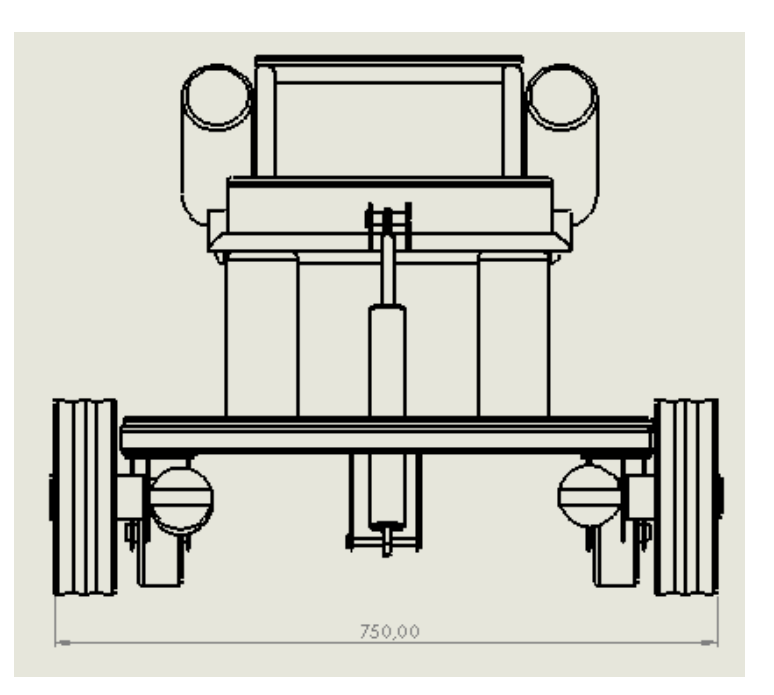

 **Figura 7-2.** Medidas externas del bipedestor (2)  **Realizado por:** Álvarez, 2019

# *1.6.4. Parámetros para la construcción del diseño propuesto*

Es muy importante tomar en cuenta varias característica que influyen en la construcción y selección de materiales para la estructura del bipedestor, cabe mencionar que el prototipo debe proporcionar seguridad al usuario para no sufrir lesiones, aportando con una resistencia a cualquier tipo de golpe o peso excesivo, brindando fácil movilidad y estéticamente agradable. (Quiñones & Robayo, 2013, p. 425)

De acuerdo a la biomecánica de la bipedestación se ha diseñado los límites de los ángulos para el bipedestor propuesto.

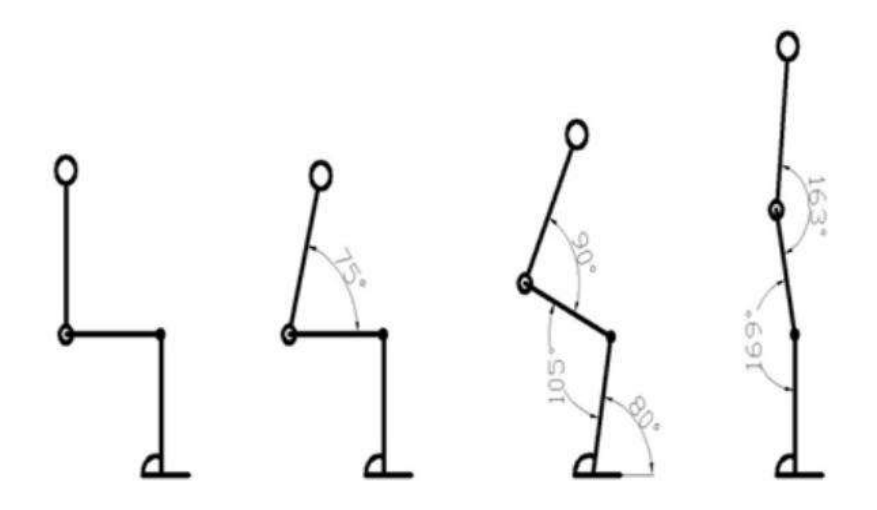

 **Figura 8-2.** Biomecánica de la bipedestación.  **Fuente:** (Saavedra & García, 2013, p. 27)

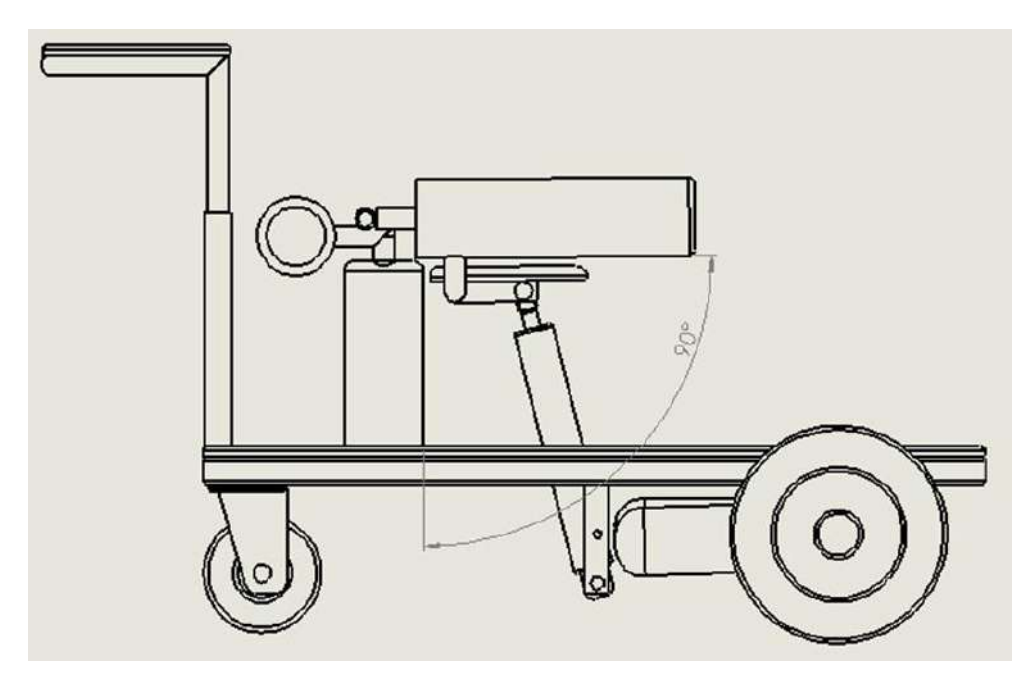

**Figura 9-2.** Esquema del bipedestor a 90°  **Realizado por:** Álvarez, 2019

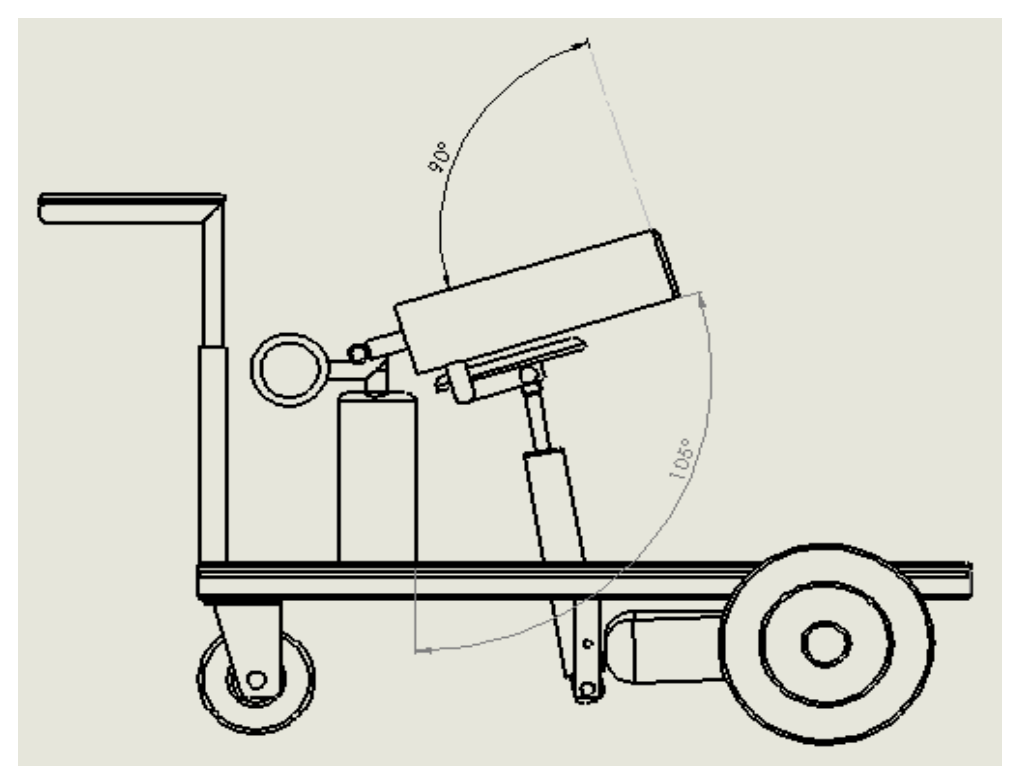

 **Figura 10-2.** Esquema del bipedestor a 105°

 **Realizado por:** Álvarez, 2019

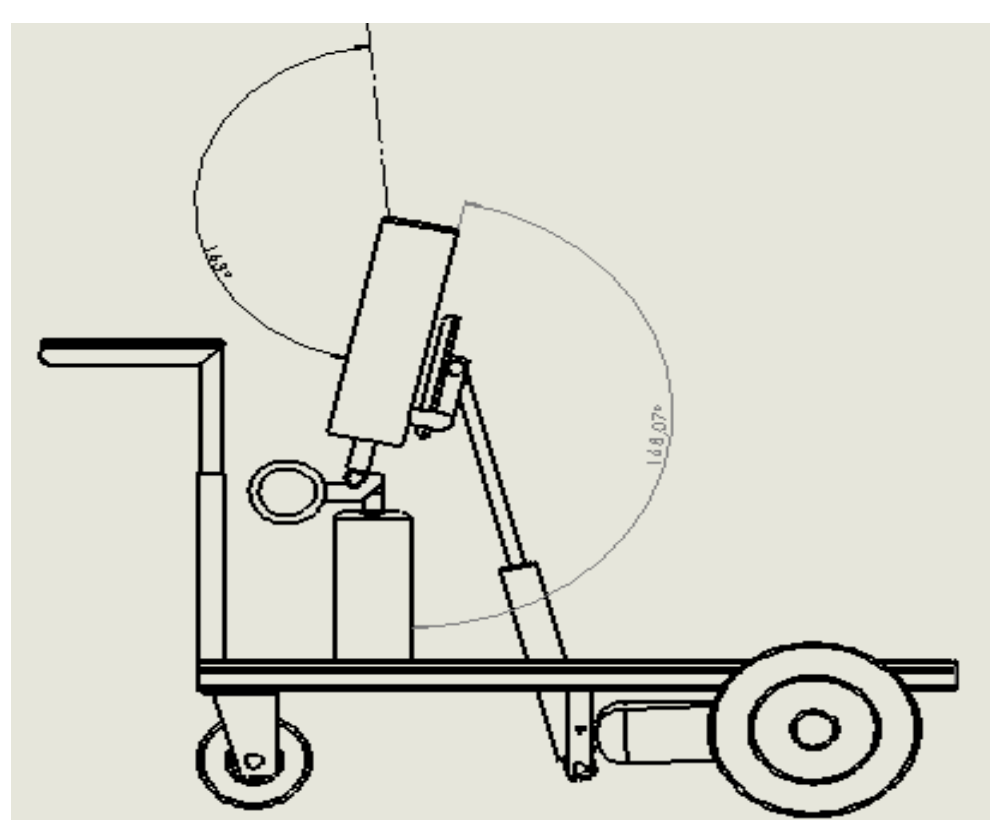

 **Figura 11-2.** Esquema del bipedestor  **Realizado por:** Álvarez, 2019

El bipedestor es considerado no estático lleva motores en las ruedas posteriores con un mando que controla el movimiento, brindando total independencia al niño para su movilidad sin depender de ayuda externa. Cuenta con una pantalla HDMI de 5 pulgadas para el acceso a información acerca del tiempo de rehabilitación y distracciones con fines educativos para el niño. Y sobre todo obteniendo un beneficio de bajo costo de producción accesible al presupuesto para la economía de la población. (Aros, 2010, p. 2475)

#### **1.7. Partes de la estructura del bipedestor**

Para especificar las partes que conforman la estructura del bipedestor y la selección de materiales la investigación presenta una explosión del diseño enumerando sus elementos como muestra la figura 29-2.

Una vez efectuada las especificaciones requeridas se genera una simulación de los elementos en funcionamiento empleando un software de dibujo asistido por computadora que permite realizar el estudio del movimiento del bipedestor y una evaluación de los materiales ideales para la construcción de la estructura. (Gámez, et al., 2006, pp. 59-60)

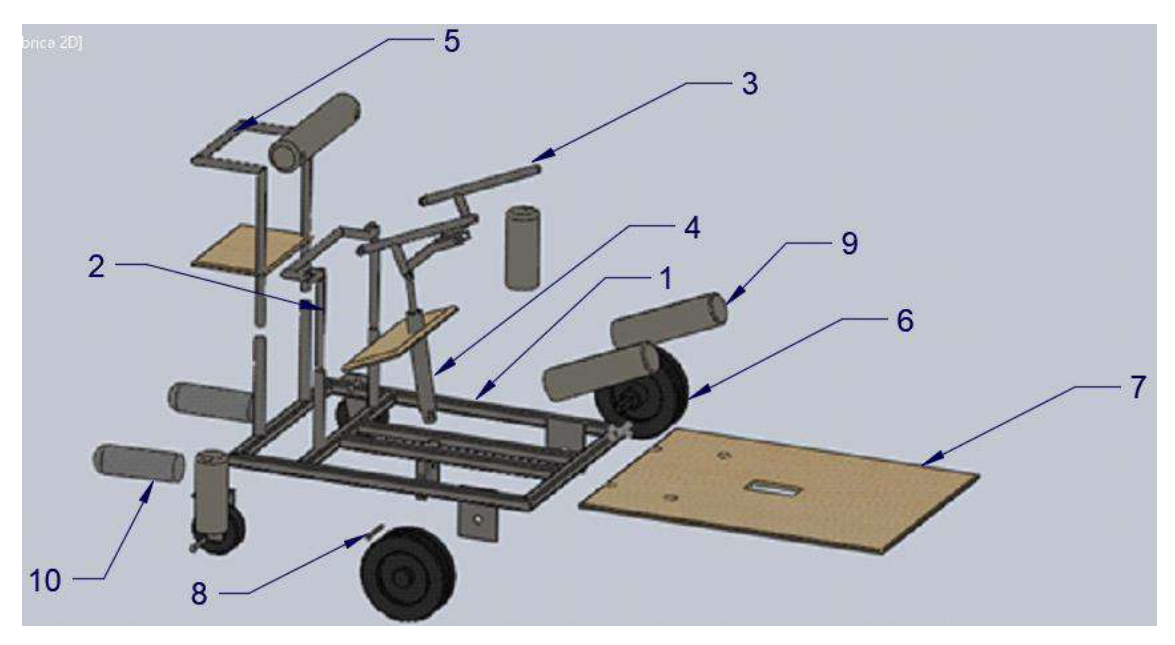

**Figura 12-2.** Explosión de las partes del bipedestor **Realizado por:** Álvarez, 2019

| # Parte       | <b>Nombre</b>             |
|---------------|---------------------------|
|               | Estructura base principal |
| 2             | Soporte 1                 |
| 3             | Soporte 2                 |
|               | Actuador neumático        |
|               | Mesa                      |
| 6             | Ruedas                    |
|               | Madera                    |
| 8             | Pasadores                 |
| 9             | <b>Motores</b>            |
| 10            | Tapizados                 |
| Fuente: Autor |                           |

**Tabla 3-2.** Partes de la estructura bipedestor

 **Realizado por:** (Álvarez, 2019)

#### *1.7.1.1. Materiales seleccionados para el análisis*

La selección de materiales da lugar al diseño industrial y ciencia de los materiales teniendo como finalidad satisfacer al cliente buscando confort y calidad, es necesario analizar alternativas profundizando el comportamiento de los materiales realizando evaluaciones para previas. (Laguado, 2018, pp. 32-34)

# *1.7.1.2. Catálogos DIPAC tubo cuadrado*

**Tubo estructural cuadrado:**

# **Especificaciones Generales:**

- Norma: NTE INEN 2415
- Calidad: SAE J 403 1008
- Acabado: Acero negro y galvanizado
- Largo Normal: 6.00m y medidas especiales
- · Dimensiones: Desde 20.00mm a 100.00mm
- · Espesor: Desde 1.20mm a 5.00mm

**Figura 13-2.** Especificaciones generales del tubo estructural **Fuente:** (Dipac, 2016)

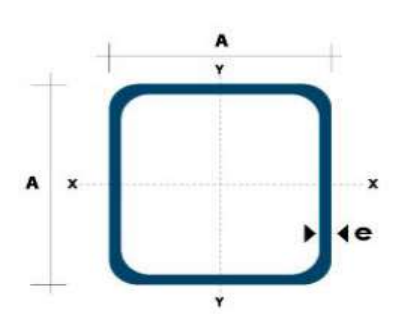

| <b>Dimensiones</b> |                         |              | Área        |                                   | Ejes X-Xe Y-Y |                      |  |
|--------------------|-------------------------|--------------|-------------|-----------------------------------|---------------|----------------------|--|
| A<br>mm            | <b>Espesor</b><br>mm(e) | Peso<br>Kg/m | Área<br>cm2 | $\blacksquare$<br>cm <sub>4</sub> | W<br>cm3      | ī<br>cm <sub>3</sub> |  |
| 20                 | 1.2                     | 0.72         | 0.90        | 0.53                              | 0.53          | 0.77                 |  |
| 20                 | 1.5                     | 0.88         | 1.05        | 0.58                              | 0.58          | 0.74                 |  |
| 20                 | 2.0                     | 1.15         | 1.34        | 0.69                              | 0.69          | 0.72                 |  |
| 25                 | 1.2                     | 0.90         | 1.14        | 1.08                              | 0.87          | 0.97                 |  |
| 25                 | 1.5                     | 1.12         | 1.35        | 1.21                              | 0.97          | 0.95                 |  |
| 25                 | 20                      | 1.47         | 1.74        | 1.48                              | 1.18          | 0.92                 |  |
| 30                 | 1.2                     | 1.09         | 1.38        | 1.91                              | 1.28          | 1.18                 |  |
| 30                 | 1.5                     | 1.35         | 1.65        | 2.19                              | 1.46          | 1.15                 |  |
| 30                 | 2.0                     | 1.78         | 2.14        | 2.71                              | 1.81          | 1.13                 |  |
| 40                 | 1.2                     | 1.47         | 1.80        | 4.38                              | 2.19          | 1.25                 |  |
| 40                 | 1.5                     | 1.82         | 2.25        | 5.48                              | 2.74          | 1.56                 |  |
| 40                 | 2.0                     | 2.41         | 2.94        | 6.93                              | 3.46          | 1.54                 |  |
| 40                 | 3.0                     | 3.54         | 4 4 4       | 10.20                             | 5.10          | 1.52                 |  |
| 50                 | 1.5                     | 2.29         | 2.85        | 11.06                             | 4.42          | 1.97                 |  |
| 50                 | 2.0                     | 3.03         | 3.74        | 14.13                             | 5.65          | 1.94                 |  |
| 50                 | 3.0                     | 4.48         | 5.61        | 21.20                             | 4.48          | 1.91                 |  |
| 60                 | 2.0                     | 3.66         | 3.74        | 21.26                             | 7.09          | 2.39                 |  |
| 60                 | 3.0                     | 5.42         | 6.61        | 35.06                             | 11.69         | 2.34                 |  |
| 75                 | 2.0                     | 4.52         | 5.74        | 50.47                             | 13.46         | 2.97                 |  |
| 75                 | 3.0                     | 6.71         | 8.41        | 71.54                             | 19.08         | 2.92                 |  |
| 75                 | 4.0                     | 8.59         | 10.95       | 89.98                             | 24.00         | 2.87                 |  |
| 100                | 2.0                     | 6.17         | 7.74        | 122.99                            | 24.60         | 3.99                 |  |
| 100                | 3.0                     | 9.17         | 11.41       | 176.95                            | 35.39         | 3.94                 |  |
| 100                | 4.0                     | 12.13        | 14.95       | 226.09                            | 45.22         | 3.89                 |  |
| 100                | 5.0                     | 14.40        | 18.36       | 270.57                            | 54.11         | 3.84                 |  |

**Figura 14-2.** Medidas del tubo cuadrado estructural **Fuente:** (Dipac, 2016)

**Tubo galvanizado redondo:**

# **Especificaciones Generales:**

- · Norma: NTE INEN 2415
- Calidad: SAE J 403 1008
- Acabado: Acero negro y galvanizado
- Largo Normal: 6.00m y medidas especiales
- Dimensiones: Desde 7/8" a 3"
- Espesor: Desde 1.50mm a 3.00mm

**Figura 15-2.** Especificaciones generales del tubo estructural **Fuente:** (Dipac, 2016)

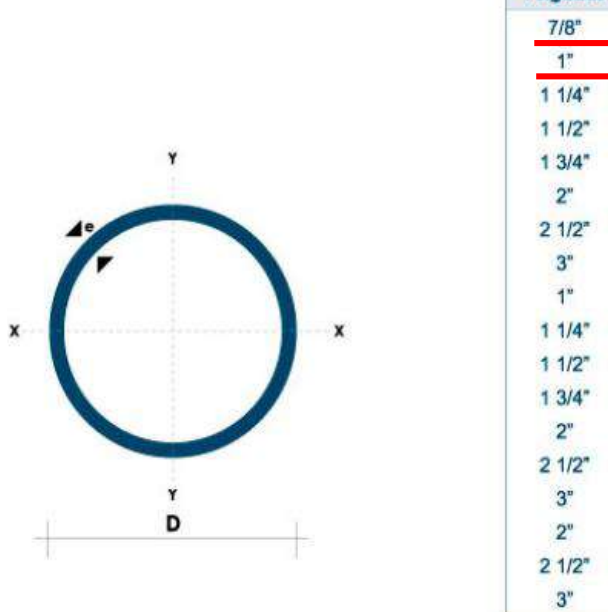

| D) Diámetro         | Espesor | Peso | Área | ı     | w     | ī    |  |
|---------------------|---------|------|------|-------|-------|------|--|
| Pulgadas            | mm      | Kg/m | cm2  | cm4   | cm3   | cm3  |  |
| $7/8$ <sup>"</sup>  | 1.50    | 0.77 | 0.98 | 0.53  | 0.47  | 0.73 |  |
| 1"                  | 1.50    | 0.88 | 1.13 | 0.81  | 0.64  | 0.85 |  |
| $11/4$ <sup>*</sup> | 1.50    | 1.12 | 1.43 | 1.63  | 1.03  | 1.07 |  |
| $11/2$ <sup>*</sup> | 1.50    | 1.35 | 1.72 | 2.89  | 1.52  | 1.30 |  |
| 13/4"               | 1.50    | 1.59 | 2.02 | 4.67  | 2.10  | 1.52 |  |
| 2"                  | 1.50    | 1.82 | 2.32 | 7.06  | 2.78  | 1.74 |  |
| $21/2$ <sup>*</sup> | 1.50    | 2.29 | 2.92 | 14.05 | 4.42  | 2.19 |  |
| 3"                  | 1.50    | 2.76 | 3.52 | 24.56 | 6.45  | 2.64 |  |
| 1"                  | 2.00    | 1.15 | 1.47 | 1.01  | 0.80  | 0.83 |  |
| 11/4                | 2.00    | 1.47 | 1.87 | 2.08  | 1.31  | 1.05 |  |
| 11/2                | 2.00    | 1.78 | 2.27 | 3.71  | 1.95  | 1.29 |  |
| 13/4                | 2.00    | 2.09 | 2.67 | 6.02  | 2.71  | 1.50 |  |
| $2^{\circ}$         | 2.00    | 2.41 | 3.07 | 9.14  | 3.60  | 1.73 |  |
| $21/2$ <sup>*</sup> | 2.00    | 3.03 | 3.86 | 18.29 | 5.76  | 2.18 |  |
| 3"                  | 2.00    | 3.66 | 4.66 | 32.11 | 8.43  | 2.62 |  |
| $2^{\circ}$         | 3.00    | 3.54 | 4.51 | 12.92 | 5.09  | 1.69 |  |
| 21/2                | 3.00    | 4.48 | 5.70 | 26.15 | 8.24  | 2.14 |  |
| $3^{\circ}$         | 3.00    | 5.42 | 6.90 | 46.29 | 12.15 | 2.59 |  |

 **Figura 16-2.** Medidas del tubo cuadrado estructural **Fuente:** (Dipac, 2016)

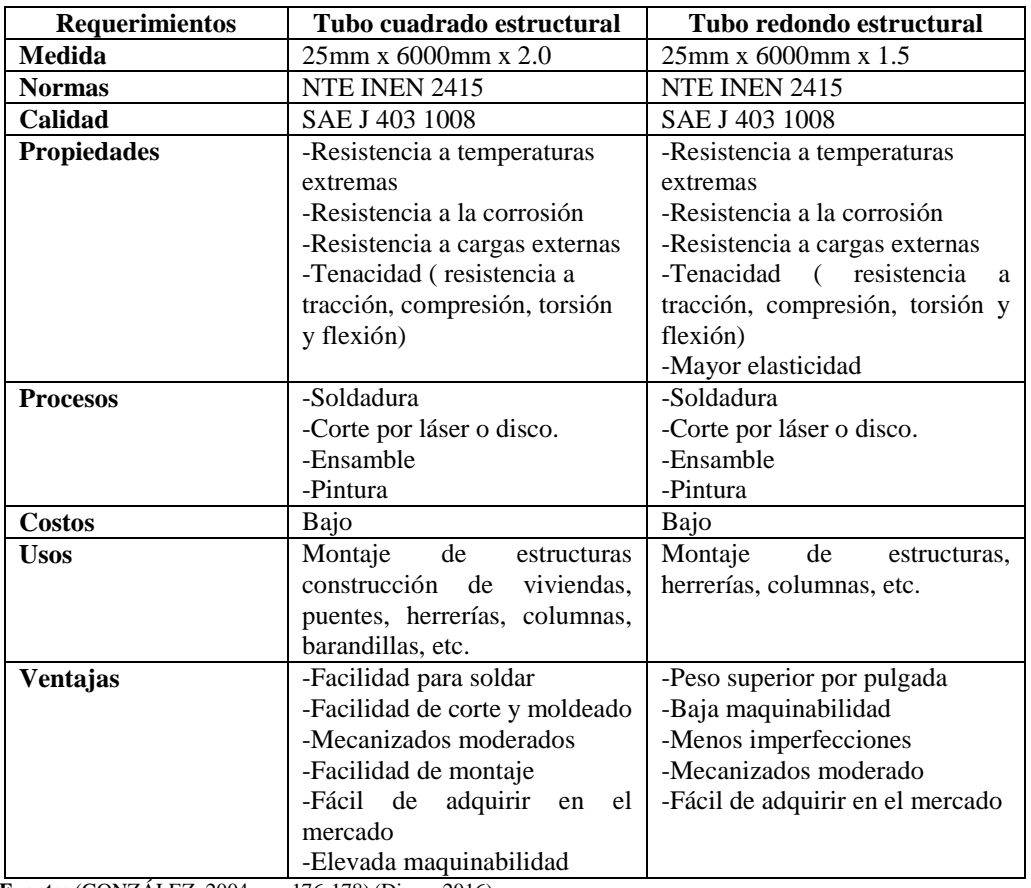

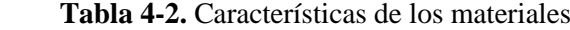

**Fuente:** (GONZÁLEZ, 2004, pp. 176-178) (Dipac, 2016)

 **Realizado por:** (Álvarez, 2019)

# *1.7.2. Estructura base (Figura 29-2)*

Para la construcción de la base principal se realiza un análisis estático en los puntos de apoyo principales que soportan la carga promedio del niño de 12.5 kg según (Tabla 1-2), para el análisis se sobredimensiono los valores reales para esto se analizara con un peso de 15kg por medio del programa Solidworks.

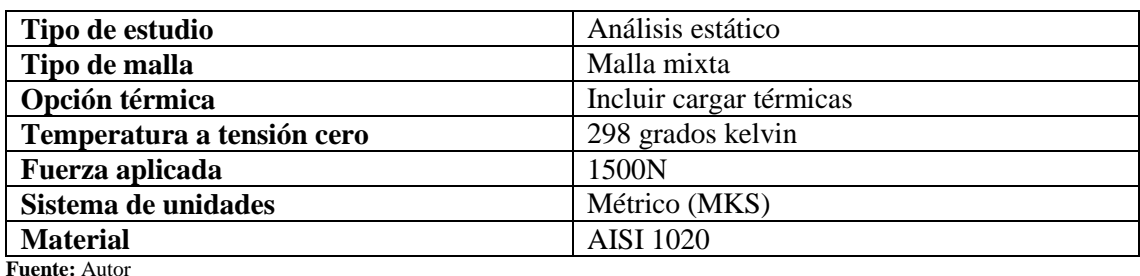

# **Tabla 5-2.** Propiedades de estudio de la estructura base

**Realizado por:** (Álvarez, 2019)

# *1.7.2.1. Modelo geométrico estructura base principal*

En la estructura base principal se encuentra ensamblado todas las partes del bipedestor, está unida por tubo estructural en forma de un rectángulo con un área de 0.48 metros cuadrados con dos soportes principales que genera la mayor resistencia al trabajo propuesto, el modelo geométrico aparece en la figura 32-2.

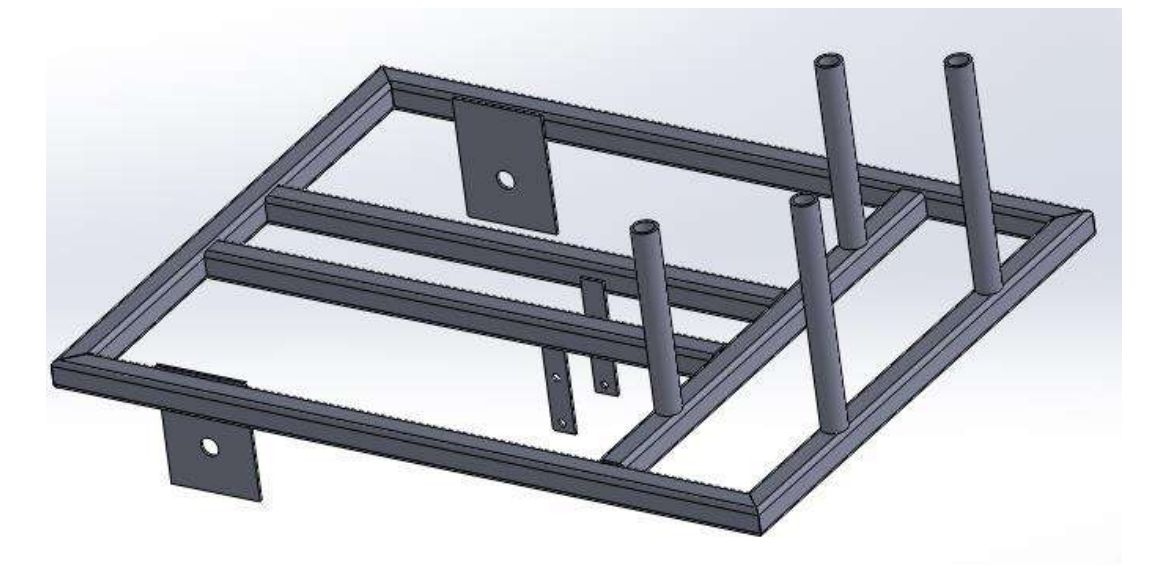

 **Figura 17-2.** Estructura base principal  **Realizado por:** Álvarez, 2019

#### *1.7.2.2. Cargas en la estructura base principal*

Las cargas aplicadas al bipedestor son en base al peso ejercido por todos los materiales que intervienen en la construcción de la estructura, como el peso de los soportes, piso, mesa, asiento, cilindro neumático, tapizados y el peso del niño adicionalmente de los accesorios como la batería. (Chagoyén, 2013, p. 164)

| Cargas                        | Peso   |
|-------------------------------|--------|
| Peso del niño                 | 147N   |
| Base principal                | 117.6N |
| Soporte móvil                 | 19.6N  |
| Actuador neumático            | 14.7N  |
| Mesa                          | 14.7N  |
| Piso madera                   | 19.6N  |
| Accesorios extras             | 9.8N   |
| Batería                       | 9.8N   |
| $\vec{r}$ uente $\cdot$ Autor |        |

 **Tabla 6-2.** Cargas del bipedestor

 **Fuente:** Autor

 **Realizado por:** (Álvarez, 2019)

#### *1.7.2.3. Análisis de tensiones en la base estructural*

Para el análisis de resistencia de cargas de tensiones se considera un cuerpo expuesto a un sistema de fuerzas exteriores aplicadas en equilibrio distribuidas en secciones. La tensión dependerá específicamente de los puntos de orientación elegidos obteniendo diferentes resultados según las secciones seleccionadas. Para el análisis se utiliza el Software SolidWorks que evalúa las circunstancias al que se encuentra expuesto la estructura base. (Cervera & Miguel, 2001, pp. 5-7)

Los análisis de tensiones Von Mises también conocida como teoría de la energía de cortadura se realiza empleado en un Software profesional de diseño que determina las seccionas con más riesgo de los elementos construidos, mostrando que un material comienza a ceder según la fuerza aplicada obteniendo un límite de tensión que en este caso también lo ocupan como le límite elástico dependiendo de la temperatura y un factor de seguridad. (SolidWorks, 2019) (Martínez, 2018)

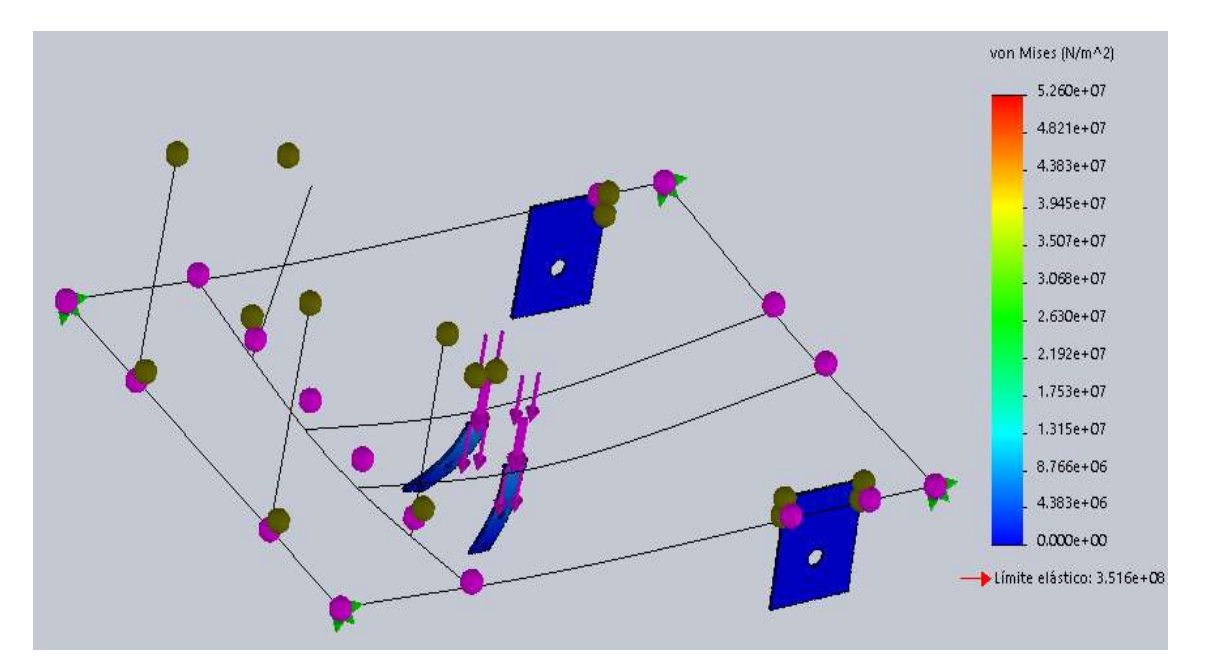

**Figura 18-2.** Análisis de tensiones estructura base principal

**Fuente:** (SolidWorks, 2019) **Realizado por:** (Álvarez, 2019)

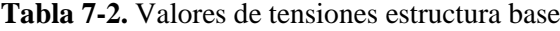

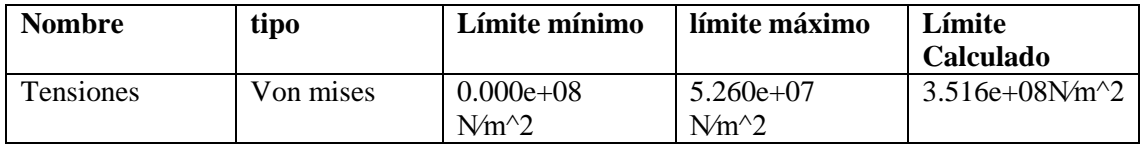

**Fuente:** (SolidWorks, 2019)

**Realizado por:** (Álvarez, 2019)

En la figura 35-2 presenta el análisis estático de tensiones de las fuerzas distribuidas en la estructura base, donde muestra un límite elástico de 3.516e+08 N⁄m^2 en la barra se observa los límites permitidos que soporta las tensiones, indicando que el color azul es lo ideal con 0.000+08 N/m<sup> $\degree$ 2</sup>, el color verde sería lo recomendable y el color rojo en mal estado con un valor de 5.260e+07 N⁄m^2, en caso que la respuesta este sobre el nivel rojo se debería realizar cambios en la estructura preferentemente de material o en del diseño. La figura 35-2 muestra los puntos críticos marcados con color azul, en los cuales existe mayor tensión al momento de ejercer las fuerzas, entonces se deduce que el material seleccionado para realizar la base del bipedestor es el correcto, ya que tiene una gran resistencia a la deformación por tensiones con un valor por abajo del límite principal 3.516e+08 N⁄m^2.

#### *1.7.2.4. Análisis desplazamiento estático en la estructura base*

Mediante el análisis para desplazamientos resultantes expuesta a las mismas cargas presenta un límite máximo de 2.140e-01 N⁄m^2 indica que si la estructura base se encuentra en color rojo presentaría averías lo que generaría problemas, se debería realizar cambio de material o diseño, tiene un desplazamiento mínimo de 1.000e-30 N⁄m^2 que sería lo ideal para la estructura base. En la figura 36-2 muestra que se encuentra dentro del rango permisibles mostrando que en la parte central existiría una mayor deformación de desplazamiento, cumpliendo con lo establecido demostrando que el material seleccionado es el correcto para la construcción del diseño.

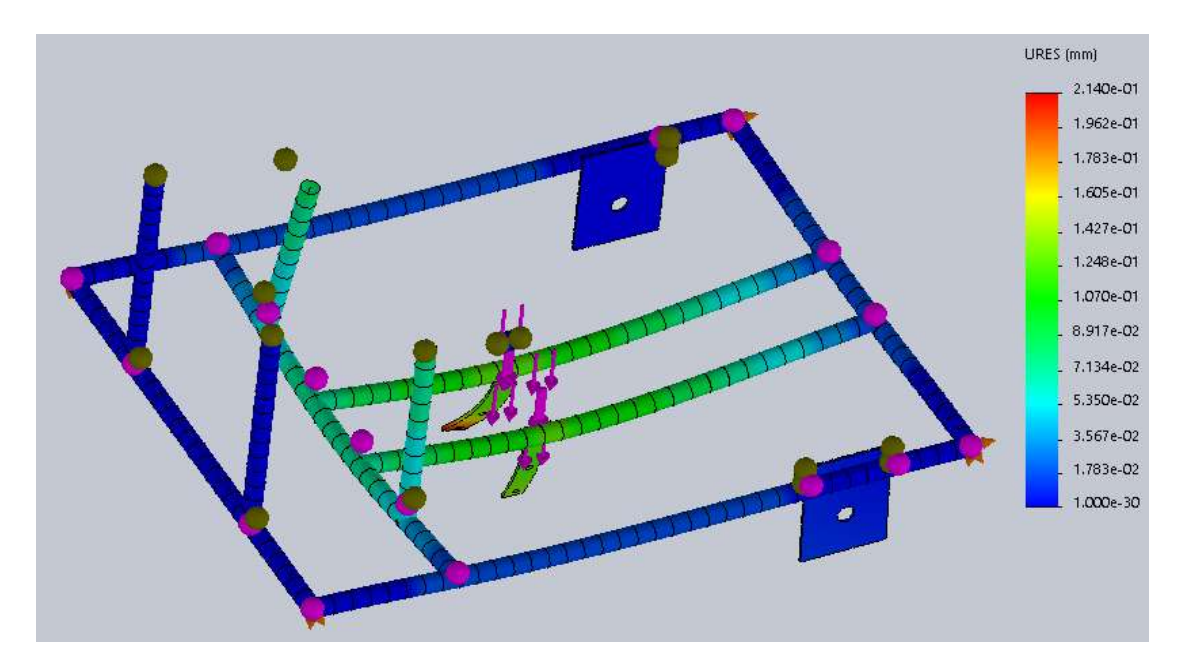

**Figura 19-2.** Análisis desplazamiento en la estructura base principal

**Fuente:** (SolidWorks, 2019) **Realizado por:** (Álvarez, 2019)

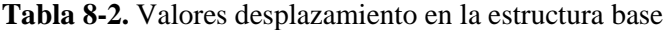

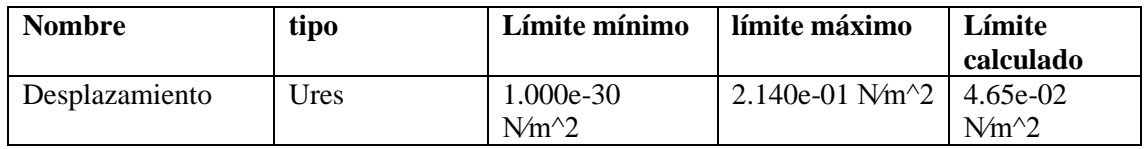

**Fuente:** (SolidWorks, 2019)

**Realizado por:** (Álvarez, 2019)

# *1.7.2.5. Deformación unitaria de la estructura base*

El sometimiento de fuerzas externas a los materiales causa deformaciones tiende a cambiar de forma, tamaño y produce un alargamiento, recibe el nombre de deformaciones por unidad o deformaciones unitarias, esto permite observar el material correcto para los diferentes trabajos a realizar y recomendar si se requiere reforzar o cambiar de materiales. (Prieto, 2015, pp. 32-34)

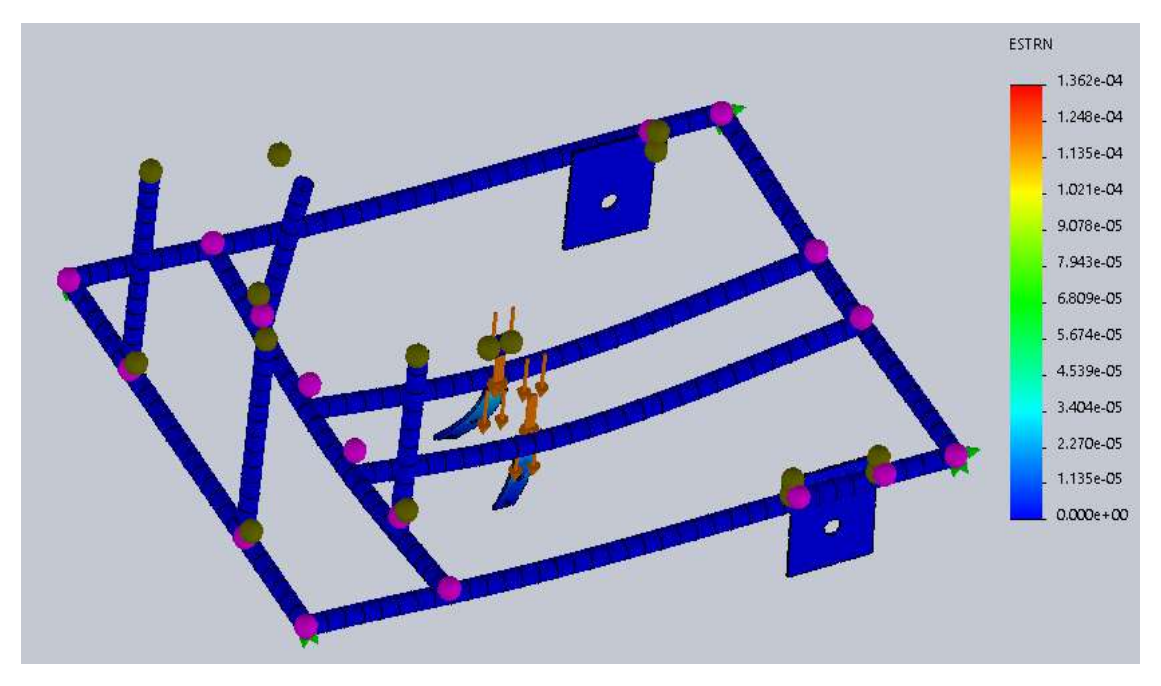

**Figura 20-2.** Deformación unitaria de la estructura base **Fuente:** (SolidWorks, 2019) **Realizado por:** (Álvarez, 2019)

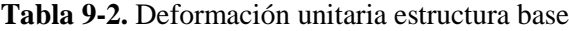

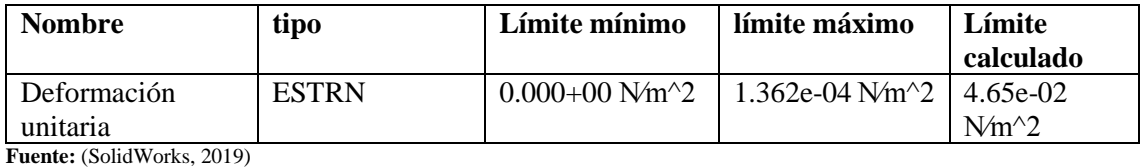

**Realizado por:** (Álvarez, 2019)

En la estructura base de la figura 37-2 muestra los límites para la deformación unitaria del material como mínimo 0.000+00 N⁄m^2 en color azul y como máximo 1.362e-04 N⁄m^2 en color rojo, el análisis presenta en todos los tubos un color azul indicando que está dentro del rango permitido y en los puntos de apoyo del cilindro neumático un color celeste mediante la barra de resultados se evalúa que el material es adecuado para la construcción.

# *1.7.2.6. Factor de seguridad para la estructura base*

El factor de seguridad permite evaluar que tan seguro es un diseño para su construcción basándose en criterios de fallos, indica la capacidad de exceso que tienen los materiales sobre los requerimientos, es necesario realizar los diseños con valores de cargas mayores a los normales con la finalidad de considerar las probables fallas, debido que puede existir sobre cargas o accidentes inesperados. Por medio del software SolidWork indica un factor de seguridad 6.7e+00 N/m<sup> $\text{A}$ </sup>2 el cual está bajo del límite mínimo 6.684e+00 N/m<sup> $\text{A}$ </sup>2, de esta manera el diseño puede soportar aproximadamente seis veces más la fuerza ejercida. (Ríos & Roncancio, 2007, pp. 256-258)

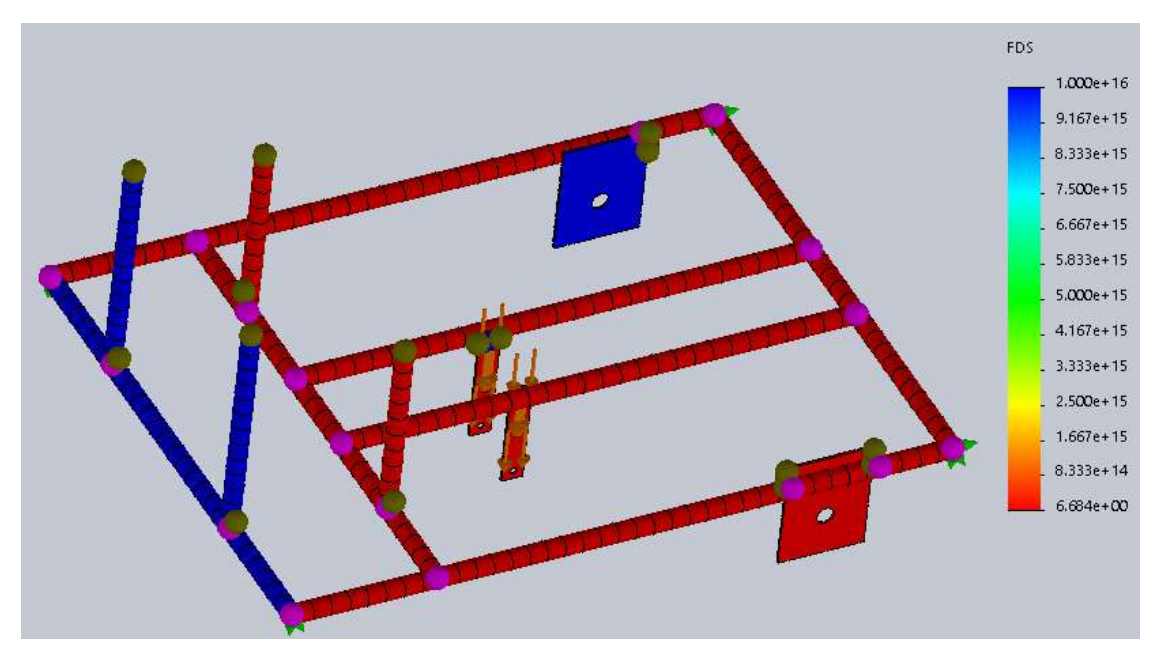

**Figura 21-2.** Factor de seguridad de la estructura base

**Fuente:** (SolidWorks, 2019) **Realizado por:** (Álvarez, 2019)

#### **Tabla 10-2.** Factor de seguridad estructura base

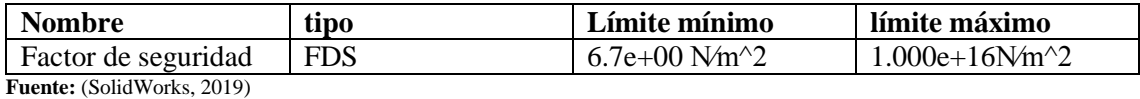

**Realizado por:** (Álvarez, 2019)

*1.7.3. Soportes (Figura 29-2)*

#### *1.7.3.1. Modelo geométrico soportes*

La figura 39-2 muestra los dos soportes que el niños tiene sujetado las extremidades inferiores específicamente en las canillas, caderas y muslos por medio de un arnés de seguridad para poder realizar el trabajo de rehabilitación, los mismos que tiene regulaciones para la adaptación del niño. De esta manera se mantiene el niño en equilibrio.

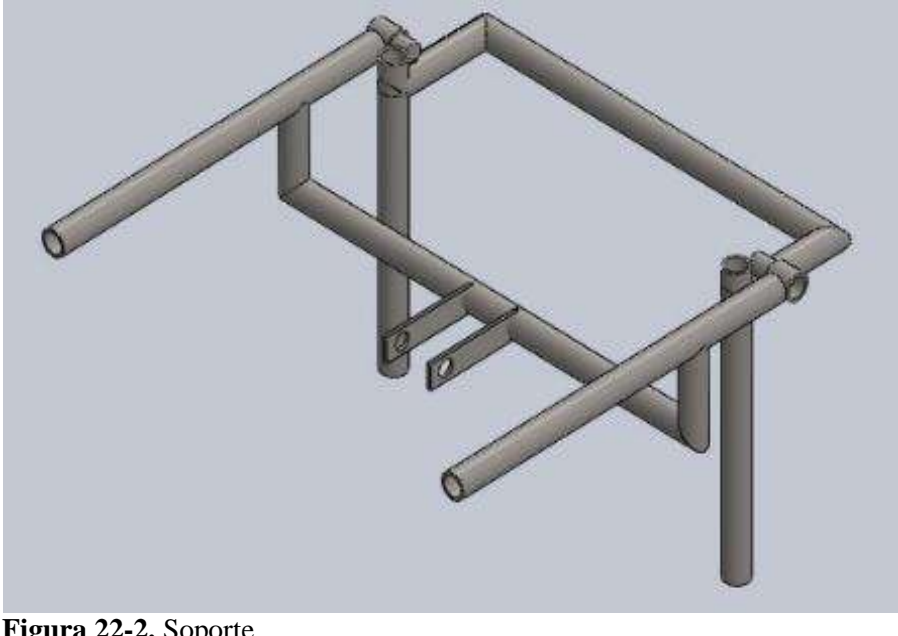

 **Figura 22-2.** Soporte  **Fuente:** (SolidWorks, 2019)  **Realizado por:** (Álvarez, 2019)

# *1.7.3.2. Análisis de tensiones en los soportes*

El análisis se considera un sistema de fuerzas exteriores aplicadas a los soportes en las secciones donde ejerce mayor tensión, para la evaluación del análisis de tensiones se utiliza el software SolidWorks presentando los siguientes datos. Siendo evaluado por el método de Von Mises determinando los mayores riesgos en los elementos construidos del material (Cervera & Miguel, 2001)

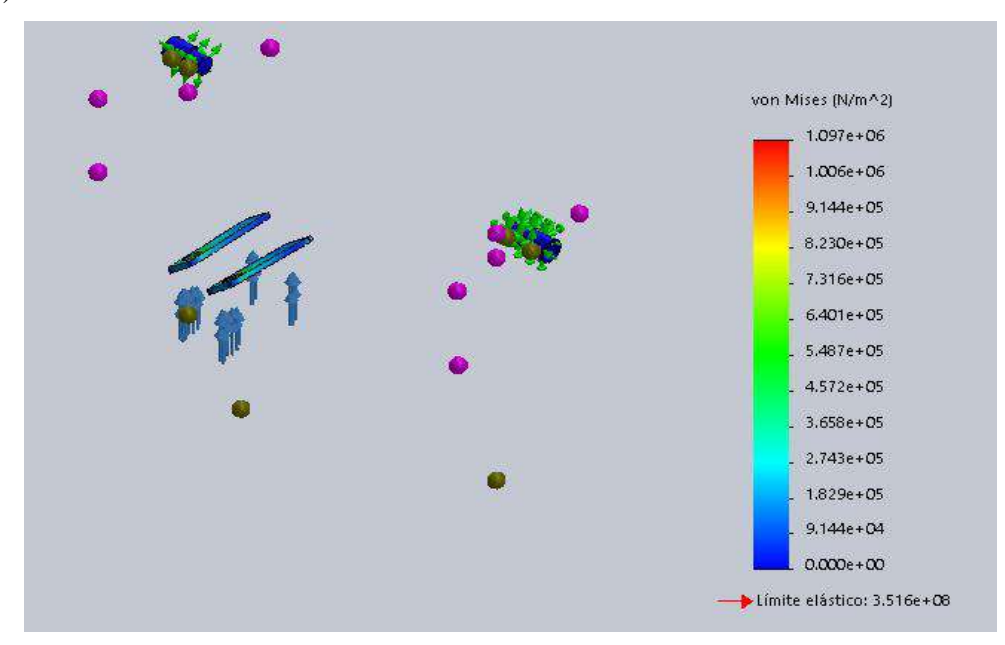

**Figura 23-2.** Valores de tensiones de los soporte  **Fuente:** (SolidWorks, 2019)  **Realizado por:** (Álvarez, 2019)

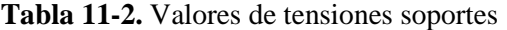

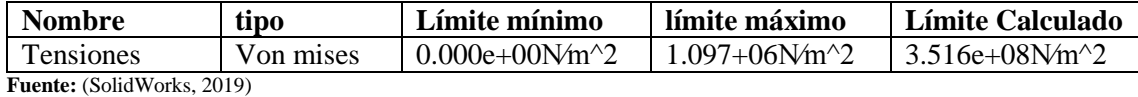

**Realizado por:** (Álvarez, 2019)

En la figura 40-2 en losresultados arrojados por SolidWorks muestra los puntos que poseen mayor contacto al momento de aplicar la fuerza, el análisis presenta que tiene mayor tensión en dos puntos específicamente en las bisagras y en los soportes superiores del cilindro neumático, las fuerzas aplicadas equilibradamente muestra que el material seleccionado para la construcción es el adecuado ya que su límite elástico es bajo, con un valor de 3.516e+08N⁄m^2. De igual manera, los gráficos anteriores de tensiones muestra que si la evaluación del material se encuentra en color azul, se considera del valor mínimo 0.000e+00N⁄m^2 el diseño y el material de construcción del bipedestor es correcto. (Martínez, 2018)

# *1.7.3.3. Análisis desplazamiento estático en los soportes*

El analisis de desplazamiento presenta las posibles variaciones que existen en los puntos criticos del bipedestor, en este caso los dos soportes presentan deformaciones, debido a mayores cargas. En la figura 41-2 muestra que los soportes de las bisagras tiene un límite de dezplasamiento bajo y el límite en los soportes del cilindro neumatico tienden a un color amarrillo y rojo el cual indica que el dezplazaminto de 5.91636e+06 N⁄m^2 es alto y se debería cambiar de diseño o de material, cabe recalcar que el diseño es sobredimensionado, por lo tanto los resultados presentados son válidos dentro de los límites establecidos como mínimo de 1.000e-30 N⁄m^2 y máximo 7.537+06 N⁄m^2.

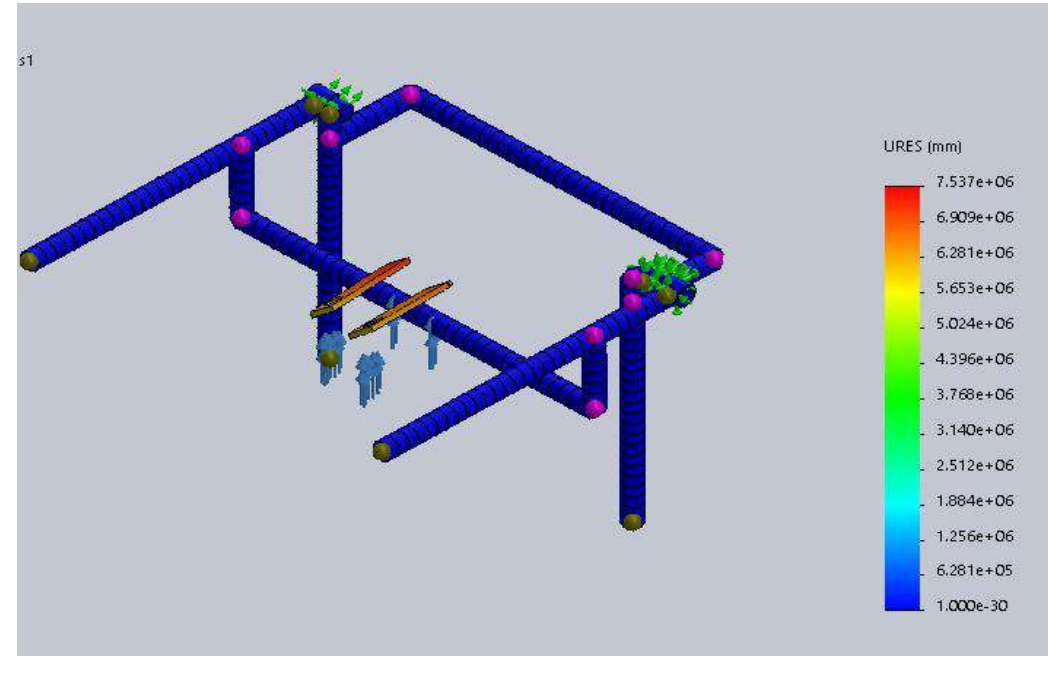

**Figura 24-2.** Análisis desplazamientos en los soportes  **Fuente:** (SolidWorks, 2019)  **Realizado por:** (Álvarez, 2019)

# **Tabla 12-2.** Valores desplazamientos soportes

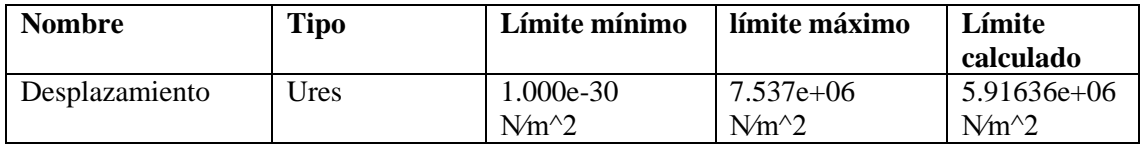

**Fuente:** (SolidWorks, 2019)

**Realizado por:** (Álvarez, 2019)

# *1.7.3.4. Deformación unitaria soportes*

Varias causas influyen para la deformación de un material especialmente las fuerza aplicadas y la temperatura, en varios parámetros se analiza los posibles cambios que puede tener expuesto a estos factores, en la figura 42-2 muestra que la mayoría del diseño se encuentra en color azul, por lo tanto el límite de deformación 5.9163e-06 N⁄m^2 presenta que el material seleccionado es correcto, se encuentra dentro de los límites permitidos para el diseño y construcción del bipedestor como rango mínimo 0.000e+00 N⁄m^2 y máximo 3.650-06 N⁄m^2. (Prieto, 2015, pp. 32-34)
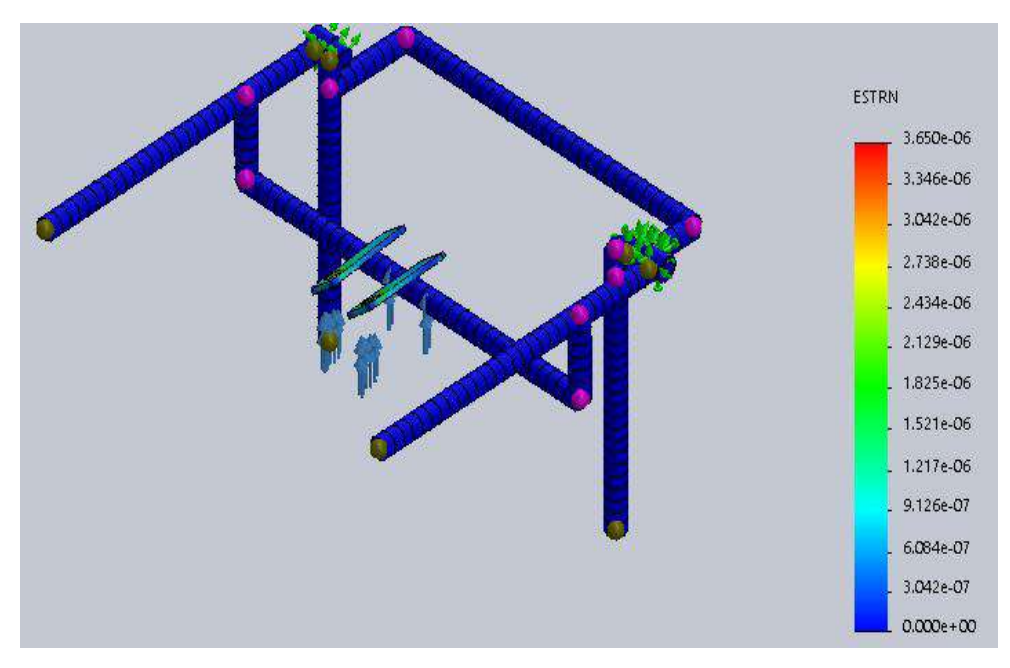

**Figura 25-2.** Deformaciones unitarias soporte. **Fuente:** (SolidWorks, 2019) **Realizado por:** (Álvarez, 2019)

# **Tabla 13-2.** Deformación unitaria soportes

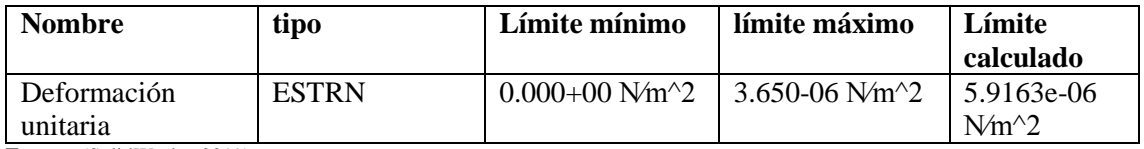

**Fuente:** (SolidWorks, 2019)

**Realizado por:** (Álvarez, 2019)

## *1.7.3.5. Factor de seguridad para los soportes*

El factor de seguridad indica la capacidad de sobrepeso que puede existir sobre los materiales, es necesario sobredimensionar las fuerzas aplicadas para obtener mejores resultados y prevenir accidentes. El análisis por medio del software SolidWork indica un factor de seguridad 3.2e+02 N⁄m^2 indicando el límite mínimo 3.204e+02 N⁄m^2, demostrando que el diseño puede soportar aproximadamente seis veces más la fuerza ejercida. (Ríos & Roncancio, 2007, pp. 256-258)

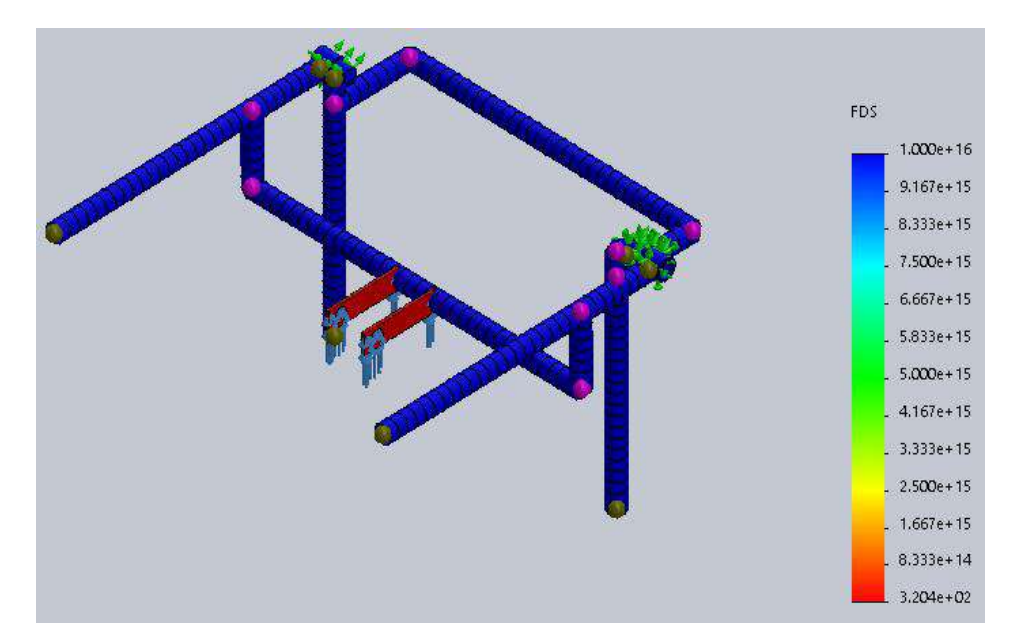

 **Figura 26-2.** Factor de seguridad soportes**. Fuente:** (SolidWorks, 2019)  **Realizado por:** (Álvarez, 2019)

## *1.7.4. Cilindro neumático (Figura 29-2)*

Los Cilindros son dispositivos de salida que tiene como función específica trasformar la energía eléctrica, neumática o hidráulica en movimientos mecánicos, proporcionando fuerzas externas para mover algún tipo de mecanismo o dispositivo siguiendo órdenes de un sistema automatizado, son regulados por elementos de control como válvulas. Existen tres tipos hidráulicos, neumáticos y electrónicos. (Gutiérrez, et al., 2017, pp. 43-48)

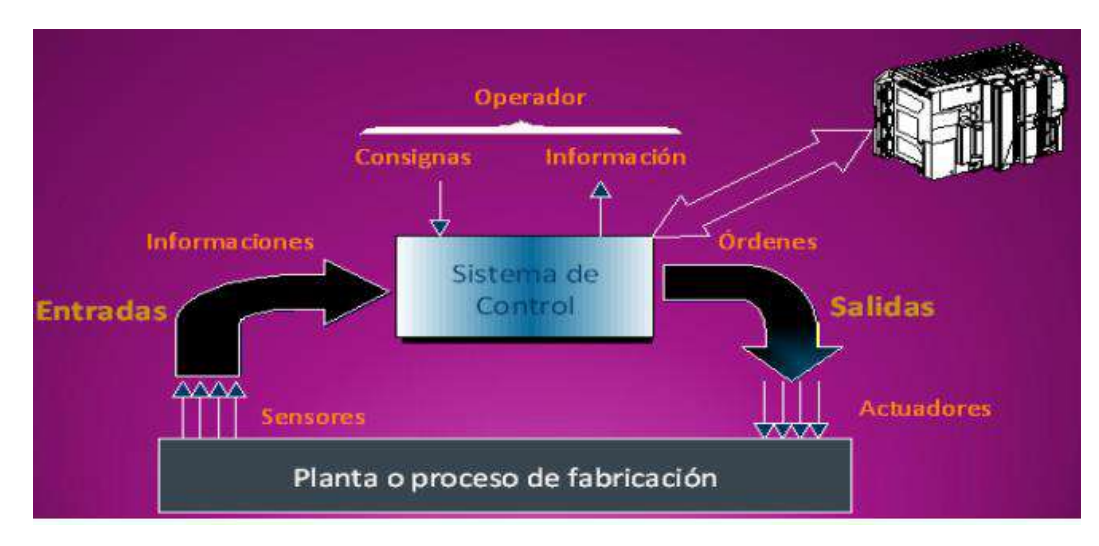

 **Figura 27-2.** Procesos de fabricación  **Fuente:** (Gutiérrez, et al., 2017, pp. 43-48)

Los cilindros neumáticos convierten la energía neumática en trabajo mecánico muy similar a los cilindros hidráulicos, existiendo un rango de mayor presión referente al uso este tipo de cilindros, tienen poca viscosidad y están conformados por fuelles, diagramas que utilizan aire comprimido. (Gutiérrez, et al., 2017, pp. 43-48)

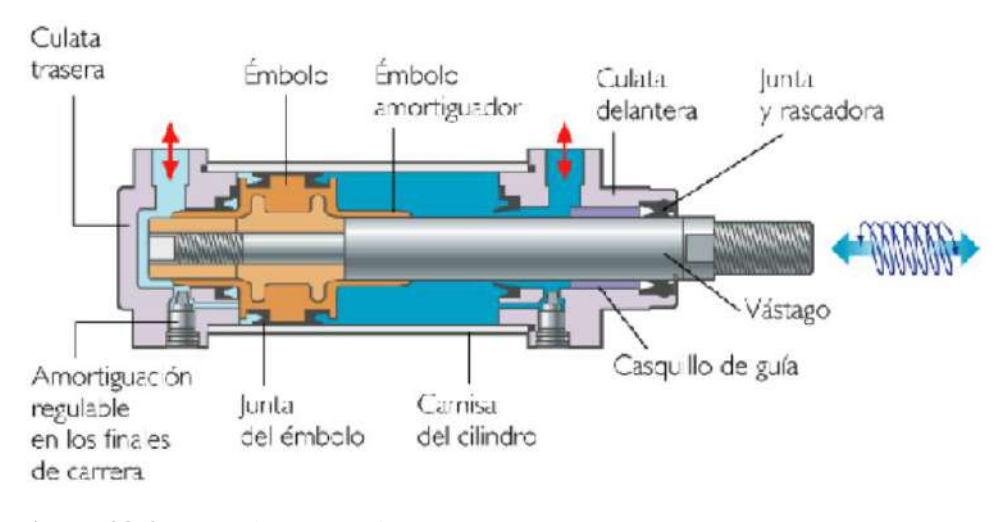

 **Figura 28-2.** Actuador neumático  **Fuente:** (Gutiérrez, et al., 2017, pp. 43-48)

El diseño del bipedestor fue seleccionado un cilindro neumático doble efecto denominado micro cilindro de la serie IAS (camisa de acero inoxidable) con amortiguación regulable el código del cilindro es (IA 40 x 200-S) cumpliendo las siguientes especificaciones. (Shaddai Solutions, 2019)

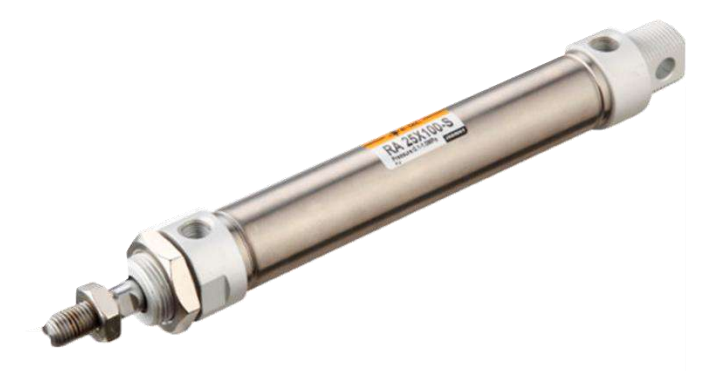

**Figura 29-2.** Micro cilindro acero inoxidable serie IA-ISO 6432  **Fuente:** *(Shaddai Solutions, 2019)*

### *1.7.4.1. Especificaciones*

En la figura 47-2. EL cilindro de doble efecto tiene dos entradas de aire para su control,una en una de las camaras y la otra en la otra. Estas dos entradas deberán ir conectadas a la válvula de control directamente siendo habitualemete necesarias valvulas con una mayor número de vias.

Un ejemplo de este tipo de válvulas son la 5/2 la mas utilizada en este tipo de cilindros.También son válvulas muy utilizadas en este tipo de cilindros las 4/2. Como ventaja fundamental de los cilindros de doble efecto, está la capacidad de hacer diseños mucho mas complejos y poder transladar los accionamientos o mandos de control lejos de la máquina neumática. Con estos cilindros podemos controlar el avance y el retroceso con dos accionamientos ya sean manuales, electricos o neumáticos lo que facilita un mayor control en nuestras operaciones. (Gutiérrez, et al., 2017)

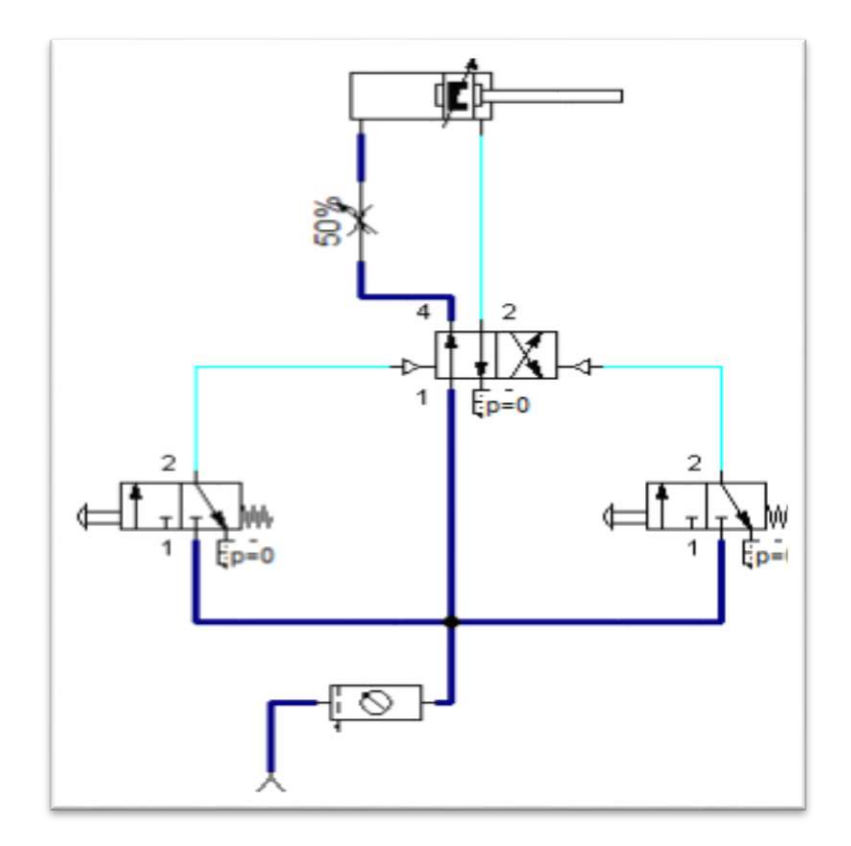

 **Figura 30-2.** Sistema de control neumático

 **Realizado por:** (Álvarez, 2019)

## **Tabla 14-2.** Especificaciones del cilindro

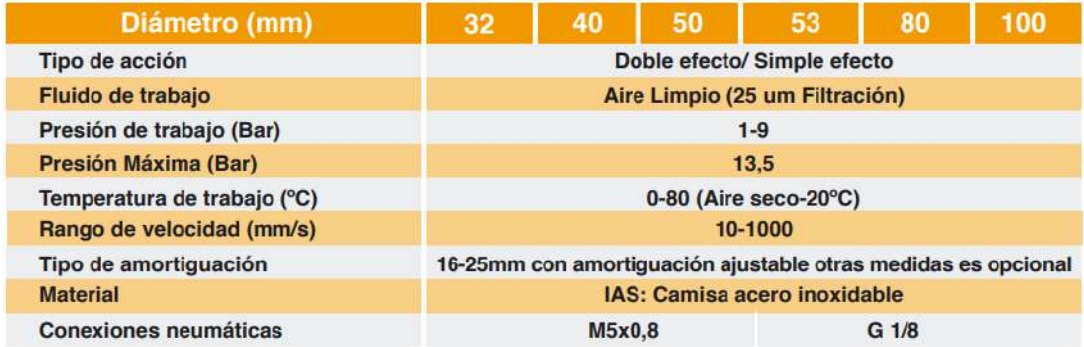

 **Fuente:** (Shaddai Solutions, 2019)

# *1.7.4.2. Selección del cilindro*

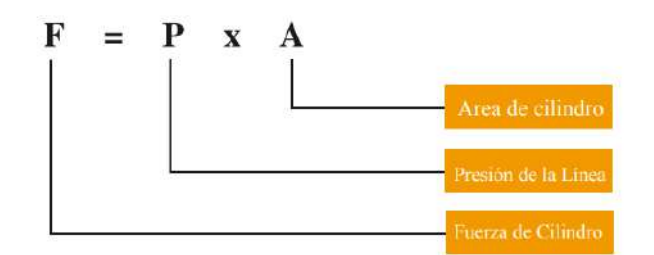

 **Figura 31-2.** Fórmula de fuerza  **Fuente:** (Shaddai Solutions, 2019)

# **Tabla 15-2.** Cálculo de fuerza

F1 = Fuerza en extensión Lbf

F2 = Fuerza en retracción Lbf

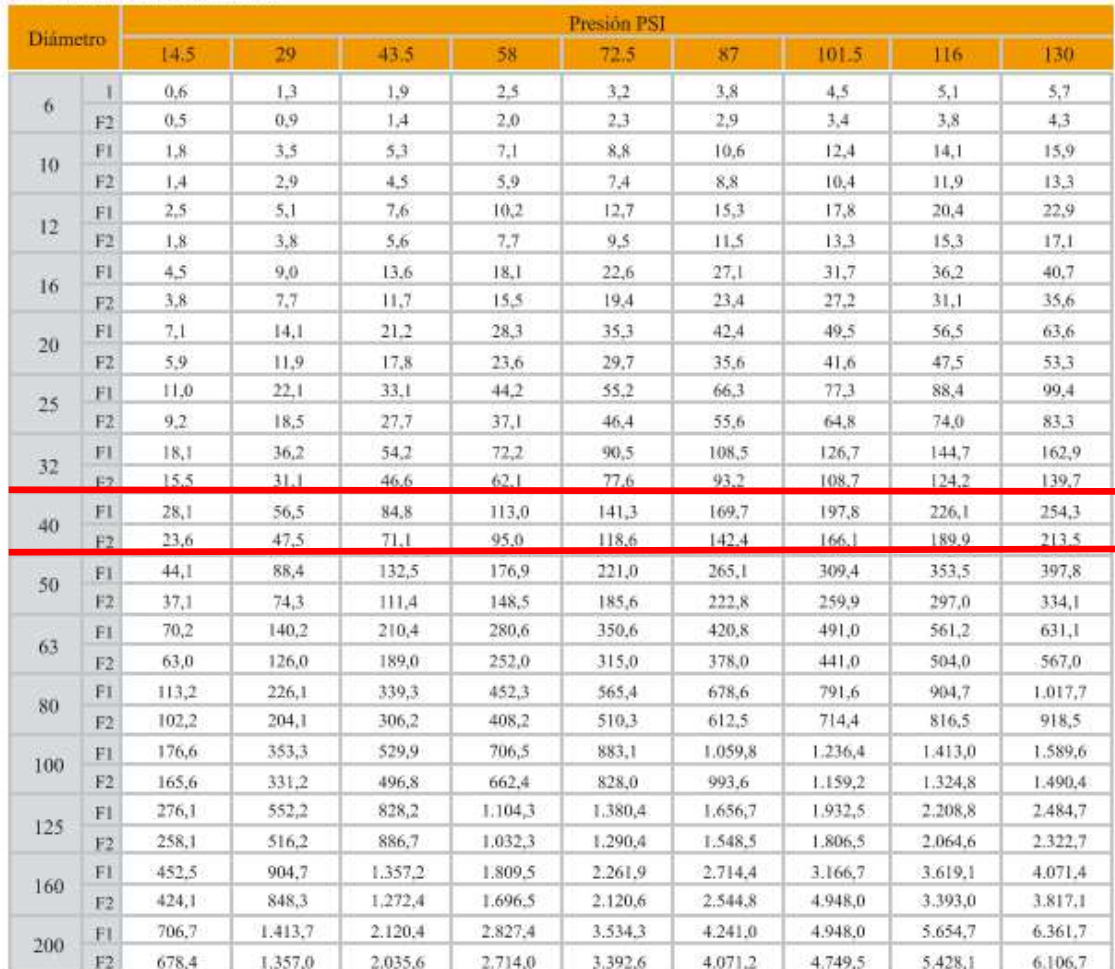

 **Fuente:** (Shaddai Solutions, 2019)

### *1.7.5. Selección de madera*

Para la selección de la madera que es utilizada en la base del bipedestor cumple la función específica de cubrir todas las conexiones eléctricas y neumáticas, se necesita un material que cumpla con características: un acabado superior en procesos como pintura, revestimientos, lacados, homogeneidad y uniformidad, madera ecológica, menor absorción de humedad, superficie lisa. (Novopan, 2017)

### **Tabla 16-2**. Especificaciones técnicas de la madera

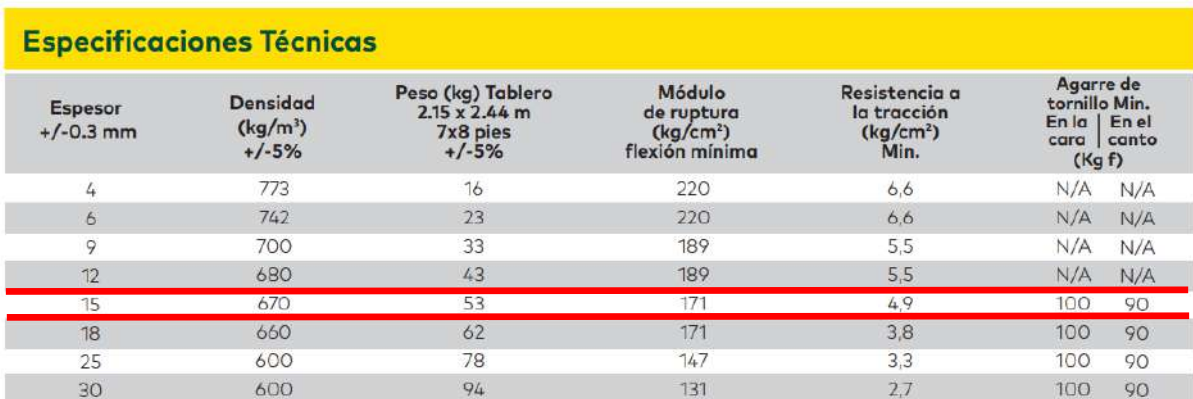

**Fuente:** (Novopan, 2017)

### **1.8. Sistema de control del bipedestor**

Para el sistema de control se pretende utilizar un software capaz de procesar la información necesaria para controlar las acciones que debe realizar el bipedestor, como recurso a seleccionar se plantea el uso de Raspberry Pi considerado como un ordenador con una placa reducida, también conocida como una computadora pequeña y a un bajo costo que maneja un Hardware "Open Source" que colabora con el desarrollo de tecnologías y proyectos disponiendo de mucha ayuda para los programadores. (Raspberry PI, 2019)

Raspberry Pi es una minicomputadora de placa simple tiene como objetivo principal la enseñanza a estudiantes en informática y electrónica, trabaja con códigos abiertos que permite el uso de otros sistemas tales como Windows 10, este dispositivo cuenta con un procesador, memoria RAM, puertos USB, GPU, HDMI, ETHERNET, sin incluir memoria interna en este caso se utiliza una micro SD. La Raspberry Pi es suficientemente potente como para reemplazar una computadora de escritorio con las siguientes características tamaño de 85mm x 56 mm aproximadamente con un peso Menor a 50 gramos disponibles en 4 modelos (A, B rev 1, B rev 2, B+). (Salcedo & Cendrós, 2006, pp. 63-64)

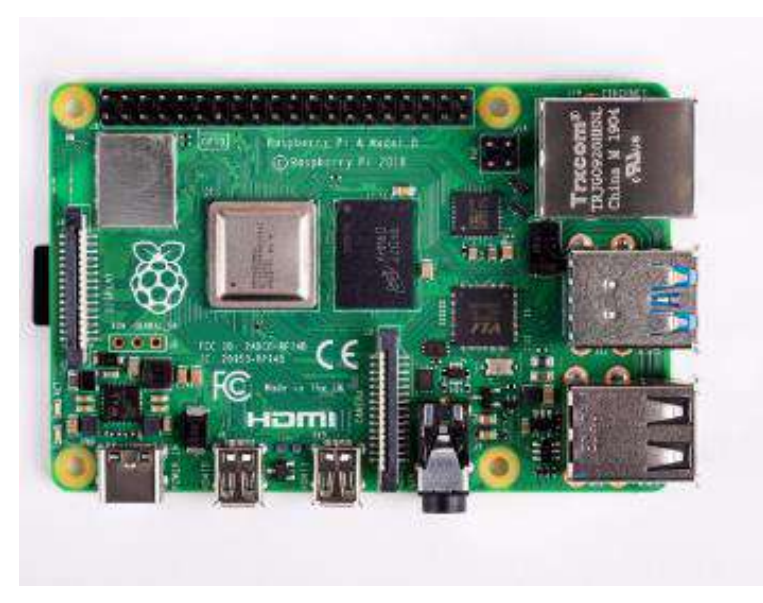

 **Figura 32-2.** Raspberry Pi  **Fuente:** (Raspberry PI, 2019)

Para el hardware externo acoplado al bipedestor son necesario los siguientes elementos:

- Cargador de dispositivos Android con micro SD con una entra de energía 100-240V a 5V
- Pantalla LCD de 5 pulgadas con entrada HDMI
- Tarjeta SD recomendada de 32 Gb ( clase 10)
- Joystick
- Puente H L298N
- Convertidor de corriente de 12V a 5V
- Módulos de relés
- Batería fuente de 12V

# *1.8.1. Modelo de Raspberry Pi*

El modelo seleccionado para el control automatizado del bipedestor es la Raspberry Pi 3 model B+ siendo la más completa en el mercado. En la tabla 17-2 se encuentra la descripción del modelo.

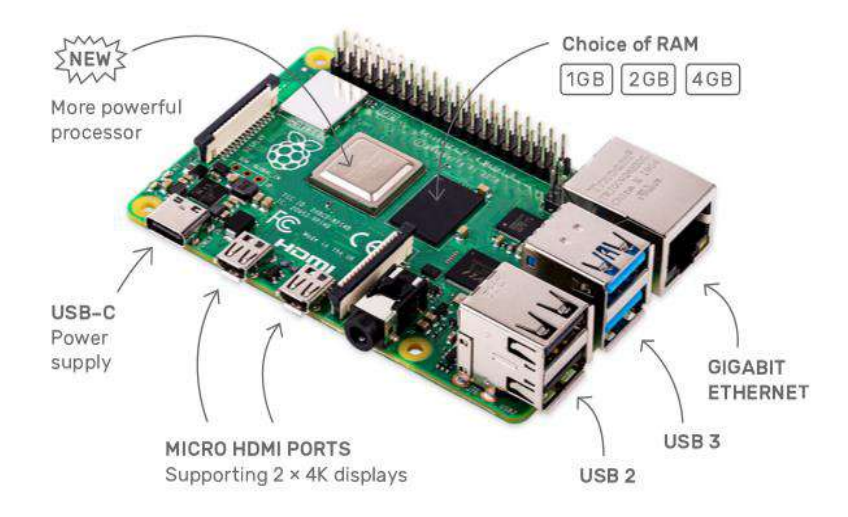

 **Figura 33-2.** Partes de la Raspberry Pi  **Fuente:** (Raspberry PI, 2019)

| <b>Marca</b>                 | Raspberry Pi            |
|------------------------------|-------------------------|
| <b>Serie</b>                 | Raspberry Pi 3 model B+ |
| Peso                         | 45.5 g                  |
| <b>Dimensiones</b>           |                         |
| <b>Procesador</b>            | Core 2 Quad             |
| Velocidad de procesador      | 1.20 GHz                |
| <b>Memoria Ram</b>           | $1$ GB                  |
| Interfaz de disco duro       | $ATA-4$                 |
| Conectividad                 | WiFi                    |
| Tipo de conexión             | 802.1 1bgn              |
| inalámbrica                  |                         |
| <b>Puertos USB</b>           | 4                       |
| <b>Voltaje</b>               | 5 Voltios               |
| <b>Hardware</b>              | Linux                   |
| Sistema operativo            | Linux                   |
| Fuente: (Raspberry PI, 2019) |                         |

**Tabla 17-2.** Características Raspberry Pi model B+

 **Realizado por:** (Álvarez, 2019)

### **1.9. Diseño de control**

### *1.9.1. Diagramas de conexiones*

Los sistemas de control a utilizarse en el modelo del bipedestor como son un Arduino UNO y una Raspberry Pi 3 model B+ servirán como elementos de Hardware, se programara los sistemas open Source para ejercer la implementación de las conexiones eléctricas y electrónicas adquiriendo información y ejecutando las acciones establecidas para las necesidades del usuario.

Es necesario plantear los diagramas eléctricos, seleccionando los pines de control a ser utilizados en cada elemento de entradas y salidas para el manejo del bipedestor.

# *1.9.1.1. Selección de pines de control en el Arduino UNO*

Para iniciar con la programación de Arduino se debe declarar todas las variables a utilizar, en este caso, primero se selecciona los pines a los cuales van conectados las salidas en este caso los motores, válvulas y el joystick dependiendo de la salida que cada diseño se selecciona los pines analógicos y digitales.

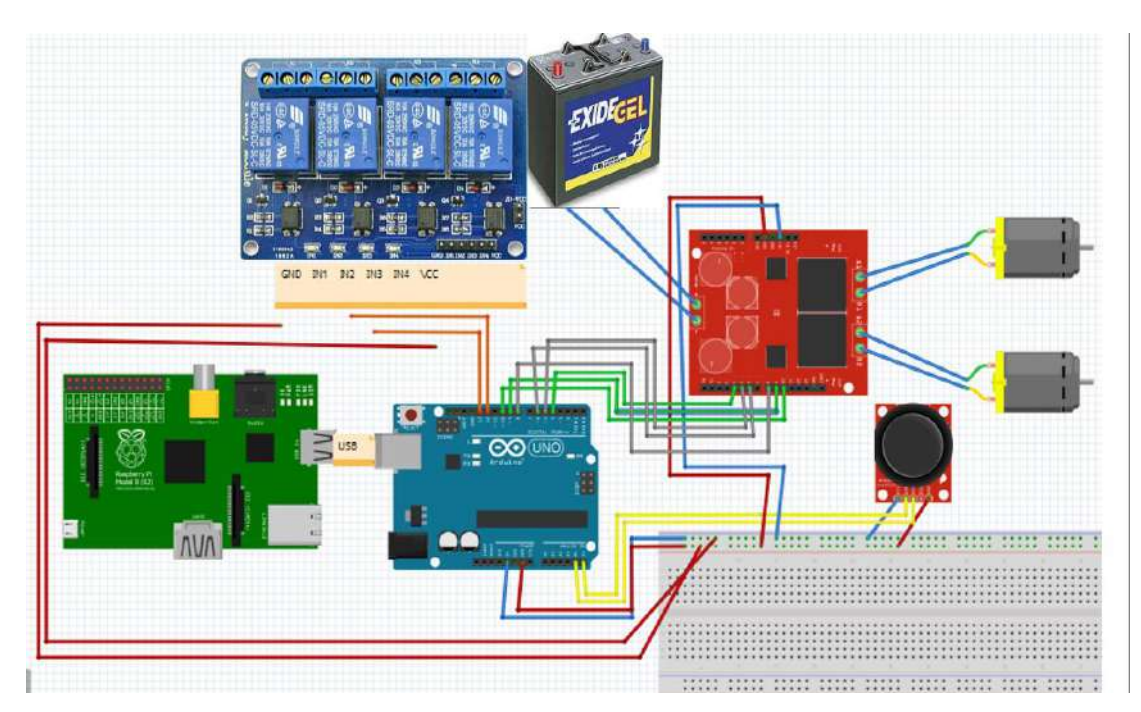

**Figura 34-2.** Diagrama de conexiones del Arduino **Realizado por:** (Álvarez, 2019)

### *1.9.1.2. Declaración de variables de Arduino pines digitales*

| Proyecto_Bipedestor §                                           | void setup ()                                                       |
|-----------------------------------------------------------------|---------------------------------------------------------------------|
| #include "BIS7960.h"                                            |                                                                     |
| const uint8 t $EN = 4$ ;                                        | Serial.begin(9600);                                                 |
| const uint8 t L PWM - 9;                                        |                                                                     |
| const uint8 t R PWM = $10$ ;                                    | pinMode (xPin, INPUT);<br>pinMode(yPin, INFUI);                     |
| const uint8 t EN2 = $8$ ;                                       | pinMode(12,0UTPUT); // configuranos los puertos usados como salidas |
| const uint8 t L PWM2 = 5;                                       | pinMode(13,06TPUT);                                                 |
| const uint8 t R $PMM2 = 6$ ;                                    | digitalWrite(12, HIGH);<br>digitalWrite(13, HIGH);                  |
|                                                                 | $\mathcal{F}$                                                       |
| $int xPin = A4$ :                                               |                                                                     |
| $int VPin = AS;$                                                |                                                                     |
| const int speed = $255$ ;                                       |                                                                     |
| const int speed2 = $0$ ;                                        |                                                                     |
| const int speed3 - $125;$                                       |                                                                     |
|                                                                 |                                                                     |
| int xPosition = 0;                                              |                                                                     |
| int $y$ Position = 0;                                           |                                                                     |
| $int value = 0$ :                                               |                                                                     |
| $int value2 = 0$                                                |                                                                     |
| BTS7960 motorController(EN, L PWM, R PWM);                      |                                                                     |
| BTS7960 motorController2(EN2, L PWM2, R PWM2);                  |                                                                     |
| hnt indice=12; // declaro la variable que me sirve de indice    |                                                                     |
| int val = 0; //val se emplea para almacenar el estado del boton |                                                                     |
| int state = $\theta$ ; //                                       |                                                                     |
| int old val = 0; // almacena el antiguo valor de val            |                                                                     |

**Figura 35-2.** Declaración de variables Arduino pines digitales **Realizado por:** (Álvarez, 2019)

En la figura 52-2. Presenta la declaración de variables a utilizar en la programación y en los pines del Arduino, procediendo a declarar los pines digitales que son entradas o salidas I/O depende del programador que servirán para el control de los motores acoplados a las ruedas traseras del bipedestor, los pines digitales (5,9) son la entrada para el control de giro horario del motor y los pines (6,10) son la entrada para el control de giro anti horario de los mismos motores. Y cuenta con los pines activación (4, 8) que son modulaciones por ancho de pulso una señal de voltaje que permite cambiar la cantidad de energía hacia una carga, en este caso controlando la velocidad de los motores. (Vargas, 2015, pp. 812-813)

*1.9.1.3. Declaración de variables de Arduino pines analógicos* 

```
int xPin = A4;
int yPin = A5;
```
 **Figura 36-2.** Declaración de variables Arduino pines analógicos.  **Realizado por:** (Álvarez, 2019)

En la figura 53-2. Esta declarado las variables analógicas que proporciona mediciones de valores digitales con números de bits, que en el caso de la programación para el bipedestor corresponden a los pines analógicos (A4,A5) que son las salidas del joystick que controlaran el avance o retroceso de los motores para el movimiento del bipedestor. (Vargas, 2015, pp. 810-814)

*1.9.1.4. Declaración de variables de Arduino pines constantes* 

```
// configuramos los puertos usados como salidas
pinMode(12,0UTPUT);
pinMode(13,0UTPUT);
digitalWrite(12, HIGH);
digitalWrite(13.HIGH);
ļ.
```
 **Figura 37-2.** Declaración de variables Arduino pines constantes.

 **Realizado por:** (Álvarez, 2019)

Las constantes digitales son descritas que al momento de leer el comando solo existan dos posibilidades (HIGH o LOW). Mientras que las constantes conectadas a los pines (12,13) sirven de control para la electroválvula en el control de avance y retroceso del cilindro neumático y "xPostion, yPostion, value, value2" son constantes para guardar un valor que se lee a través de los pines analógicos y digitales. (Vargas, 2015, pp. 810-814)

*1.9.1.5. Funciones a ejecutarse dentro del programa Arduino*

```
void setup()
\overline{A}Serial.begin(9600);
  pinMode(xPin, INPUT);
  pinMode(yPin, INPUT);
 pinMode(12,0UTPUT);
                           // configuramos los puertos usados como salidas
 pinMode(13,0UTPUT);
 digitalwrite(12.HIGH);
 digitalwrite(13, HIGH);
\mathbf{R}
```
**Figura 38-2.** Funciones a ejecutarse dentro del programa Arduino.

 **Realizado por:** (Álvarez, 2019)

En la figura 55.2. En "void setup" en la programación indica las funciones que se llevaran a cabo al momento de encender el Arduino. Es decir, se coloca todo lo que el programador requiere que ejecute el microcontrolador, se inicia con una conexión serial a 9600 Baudios, es importante una comunicación de este tipo ya que nos sirve para hacer muchas cosas como ejemplo: utilizar un mouse, teclado, controlar un robot, control de dispositivos mediante la web, etc.

En la programación "pinMode" selecciona que variable tiende a funcionar como salida (OUTPUT) o como entrada (INPUT), en el caso del proyecto a realizar sería el joystick como elementos controladores de entrada y el control de electroválvulas como elementos de salida. La función "digitalWrite" en este caso envía la orden de ejecutar la acción a las diferentes variables, para el control de encendido "HIGH" y de apagado "LOW" dependiendo de los módulos de relé.

### *1.9.1.6. Ejecución del programa en Arduino*

```
void loop()
\mathbf{f}//daracha
 xPosition = analoqRead(xPin):if ((yPosition) >= 900) {
 yPosition = analogRead(yPin);
                                                                                  motorController.TurnLeft(speed);
                                                                                  motorController2.TurnLeft(speed3);
  Serial.print("X: ");
  Serial.print(xPosition):
                                                                                //izmuierda
  Serial.print(" | Y: ");
                                                                                if ((yPosition) <- 200) {
  Serial.println(yPosition);
                                                                                  motorController.TurnRight(speed3);
                                                                                  motorController2.TurnRight(speed);
  delay(100);\overline{1}motorController.Enable():
                                                                                if (yPosition >= 500 & yPosition <= 800) {
motorController2.Enable();
                                                                                  motorController.Stop();
                                                                                  motorController.Disable();
if ((xPosition) >= 900) {
                                                                                  motorController2.Stop();
  motorController.TurnLeft(speed):
                                                                                  motorController2.Disable();
  motorController2.TurnRight(speed);
                                                                                \overline{\phantom{a}}\mathbf{1}if ((xPosition) <= 200) {
  motorController.TurnRight(speed):
  motorController2.TurnLeft(speed);
\lambdaif (xPosition >= 500 s xPosition <= 800) {
  motorController.Stop();
                                                                                    CO
  motorController.Disable();
```
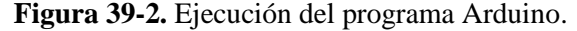

#### **Realizado por:** (Álvarez, 2019)

En la figura 56-2. Con la función "digitalWrite" indica que la salida de los motores empieza con una señal de apagado, dentro del "void loop" se coloca la programación a ser ejecutada durante el ciclo, al inicio lee una señal del joystick que en este caso son dos de X, Y con la función "analogRead", en las funciones "value" lee las señales digitales si están encendidas o apagadas (on, off) para enviar señales a los controles. Con la función "serial.print" permite enviar y recibir datos binarios tomando datos para realizar un "delay" de 100 milisegundos.

```
int val=Serial.read();
if f(val == 1) && f(old val == 0)}{
state=1-state;
delay(10);\dot{\text{o}}ld val = val:
 while (val == 1) {
 for (indice=12; indice<=13; indice++) { // bucle que se repite \frac{d}{dt} digital Write(indice, LOW); // enciendo led conectado al pin indice<br>digital Write(indice, L, HIGH); // apago el led anterior<br>delay(2000); // apago e
                                                            // bucle que se repite desde valor indice 3 hasta 7 de uno en uno
 delay(3000); // pequeño retardo para poder verlo mejor
 digitalwrite(13, HIGH); // apago el ultimo led antes de volver a empezar
 Serial print("a");
 if (Serial.read()>0) {
 break.
 digitalWrite(12, HIGH);
 digitalWrite(13, HIGH);
 //Serial.print("e");
}<br>}<br>}
```
**Figura 40-2.** Programación Arduino. **Realizado por:** (Álvarez, 2019)

En la figura 57.2. La función "if" sirve para condicionar que si el "value(pulsador)" desde la Raspberry se envía una señal de HIGH por medio del puerto serial donde el arduino lo interpreta y comienza la rehabilitación, entonces activa una secuencia de rehabilitación de encendido y apagado de las electroválvulas que controlan el cilindro neumático, sube en 3 segundos y baja en 3 segundos este tiempo depende estrictamente según como va progresando con los ejercicios físicos para la rehabilitación ya que el terapista físico recomendara si se aumentara la velocidad y las repeticiones.

Para ejecutar la secuencia de avance y retroceso del cilindro neumático en un ciclo infinito utiliza el bucle "while" seguido de un bucle "for" para que los pines "12,13" se apaguen y se enciendan cada 3 segundos, con el botón de apagado se envía un carácter "2" para que si el puerto serial recibe un valor mayor que cero se rompa el bucle y se apaguen las electroválvulas.

Muestra las condiciones para mover el joystick controla que los motores se activen en sentido (horario o anti horario) y teniendo en cuenta el rango máximo de Arduino de 255 pero interpretando la velocidad en este caso máxima de 45 rpm. Y tiene una condición que cuando los motores estén en el rango de 500 a 900 los motores está apagados.

### *1.9.2. Configuración de la Raspberry Pi*

Para empezar a utilizar la Raspebery es necesario la configuración de la tarjeta SD, en este caso se recomienda de clase diez. La página oficial de raspberry www.raspberrypi.org contienen las librerías para descargar los sistemas libres a utilizar. Raspbian es el sistema operativo seleccionado para ejecutar la programación diseñada para el bipedestor. (Rodriguéz, 2018, pp. 3-

6)

```
# Project created by QtCreator 2019-12-01T16:48:57
\rightarrow# -+= core gui
OT
CONFIG += serialport
greaterThan(QT_MAJOR_VERSION, 4): QT += widgets
TARGET = Bipedestor
TEMPLATE = app
# The following define makes your compiler emit warnings if you use
# any feature of Qt which has been marked as deprecated (the exact warnings
# depend on your compiler). Please consult the documentation of the
# deprecated API in order to know how to port your code away from it.
DEFINES *= QT_DEPRECATED_WARNINGS
# You can also make your code fail to compile if you use deprecated APIs.
# In order to do so, uncomment the following line.
# You can also select to disable deprecated APIs only up to a certain version of Qt.
#DEFINES += QT_DISABLE_DEPRECATED_BEFORE=0x060000
                                                      # disables all the APIs deprecated before Qt 6.0.0
CONFIG += c++11SOURCES ++main.cop \
        mainwindow, cpp
HEADERS \leftarrow \setminusmainwindow.h
FORMS += \n\bigwedgemainwindow.ui
```
 **Figura 41-2.** Programación de la Raspberry

 **Realizado por:** (Álvarez, 2019)

Para empezar con la programación es necesario instalar la librería de "SerialPort" que es una interfaz de comunicaciones para trasferencias de datos a través del terminal que sirve para agregar comandos con permisos de súper usuarios de la Raspberry, el proyecto creado en "QtCreator" desarrolla interfaces gráficas para los usuarios se divide en 5 partes la primera y principal ".pro" donde el comando "CONFIG += serialport" se lo selecciona para poder utilizar los puertos seriales como se muestra en la figura 58-2. (Raspberry PI, 2019)

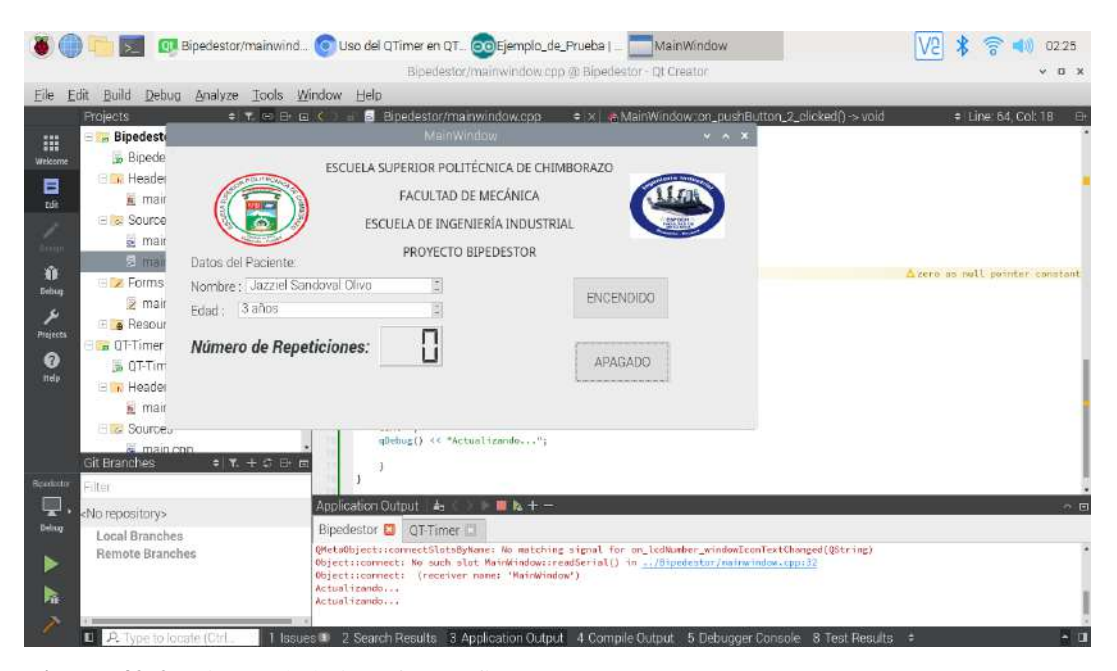

**Figura 42-2.** Diseño de la interfaz gráfica **Realizado por:** (Álvarez, 2019)

En la figura 59-2. La carpeta "form" es una manera de interactuar entre los sitios web y los usuarios. ".ui" es creado con "QtDesigner" donde describe el código a gestionar, es la interfaz gráfica que muestra al usuario donde colocar botones, gráficos, palabras y ediciones de texto entre otras, según las necesidades establecidas por los usuarios. (Rodriguéz, 2018, pp. 3-18)

### *1.9.2.1. Programación de botones de la interfaz gráfica*

```
finclude "mainwindow b"
#include "mainwindow.n"<br>#include "ui_mainwindow.h"<br>#include <QSerialPort>
#include <9SerialPortInfo><br>#include <0SerialPortInfo><br>#include <0MessageBox><br>#include <0Pebug><br>#include <0Timer>
                                                                                                                                 \triangleno previous extern declara<br>\triangleno previous extern declarati
OSerialPort
                          *serial;
<u>orimer</u></u>
              «contador;
MainWindow::MainWindow(QWidget *parent) :
        (MainWindow(parent)
        ui (new Ui: : MainWindow)
\overline{1}ui->setupUi(this);<br><mark>char</mark> dato;
         serial - new OSerialPort(this):
Ī
                                 serial->setPortName("/dev/ttyACM0");<br>serial->setBaudRate(QSerialPort::Baud9600);<br>serial->setBaudRate(QSerialPort::Data8);<br>serial->setParity(OSerialPort::NoParity);<br>serial->setStopBits(QSerialPort::OneStop);<br>serial->setFlow
                                 serial->write("ok");<br>QObject::connect(serial, SIGNAL(readyRead()), this, SLOT(readSerial()));
                                 QByteArray output;
```
**Figura 43-2.** Programación de los botones en la interfaz gráfica **Realizado por:** (Álvarez, 2019)

```
contador = new QTimer(this);
      contador = new QTimer(this);<br>connect(contador,SIGNAL(timeout()),t<mark>his, SLOT</mark>(funcionActivacionTimer()));<br>contador->start(500);
\overline{\mathbf{3}}MainWindow:: ~ MainWindow ()
\mathbf{I}delete ui;
    serial \rightarrow close();
g.
 void MainWindow::on_pushButton_clicked()
               char dato:
               serial->putChar(1);<br>serial->getChar(&dato);<br>if (dato == 'a'){
                serial->putChar(1);
\mathbf{B}void MainWindow::on_pushButton_2_clicked()
\ddot{\epsilon}char dato:
               serial->putChar(2);<br>serial->getChar(&dato):
                //ui->ledNumber->display(cont);<br>if (dato == 'e'){
               serial->putchar(2);
               \text{cont} = 0;\overline{\phantom{a}}void MainWindow::funcionActivacionTimer()
        char dato;
        serial->getChar(&dato):
        ui ->ledNumber->display(cont);<br>if (dato == 'a'){
        \text{cont} + \text{+};
        ុ
\overline{\mathcal{X}}
```
**Figura 44-2.** Programación de los botones en la interfaz gráfica **Realizado por:** (Álvarez, 2019)

En la carpeta "Source" se encuentra la programación para el inicio de "main.cpp" son puntos de entrada a los programas que albergan las librerías a ser utilizadas por "Serialport" dependiendo del tipo de programación, los comandos "#include<QSerialPort/QSerialPort> permiten leer y escribir en el puerto serial, especificando en qué punto se encuentra conectado el Arduino constando con una velocidad de 9600 Baudios. Por lo tanto, es necesario configurar al Arduino a esta velocidad, con 8 bits de trasferencia de datos y demás configuraciones. En la carpeta "Resources" se coloca imágenes, sonidos y videos que se desee mostrar en la interfaz gráfica. (Rodriguéz, 2018)

En la función "void pushbotton" que pertenece al botón de encendido se declara que datos son una variable tipo carácter, que envía por el puerto serial un valor de "1" que posteriormente será interpretada por el Arduino, haciendo una lectura en el puerto de la raspberry que si llega una variable tipo carácter "a" envíe al puerto del Arduino un carácter de "1" completando así un bucle. En la función Void pushbotton\_2\_clicked perteneciente al botón de apagado se declara que datos son variables tipo carácter y se envía por puerto serial el valor de "2" que será interpretado por el Arduino, haciendo una lectura en el puerto de la raspberry que si llega una variable tipo carácter

"e" envíe al puerto del Arduino un carácter de "2" completando así un bucle el cual rompe el anterior. En la función "Void fuctionactivationtimer" se declara que datos será una variable tipo carácter y se lee el puerto serial y cada vez que llega una variable "a" el contador se incrementa en uno de igual manera se resetea a cero con el botón de apagado.

# **CAPÍTULO III**

# **MARCO DE RESULTADOS, DISCUSIÓN Y ANÁLISIS DE RESULTADOS**

# **1.10. Implementación del sistema de control**

*1.10.1. Construcción del bipedestor* 

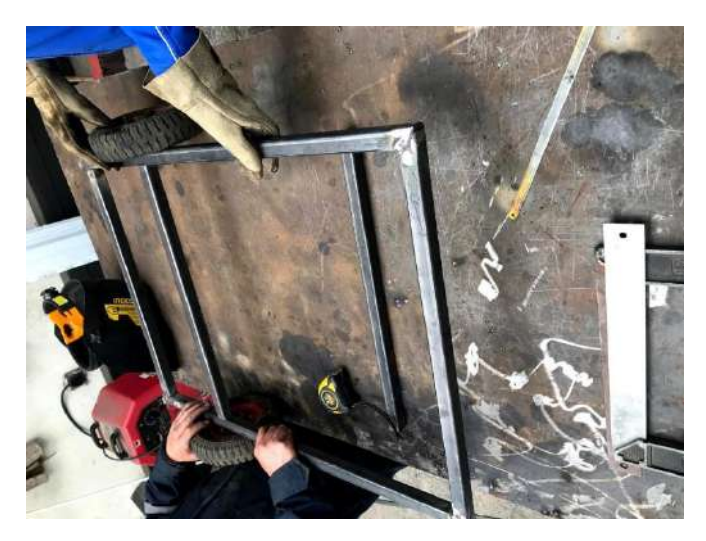

 **Figura 1-3.** Construcción de la estructura base  **Realizado por:** (Álvarez, 2019)

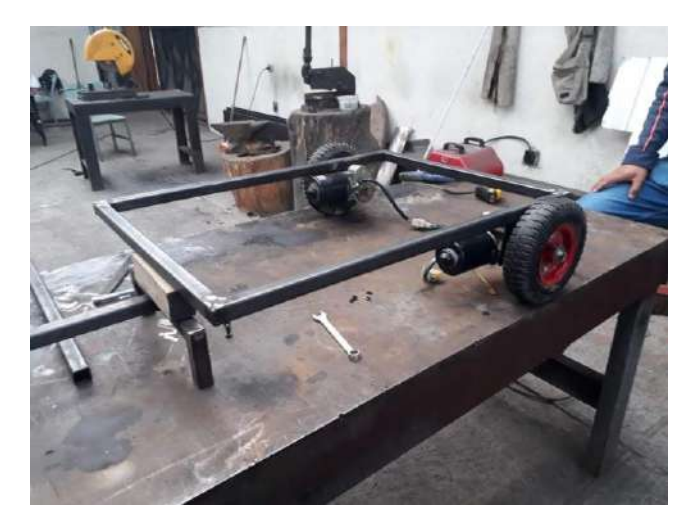

 **Figura 2-3.** Ensamble de motores  **Realizado por:** (Álvarez, 2019)

Para la construcción física del Bipedestor en primera instancia se procede armar la estructura base según las medidas establecidas y los materiales seleccionados en el diseño realizado en

SolidWorks, seguido se ensambla las ruedas traseras en las cuales son acoplados los motores que generan el movimiento a todo el cuerpo y las ruedas delanteras que no tienen dirección debido a que el giro del bipedestor es controlado por las ruedas traseras.

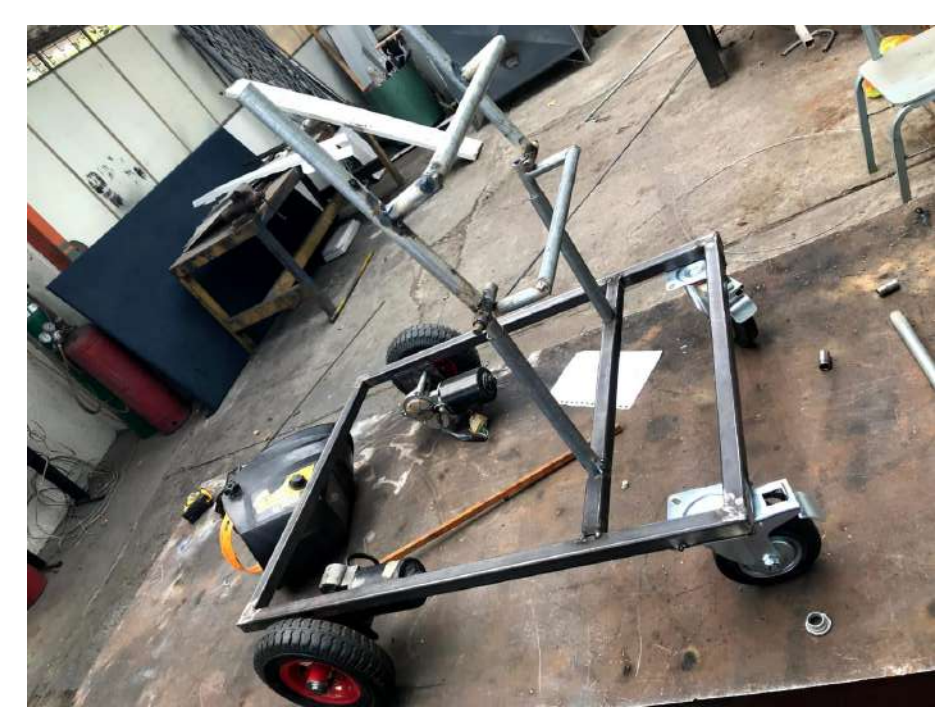

 **Figura 3-3.** Ensamble de los soportes  **Realizado por:** (Álvarez, 2019)

En la figura 64-3. Es ensamblado los soportes fijo y móvil que generan el movimiento para la rehabilitación y estimulación a la caminata pasiva del niño. Los soportes son construidos de acuerdo a los materiales seleccionados para esto se realizó pruebas y medidas con el niño beneficiado de la máquina de rehabilitación.

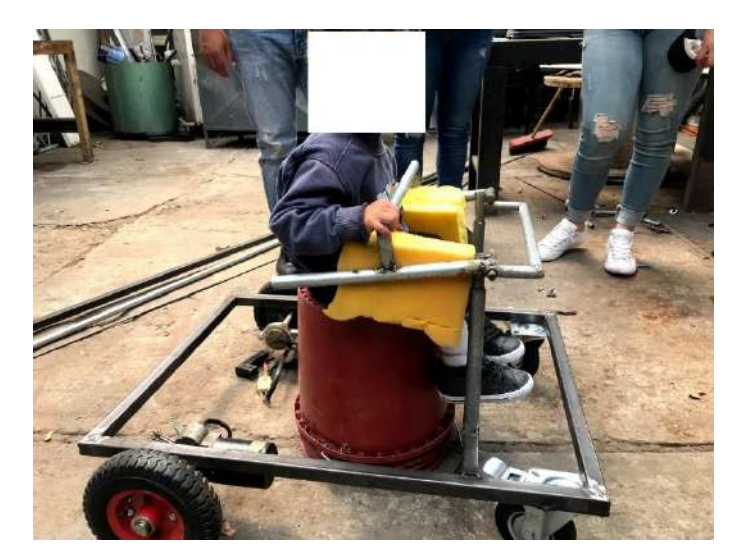

**Figura 4-3.** Pruebas de medidas con el niño  **Realizado por:** (Álvarez, 2019)

En la figura 65-3. Se observa que la construcción de la estructura del bipedestor cumple con las medidas requeridas para la estatura del niño, en esta parte se tomó las medidas exactas de los ángulos para que el niño se encuentre en las posiciones de bipedestación y sedestación. Por lo tanto, se colocó topes estratégicos para evitar cualquier tipo de accidente, es decir, el bipedestor no sobrepasara los ángulos establecidos para la rehabilitación física.

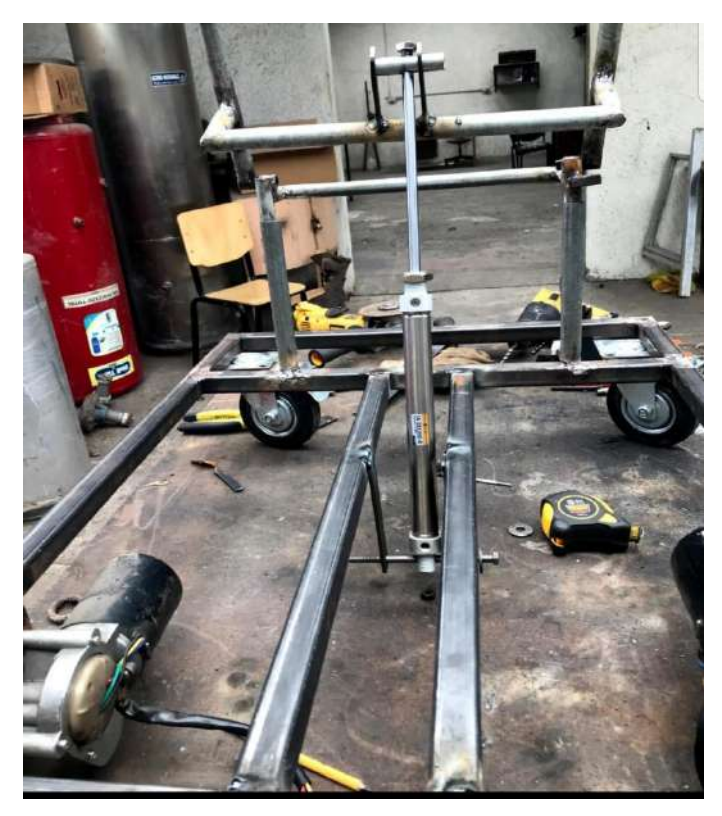

 **Figura 5-3.** Ensamble del cilindro neumático doble efecto  **Realizado por:** (Álvarez, 2019)

En la figura 66-3. Se ensambla el cilindro neumático que se extiende 25mm que es lo ideal para cumplir con el recorrido para ejercer la rehabilitación, cabe mencionar que en las bases del cilindro, soporte y mesa de apoyo existen regulaciones con medidas de separaciones de 3 centímetros para que el niño puedo ocupar la máquina mientras vaya cambiando de estatura.

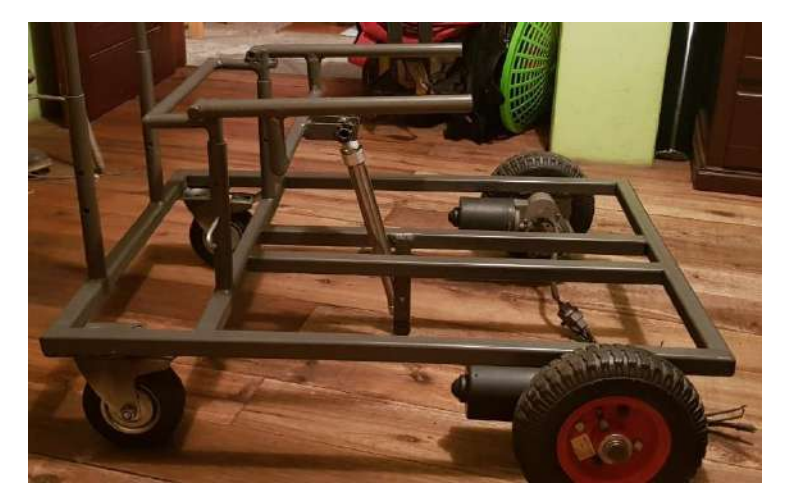

 **Figura 6-3.** Ensamblaje final  **Realizado por:** (Álvarez, 2019)

Finalmente en la figura 67-3. Muestra el ensamble final de la estructura presto a colocar el piso y la implementación de los circuitos neumáticos, eléctricos y electrónicos.

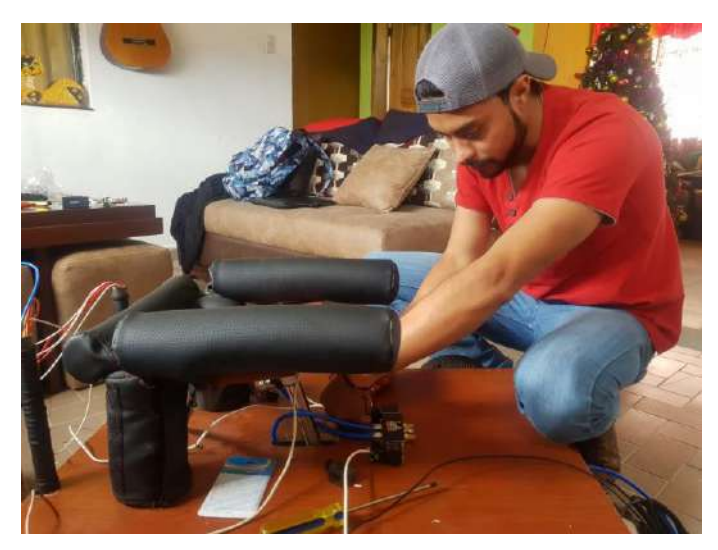

 **Figura 7-3.** Ensamble circuitos neumáticos  **Realizado por:** (Álvarez, 2019)

En la figura 68-3. Muestra el ensamble de la electroválvula y las conexiones neumáticas instaladas abajo del piso para evitar que el niño tenga algún contacto con las mangueras del cilindro, cuidando la integridad física del niño y el funcionamiento del bipedestor.

## *1.10.2. Identificación de riesgos*

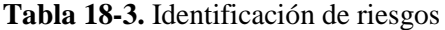

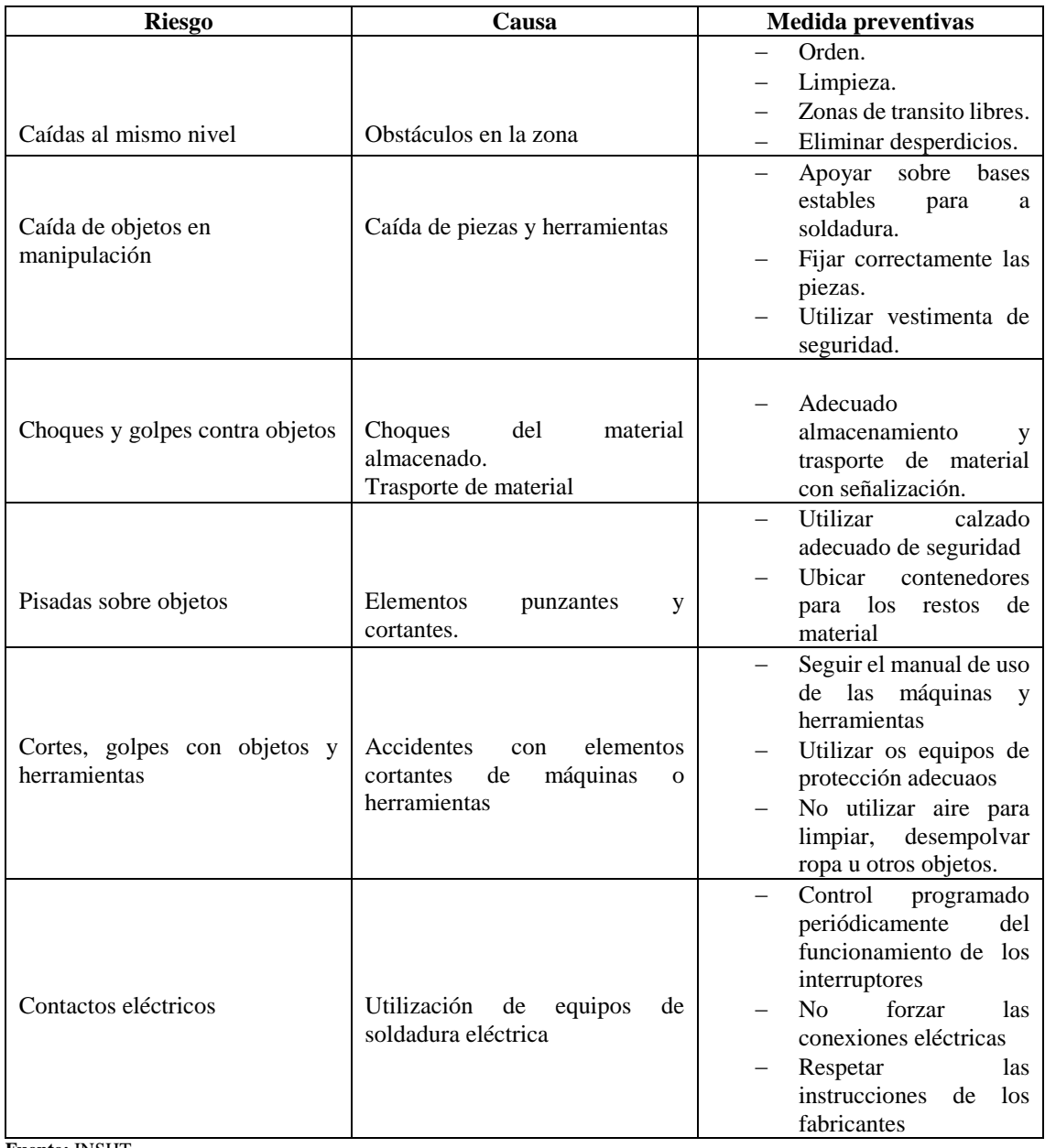

**Fuente:** INSHT

**Realizado por:** (Álvarez, 2019)

### *1.10.3. Montaje de circuitos electrónicos*

Una vez programados los elementos de control para el bipedestor se procede a realizar las respectivas conexiones colocando en orden los dispositivos a ser utilizados, la máquina de rehabilitación es para niños está expuesta a daños involuntarios o accidentes con los circuitos, por esta razón se ha decido colocar los elementos dentro de la mesa que forma una caja cerrada sin acceso para el usuario, solo para el programador como se muestra en la figura 69-3.

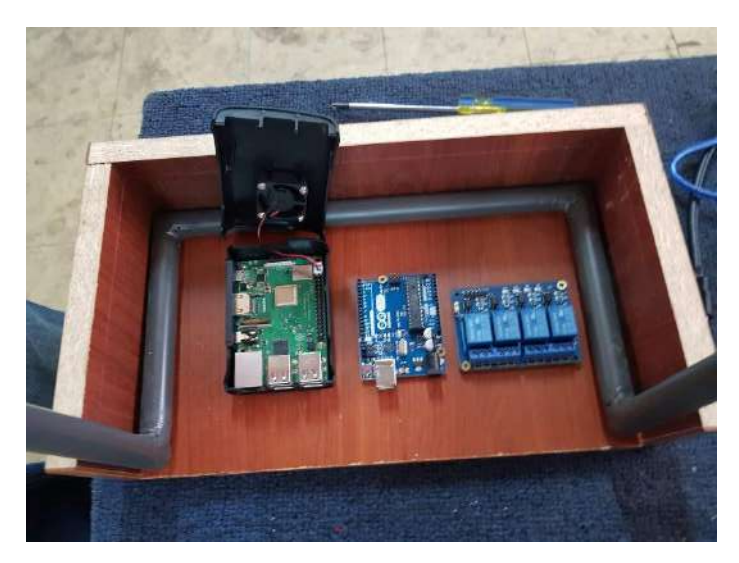

**Figura 8-3.** Montaje de los dispositivos electrónicos  **Realizado por:** (Álvarez, 2019)

En la figura 69-3. Se observa cómo se encuentra ubicado la raspberry, Arduino y los módulos de relés, en esta posición facilitan las conexiones, cabe mencionar que la raspberry cuenta con un case con ventilador para evitar sobre calentamientos ya que se ocupara de monitorear y registrar los datos, el Arduino está encargado del sistema de control de los mandos de entradas y salidas que serán acoplados a los módulos de relés que servirán como interruptores automáticos actuando como interfaz de potencia, teniendo el control total de los motores de las ruedas y la electroválvula.

# *1.10.4. Instalación de circuitos*

Para la instalación de circuitos se empleó un convertidor de energía que transforma de 12V a 5V ya que la raspberry funciona a 5V, ya a fuente de 12V es utilizado para alimentar de energía a los motores de las ruedas. Se requiere de un "puente H" que controla el giro del motor de horario y anti horario como se muestra en la figura 70-3.

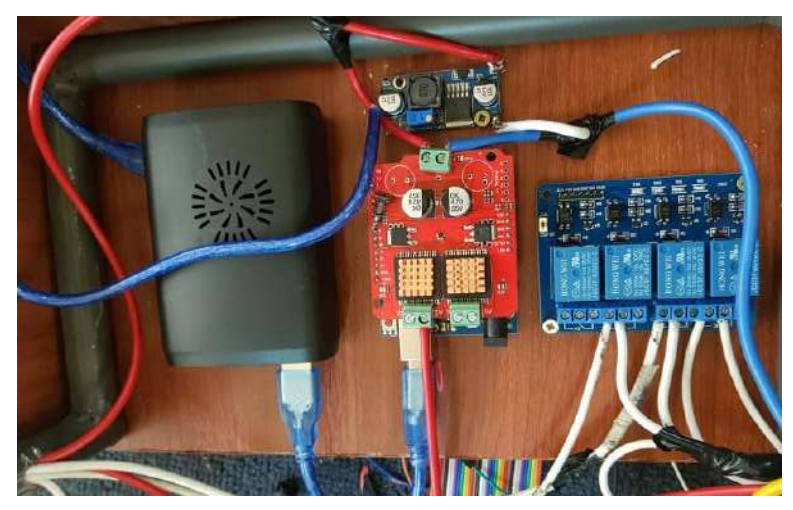

**Figura 9-3.** Instalación de circuitos  **Realizado por:** (Álvarez, 2019)

La figura 70-3. Muestra el puente H colocado sobre del Arduino según los pines seleccionados para la programación establecida, las salidas de los módulos de relé conectados a la electroválvula y a los motores de las ruedas. La raspberry conectada al Arduino y la pantalla touch por medio del cable HDMI.

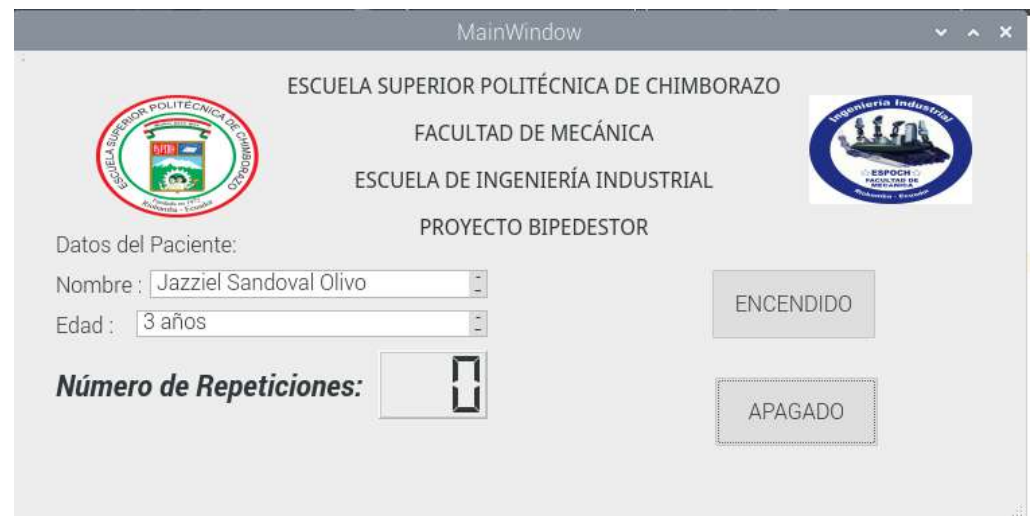

 **Figura 10-3.** Interfaz gráfica.  **Realizado por:** (Álvarez, 2019)

Para la configuración de la pantalla touch se utilizó en primera instancia un monitor con HDMI para poder instalar el sistema operativo y proceder a instalar desde la página oficial del fabricante waveshare el driver de la pantalla touch 5 pulgadas HDMI. Luego de instalar los drivers se descarga la carpeta que contendrá el archivo a ejecutar que destinara hacia la pantalla HDMI con el comando "cd LCD-show/" luego de abrir la carpeta ejecutamos el archivo "./LCD5-show" y nos dirige la pantalla.

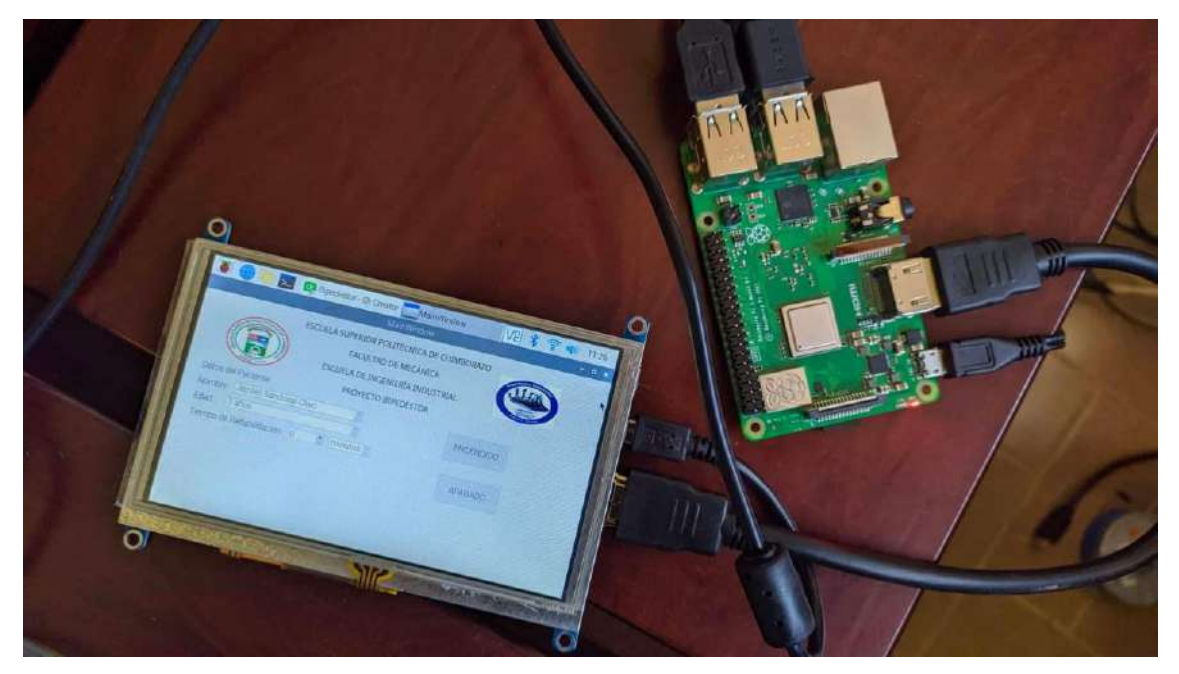

**Figura 11-3.** Conexión entre la Raspberry y la pantalla Touch **Realizado por:** (Álvarez, 2019)

La interfaz gráfica en la pantalla touch muestra los datos del paciente, el tiempo de rehabilitación y el control de encendido y apagado del sistema. Dentro del botón de encendido al presionarlo envía una señal hacia el Arduino para encender todo el sistema del bipedestor y así controlar el cilindro neumático para ejercer la rehabilitación física y el movimiento de la máquina.

# **CAPÍTULO IV**

### **COSTOS**

La investigación efectúa una evaluación de los gastos para la construcción del bipedestor, estableciendo el precio de la materia prima, mano de obra, costos directos e indirectos. (Latorre, 2016, pp. 515-516)

# **1.11. Costos directos**

Los costos directos tienen relación con los gastos de la construcción de un producto o máquina y de servicios prestados, en este caso los gastos efectuados para el diseño del bipedestor como mano de obra, materiales industriales y eléctricos. (Latorre, 2016, pp. 515-516)

# *1.11.1. Costos de materiales*

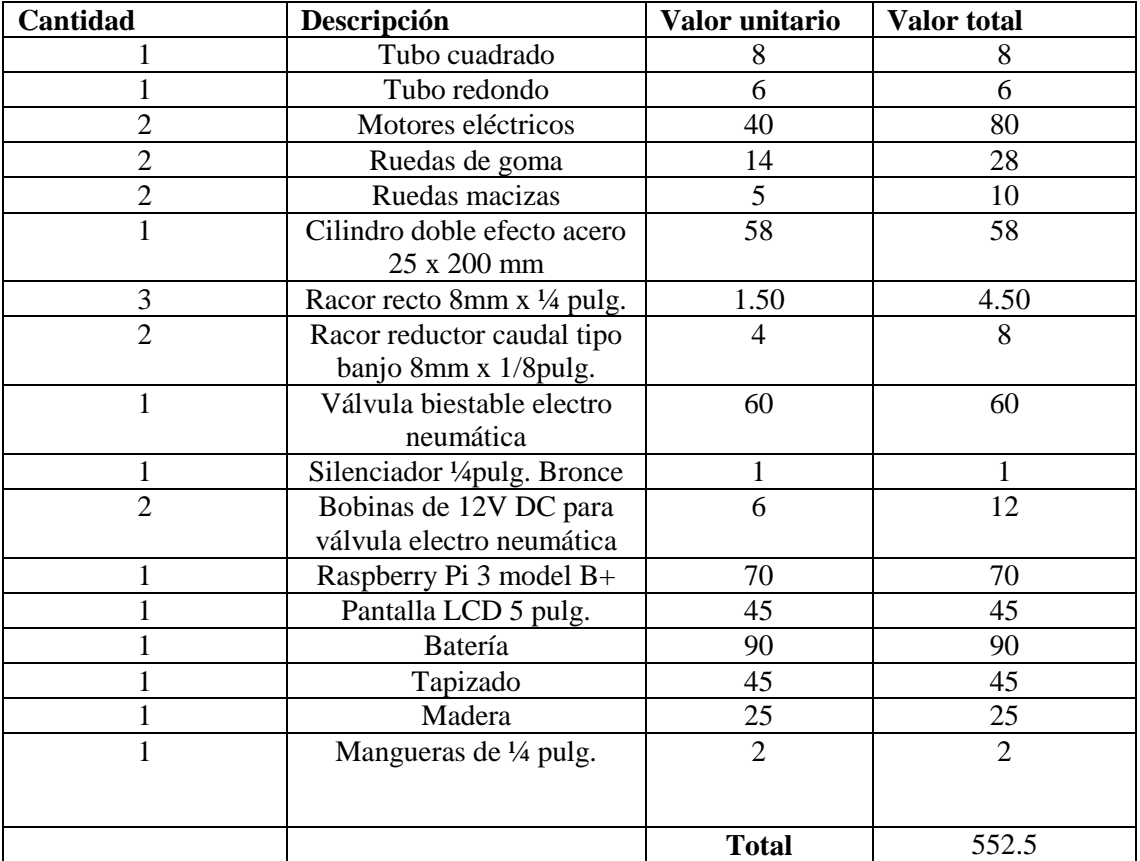

#### **Tabla 19-2.** Costos de materiales

**Fuente:** Autor

**Realizado por:** (Álvarez, 2019)

# *1.11.2. Costos de mano de obra*

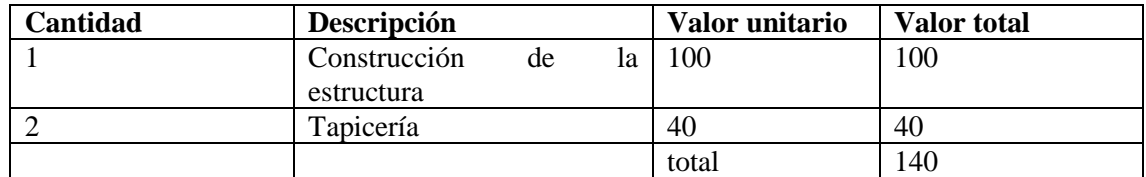

# **Tabla 20-2.** Costos de mano de obra

**Fuente:** Autor

**Realizado por:** (Álvarez, 2019)

# *1.11.3. Costos directos totales*

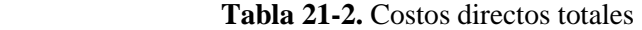

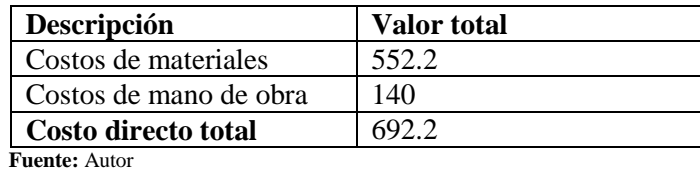

 **Realizado por:** (Álvarez, 2019)

# **1.12. Costos indirectos**

 **Tabla 22-2.** Costos indirectos

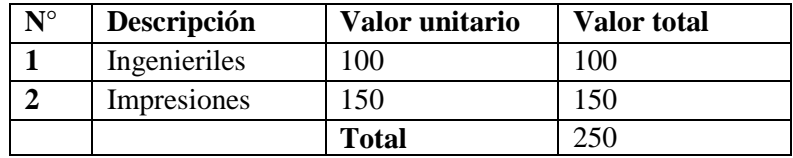

 **Fuente:** Autor

 **Realizado por:** (Álvarez, 2019)

# **1.13. Costo total**

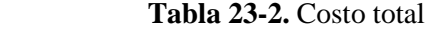

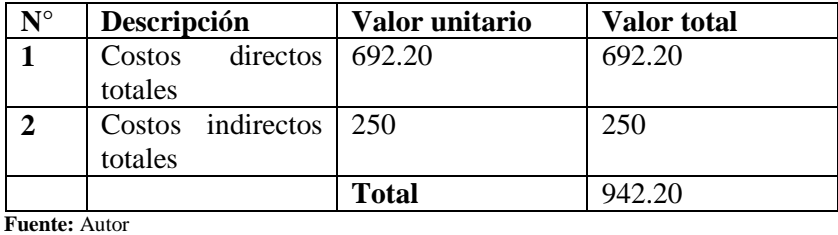

 **Realizado por:** (Álvarez, 2019)

## **CONCLUSIONES**

Mediante la presente investigación se logró desarrollar un bipedestor, diseñando e implementando un diseño mecánico automatizado para personas parapléjicas de 2 a 3 años, cumpliendo con mantener al niño en una posición bípeda y generando rehabilitaciones en sus extremidades inferiores.

Se analizó los parámetros de medidas antropométricas tomadas de niños de 2 a 3 años de Ecuador y por medio de software de diseño SolidWork se analizó las especificaciones de resistencia mecánica, facilidad de movimiento, transporte, mantenimiento. Cumpliendo con los ángulos de seguridad correspondientes para los estados de sedestación y bipedestación.

Los análisis estáticos son consistentes con el modelo construido y sus propiedades mecánicas de los materiales son óptimas generando seguridad siendo un factor importante en el proceso de la terapia física constantes.

Se implementó un sistema de control automatizado para el bipedestor con el uso de software y hardware libres, que por medio de una interfaz gráfica permite la comunicación entre los elementos gráficos y los usuarios controlando, monitoreando el bipedestor desarrollado.

# **RECOMENDACIONES**

Al utilizar el bipedestor no abrir las cajas donde se encuentran las instalaciones eléctricas y neumáticas para evitar accidentes tanto del usuario como de la máquina y manejar con cuidado el joystick.

Es obligatorio utilizar el arnés de seguridad acoplado en las piernas cada vez que se inicie la rehabilitación y disponer del acompañamiento de personas adultas que se encuentren en capacidades de brindar ayuda a los niños.

Es necesario quitar cualquier obstáculo que se encuentre en el piso para evitar volcamientos de la máquina.

# **BIBLIOGRAFÍA**

**Aquino, J. R. C**., *Alternativas de Hardware de Arquitectura Abierta en el Desarrollo de Proyectos de fin de carrera en Ingeniería Mecatrónica*. Revista De Ciencia E Ingeniería Del Instituto Tecnológico Superior De Coatzacoalcos, Issue 3, pp. 54-59.

**Aros, N**., *Equipamiento Para La Discapacidad: Propuesta De Un Bipedestador Eléctrico Infantil.* Madrid, Xiv International Congress On Project Engineering.

**Arriola, O. & Tecuatl, G**., *Software propietario vs software libre:* una evaluación de sistemas integrales para la automatización de bibliotecas.. Revista de derecho *,* 25(54), 2016 pp. 37-70.

**Benjamin, C.,** *Sistemas de Control Automático.* septima edición ed. México: Prentice-Hall Hispanoamericana, S.A..1996

**Bermeo, A.**, *Ayudas para la marcha en la páralisis cerebral infantil. Revista internaional de Ciencias Podológicas*2012.*,* VI(1), pp. 9-24.

**Bohórquez, C.**,. *Estudio sobre la marcha humana. Ingenio ,* 2001 17(3), p. 56.

**Bonilla, G. & Azcona, J**., *Educación STEM: Aplicando hardware libre arduino en ingenieria* de sistemas de la Pontificia Católica de Ecuador- extensión Santo Domingo. Didáctica y Educación, IX(4), pp. 177-183.

**Carrillo, J. & Polo, A**., *Diseño y construcción de un controlador lógico programable basado en un núcleo reconfigurable*. *TECNURA,* 9(17), 2005.pp. 55-64.

**Catañeda, I.**, *La Red de Género y Salud ALAMES-Cuba como mecanismo de apoyo del Sistema Nacional de Salud*. *Revista Cubana de Salud Pública*2014.*,* 40(1).

**Cervera & Miguel,** *Mecanica de estructuras.* primera ed. Barcelona: Edicions de la Universitat Politècnica de Catalunya2001., SL.

**Chagoyén, C.** *Comportamiento estático y modal del chasis de un ómnibus modernizado. Ingeniería Mecánica,* 16(2), 2013.pp. 161-170.

**Chinesport, C**. g. d., *Bipedestación.* Edición 2016 ed. Italia: Derechos Chinesport spa - Italia.

**Córdoba, E.**, *Manufactura y Automatización*. *Ingenieria e ivestigación,* 26(3), pp. 120-128.

**Cortés, J. & Mendoza, J**., *RITERIOS DE SELECCIÓN DE LAS HERRAMIENTAS DE DESARROLLO PARA MICROCONTROLADORES PIC*. *Scientia Et Technica,* XV(43), pp. 187- 192.

**Costa, B**., *Programa rehabilitación físico muscular en paraplejicos espasticos de lesión lumbar en "asociación para el fortalecimiento integral d elas personas con discapacidad" en Santa Cruz de Sierra*. *Universidad, Ciencia y Sociedad,* Issue 4, 2011, pp. 33-41.

**Criollo, A. & David, L**.. *Diseño e implementación de un módulo electromecánico para la rehabilitación física d ela mano derecha afectada como secuela de un ataque cerebrovascular. Universidad y Salud,* II(14), pp. 60-61.

**Díaz, J.,** *Open hardware y software, herramientas para el desarrollo de competencias educativas.. Revista Iberoamericana de Producción Académica y Gestión Educativa,* Issue 2, 2015.pp. 1-18.

**Díaz, M**., *Aplicaciones de control automático en el sistema de levante de tres puntos del tractor*. *Ciencias técnicas agropecuarias ,* 22(2), 2013. pp. 74-83.

**Díaz, R.**, *Evaluación antropométrica de los preescolares de la zona urbana en Cuenca-Ecuador*. *Revista semestral de la DIUC ,* 6(2), 2015.pp. 135-145.

**Dipac,** *Dipac productos de acero.* [En línea] Available at: http://www.dipacmanta.com/tubos/tubo-estructural-cuadrado-negro [Último acceso: 08 09 2019].

**Espinoza, R**., *Significado clínico de una fractura bilateral del fémur. Revista chilena de cirugía ,* 55(4), 2003.pp. 321-325.

**Estrada, C**., *Biomecánica: d ela física mecánica al análisis de gestos deportivos.* primera edición ed. Bogotá: Ediciones USTA. 2018.

**Flórez, T.,** *Introducción a los microcontroladores RISC.-PICs de microchips*. *Ingenieria e investigación ,* Issue 40, pp. 98-102. 1998.

**Galindo & Gloria**, *Rehabilitación profesional y oportunidad laboral para el discapacitado en Costa Rica*. *Medicina Legal de Costa Rica,* 13(2). 1997.

**Gámez, Brizeida, F. & Carlos,** *Diseño de una prótesis biomecánica para niños*. *Revista INGENIERÍA UC,* 23(1), pp. 58-66.

**García, E**., *Automatización de procesos industriales.* Valencia: Universidad Politecnica de Valencia . 1999.

**García, P.**, *Ventajas y problemas de los metodos automatizados de estudio de susceptibilidad in vitro. Chil Iffect,* 19(2), 2002.pp. 96-100.

**Gómez, I. & Gómez, J.**, *Sistema de adquisición de datos de bajo costo, basado en hardware y software libre y abierto*. *Quid,* Issue 17, pp. 23-28.

**Gómez, M. & Zabala, G.**, *Uso de labview para sistemas de control en ingenieria química*. *Dyna,*  78(169), 2011.pp. 150-157.

**Gonzáles, J.**, *El concepto de software libre*. *Tradumàtica,* Issue 9, 2011. pp. 5-11.

**GONZÁLEZ, H.**, *LA IMPORTANCIA DEL METODO EN LA SELECCIÓN DE MATERIALES. Scientia et Technica,* X(24), 2004.pp. 175-180.

**Guitiérrez, R. & Guevara, J**., s.f. *Implementación de Bootloaders en Microcontroladores PIC16 y PIC18 de Microchip Inc.*. *Revista Tecnplogica ITCA-FEPADE,* 7(1), pp. 59-63.

**Gutiérrez, J. & Núñez, M**., *Avances tecnológicos en neurorreahabilitación*. *Revista de Investgación Clínica ,* 66(1), 2014.pp. 8-9.

**Gutiérrez, Marllelis & Iturralde,** S.,. *Fundamentos básicos de instrumentacion y control.*  primera ed. Santa Elena: UPSE. 2017.

**Hernández, R**., *Introducción a los sitemas de control.* Primera ed. México: Pearson eduación. 2010.

**Heumann, W. & Kracht, T.**, *Wiring Manual 1 2011.* Primera ed. Germany: Eaton Industries GmbH. 2011.

**Jacovkis, D**., *El software libre: producción colectiva de conocimiento*. *IDP. Revista de Internet, Derecho y Política,* Issue 8, pp. 4-13. 2009.

**Labt-Volt**, *Fundamentos del control de procesos usando el programa LVPROSIM.* Primera ed. Canada: Labt-Volt Quebec Ltda..

**Lab-Volt**, (., 2000. *Aplicaciones de neumática PLC.* Primera ed. Canada: Lab-Volt Ltd.

**Laguado, L**., *El proceso de Diseño apoyado con estrategias para selección de Materiales y Procesos*. *I+D Revista de Investigaciones,* 11(1), 2018.pp. 28-38.

**Latorre, L.**, *Estado del Arte de la Contabilidad de Costos*. *Revista Publicando,* 3(8), pp. 513- 528. 2016.

**López,** *Modelo de automatización de procesos para un sistema de gestión a partir de un esquema de documentación basado en Business Process Management. Universidad y empresa ,* 17(29), 2015.pp. 131-155.

**Lozano, D. & Gonzales, I.**, *Desarrollo y generación de interfacesde usuario a partir de técnicas de análisis de tareas y casos de usos. Revista Iberoamericana de INteligencia Artificial,* 6(16), 2002.pp. 83-84.

**Luengas, L. & Esperanza, C.**, *Estudio de los rangos articulares en la bipedestación estática en personas normlaes vs amputados transtibiales. Tecnura,* 17(2), 2013.pp. 61-63.

**Luna, L.**, *El diseño de interfaz gráfica de usuarios para publicaciones digitales. Revista digital universitaria,* 5(7), 2004.pp. 2-4.

**Martínez, C.**, 2018. *Análisis de tensiones Von Mises en biodigestores anerobios de cúpula rígida. Revista Ciencias Técnicas Agropecuarias,* 27(2), pp. 1-8.

**Martinez, F. & Gómez, F**., 2009. *Análisis de vídeo para estimulación del movimiento humano: una revisión. Revista Med,* 17(1), pp. 95-96.

**Mendoza, J. & Cortéz, J**., *Control secuencial de un circuito electroneumáticoa travéz de un PLC*. *Scientia Et Technica,* XVI(48), pp. 192-195.

**Meneses, C. & Peñaloza, Y**., *Aplicación de la terapia robótica para el tratamiento de la mano espastica del adulto con hemiplejía*. *Revista Mexicana de Medicina Física y Rehabilitación,*  27(3), 2015.p. 81.

**Moore, K. & Dailey, A**., *Moore Anatomia con orientación clínica.* 7 ed. Barcelona: Ovid Technologies . 2013.

**Murguía, A. & Hernández, R**., *Factores de riesgo de trauma obstétrico*. *Ginecol Obstet,* 81(6), pp. 297-303. 2013.

**Novopan,***NOVOPAN.*[Enlínea]Availableat:http://www.novopan.com.ec/ [Último acceso: 14 Noviembre 2019].

**Ochoa, A. & Cangrejo, L**., *Alternativa Open Source en la implementación de un sistema IoT para le medición de la calidad del aire*.. *Revista cubana de ciencias informaticas ,* 12(1), pp. 189- 204. 2018.

**Orozco, A. & Guarnizo, C**., *Automatismos Industriales.* Primera ed. Pereira: Taller de Publicaciones- Universidad Tecnológica de Pereira. 2008.

**Parra, L.**, *Microprocesadores.* Primera ed. Mexico: RED TERCER MILENIO S.C. 2012.

**Perdomo, J. & Pegudo, A.**, *Premisas para la investigación biomecánica en la cultura física. Revista Cubana Educación Superior,* 37(2), 2018. pp. 105-106.

**Pérez, D.**, *Analisis biomecánico de la acción sentarse-levantarse para el control de exoesqueletos. Revista de Ingeniería Biomédica y Biotecnología,* 2(4), 2018.pp. 34-44.

**Pérez, E.**, *Propuesta de automatización en bodega de producto terminado en industria manufacturera de productos de higiene personal en Costa Rica*. *Intersedes, Revista de las sedes regionales,* 16(34), 2015.pp. 1-20.

**Ponsa, P. & Vilanova, R.**, *Autimatización de procesos mediante la guia Gemma.* Edicions UPC ed. BArcelona-España: s.n. 2005.

**Prieto, L**., *Método de la deformación unitaria para diseño de vigas rectangulares doblemente reforzadas*. *Facultad de Ingeniería,* 24(40), 2015.pp. 31-40.

**Quiñones, K. & Robayo, A**., *Diseño de un prototipo de bipedestador para pacientes pediátricos con espina bífida*. *Revista de la Facultad de Medicína ,* 61(4), 2013. pp. 423-429.

**RaspberryPI,**F.,*RaspberryPi.*[Enlínea] Available at: https://www.raspberrypi.org/ [Último acceso: 16 Noviembre 2019].

**Reyes, C**., *Microcontroladores PIC.* Segunda ed. Quito: RISPERGRAF.

**Ríos, L. & López, J**., *APLICACIÓN DE PLC EN MODERNIZACIÓN TECNOLÓGICA PARA UNA MÁQUINA formadora de vidrio. Scientia et Technica,* XIII(37), pp. 217-222.

**Ríos, L. & Roncancio, E**., *ANÁLISIS Y DESARROLLO DE UN PROGRAMA DE SELECCIÓN RÁPIDA DE FACTORES DE SEGURIDAD, PARA DISEÑO DE ELEMENTOS MECÁNICOS.*. *Scientia et Technica,* XIII(35), 2007. pp. 255-260.

**Rodríguez, C. I.,** *Entreamiento robótico como medio de rehabilitación para la marcha. Evidencia robótivo como mdio de rehabilitción para la marcha,* V(2), 2012.pp. 46-47.

**Rodriguéz, R**., *Utilizando la Raspberry Pi para generar unasolución de acceso a Cuestionarios Educativos desde Dispositivos Móviles. VAEP-RITA,* 6(4), 2018.pp. 1-8.

**Rosero, R. & Vernaza, P**., *Perfil postural en estudiantes de fisioterapia. Aquichan,* 10(1), 2010. p. 71.

**Ruiz, E. & Inche, J.**, *Desarrollo de una interfaz hombre máquina orientada al control de procesos. Industrial Data,* 11(1), pp. 70-72.

**Saavedra, R. & García, E.**, *Diseño de un equipo de bipedestación*. *Revista Ingenieria UC,* 20(1), pp. 25-33. 2013.

**Sáenz, F. & Chacón, E**., *Desarrollo de una interfáz para el aprendizaje y reconocimiento automático del lenguaje de signos. Revista Iberoamericana de Educación en Tecnología y Tecnología en Educación,* Issue 13, 2014. pp. 18-26.

**Saida, M. & Charre, J**., S*istema didáctico de control de presión. Formación universitaria ,* 7(5), 2014. pp. 33-40.

**Salcedo, M. & Cendrós, J.**, *USO DEL MINICOMPUTADOR DE BAJO COSTO "RASPBERRY PI" EN ESTACIONES METEOROLÓGICAS*. *Télématique,* 15(1), 2006.pp. 62-84.

**Sánchez, M. & Jiménez, S**., *Historia de la robótica: de Arquitas de Tarento al Robot de Vinci (Parte II)*. *Actas Urológicas Españolas,* 31(3), 2007. p. 186.

**Shaddai Solutions,** L. a. T. s. s. s., *E.MC.* [En línea] Available at: http://emc-ecuador.com/neumatica/cilindros-neumaticos/ [Último acceso: 14 Noviembre 2019].

**Soares, W.,** *Biomecánica aplicada al deporte: contribuciones, perspectivas y desafíos. Revista Digital Educación Física y Deportes ,* Issue 170. 2012.

**SolidWorks,***Dassault.*[Enlínea]Availableat:http://help.solidworks.com/SearchEx.aspx?query=q %20es%20solidworks&version=2020&lang=Spanish&prod=SolidWorks[Último acceso: 22 Octubre 2019]. 2012.

**Vargas, M**., *Arduino una Herramienta Accesible para el Aprendizaje de Programación*. *Revista de Tecnología e Innovación,* 2(4), 2015. pp. 810-815.

**Zapata, G.,** *Guía de orientación. Primera ed. Madrid: INSTITUTO DE MAYORES Y SERVICIOS SOCIALES (IMSERSO)*. 2014.
### **ANEXOS**

**Anexo A.** Plano de la base principal

**Anexo B.** Plano de los soportes

**Anexo C.** Plano general

## Anexo D. CATÁLOGO E=MC

Especificaciones del cilindro

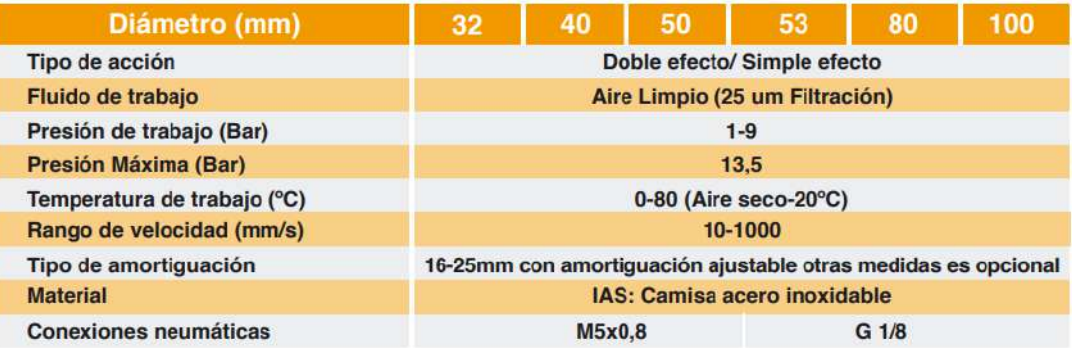

F1 = Fuerza en extensión Lbf

F2 = Fuerza en retracción Lbf

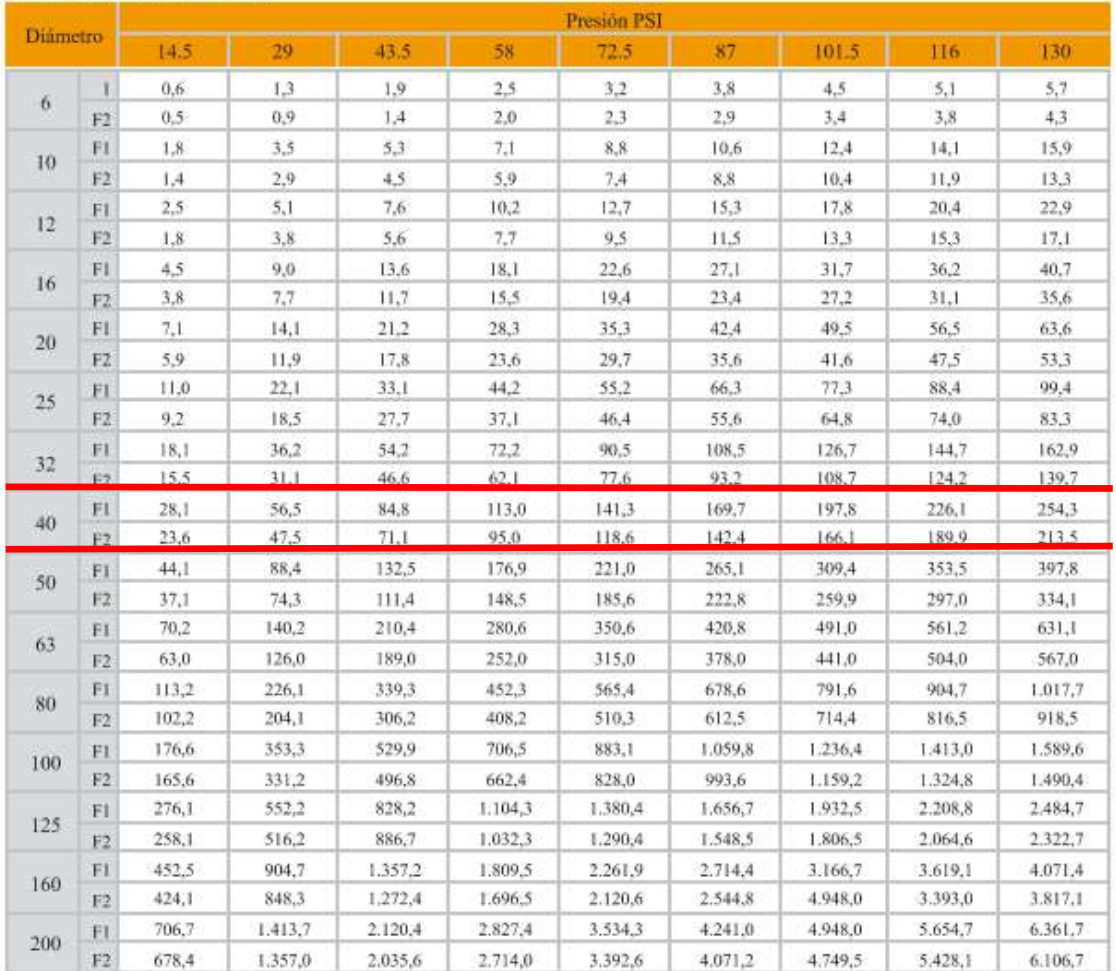

Anexo E. Catálogo DIPAC

### Tubo estructural cuadrado:

## **Especificaciones Generales:**

- Norma: NTE INEN 2415
- Calidad: SAE J 403 1008
- Acabado: Acero negro y galvanizado
- Largo Normal: 6.00m y medidas especiales
- · Dimensiones: Desde 20.00mm a 100.00mm
- Espesor: Desde 1.20mm a 5.00mm

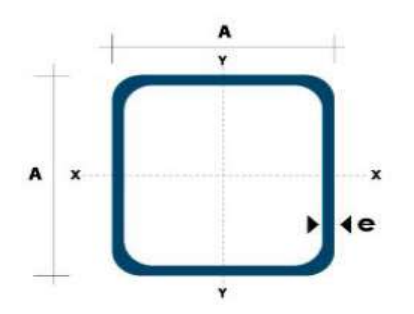

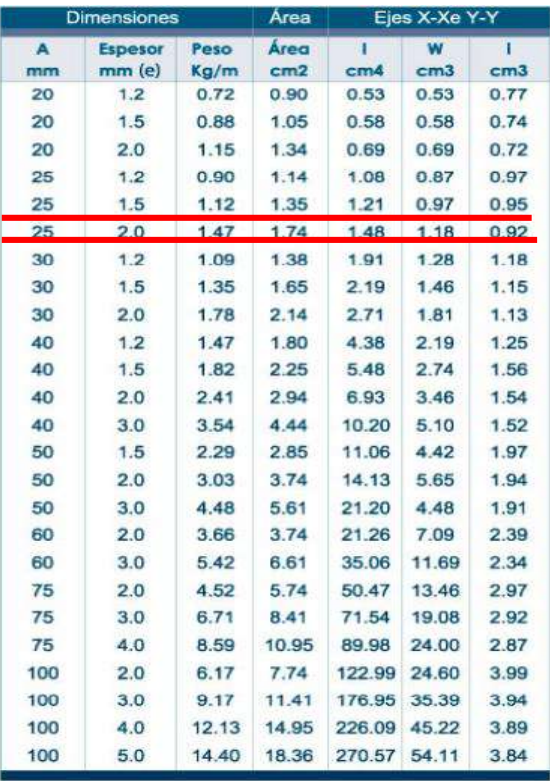

#### Tubo galvanizado redondo:

# **Especificaciones Generales:**

- · Norma: NTE INEN 2415
- Calidad: SAE J 403 1008
- Acabado: Acero negro y galvanizado
- Largo Normal: 6.00m y medidas especiales
- Dimensiones: Desde 7/8" a 3"
- Espesor: Desde 1.50mm a 3.00mm

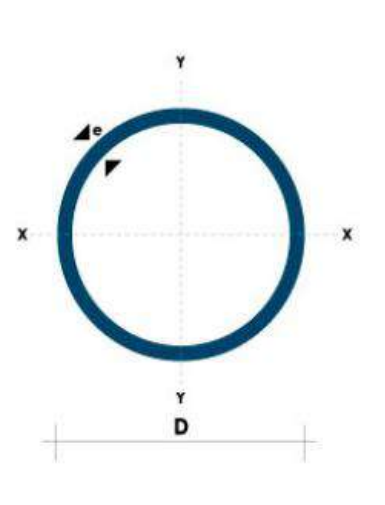

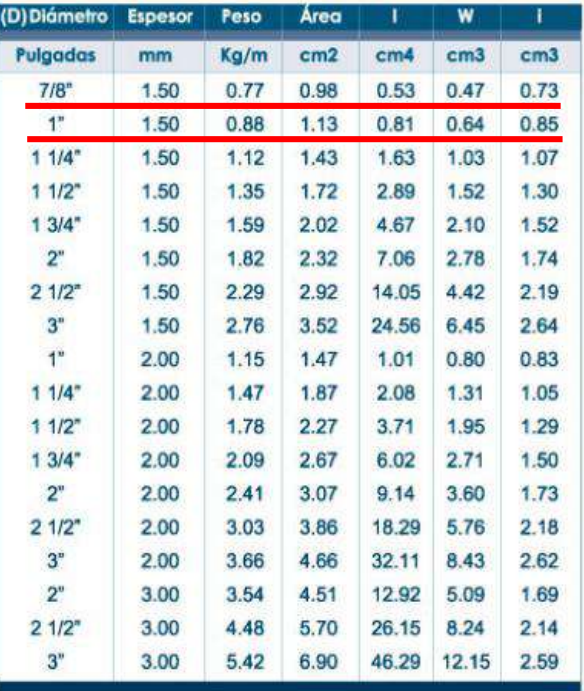